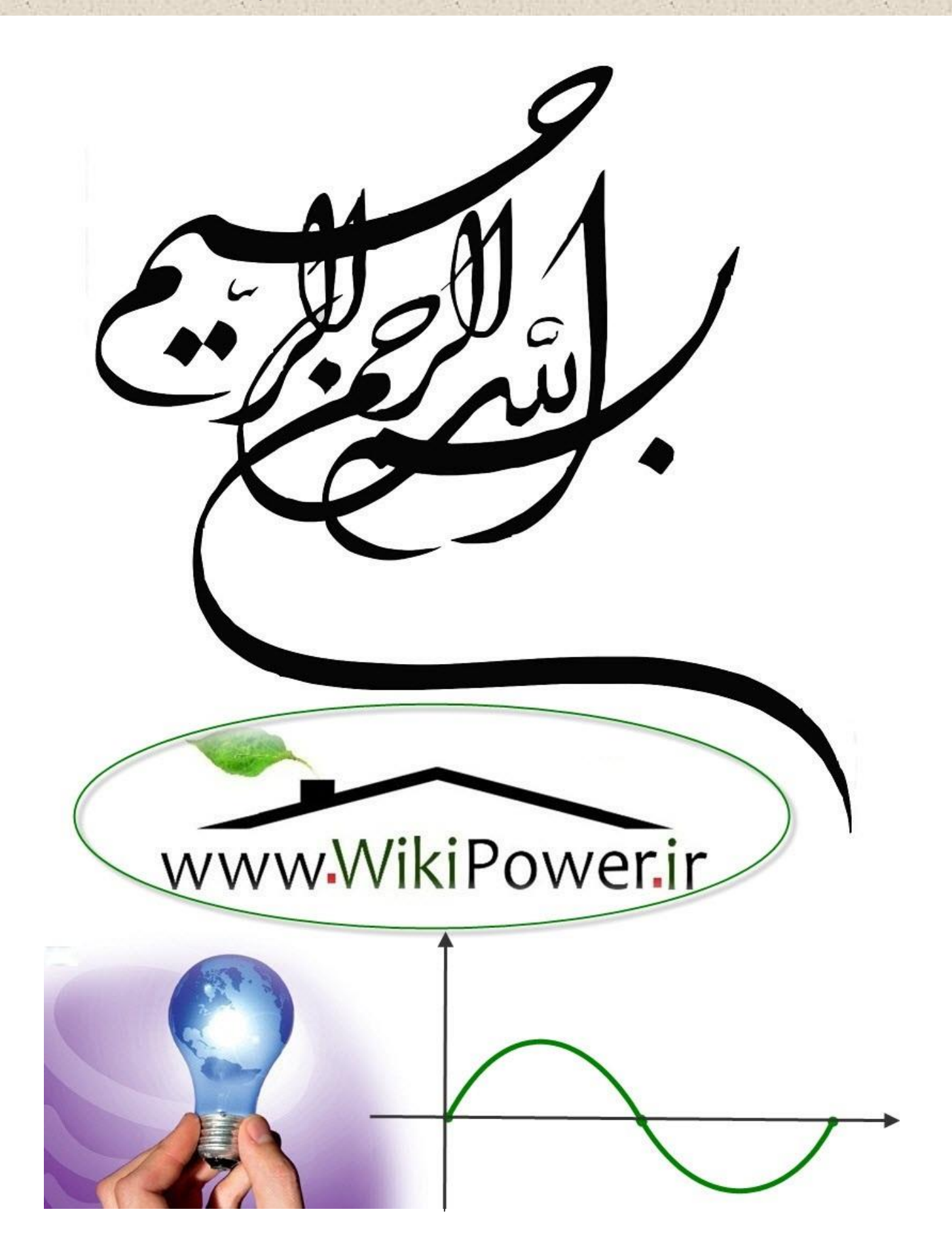

**برای دریافت فایل** word**پروژه به سایت ویکی پاور مراجعه کنید. فاقد آرم سایت و به همراه فونت های الزمه**

**موضوع پروژه**:

.<br>*خازن کذاری دریست نای مخار*ات ا

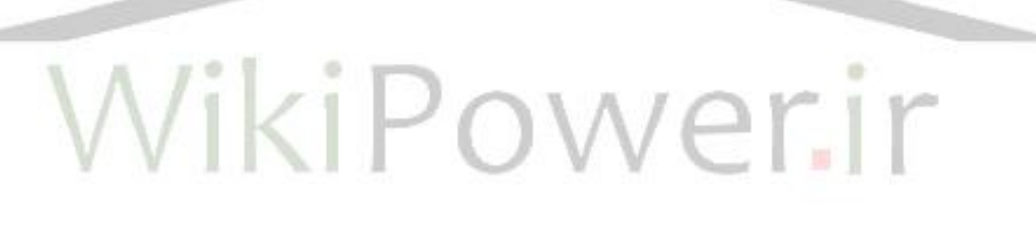

**برای خرید فایل wordاین پروژه اینجا کلیک کنید. ) شماره پروژه = 315 ( پشتیبانی: 09355405986**

# 1-1(تاریخچه:

در یك سيستم قدرت الكتریكي ac ایدهآل، ولتاژ و فركانس در هر نقطه تغذیه ثابت و عاري از هارمونيك و مقدار ضریب توان واحد ميباشد. ضمن اینكه این پارامترها مستقل از اندازه و مشخصات بار مصرفي خواهند بود. بر این اساس، چگونگي ثابت بودن ولتاژ و فركانس و ميزان نزدیكي ضریب توان به مقدار یك، كيفيت تغذیه1 را مشخص ميكند. چنانچه كيفيت تغذیه از شرایط ایدهآل فاصله داشته باشد با انجام جبران سازيهاي مناسب ميتوان كيفيت تغذیه را بهبود بخشيد.

در ابتدا به داليل و انگيزههاي مختلف از خازنگذاري و روشهاي مختلف انجام آن در محيطهاي غيرهارمونيكي و سپس به بررسي هارمونيكها و تاثيرات آنها به عنوان يكي از پارامترهاي مخرب كيفيت تغذيه بر مسئله خازنگذاري پرداخته ميشود و جهت حل مشكالت هارمونيكي اثرگذار بر خازنگذاري، تئوريها و روشهاي موجود را بررسي ميشود.

جهت انجام خازنگذاري در محيطهاي هارمونيكي الزم است روابط مورد استفاده-1-1 به نحوي تغيير يابند كه اثرات هارمونيكها را در نظر بگيرند و همچنان از دقت و كارايي الزم برخوردار باشند. به اين منظور يك بررسي كامل روي مسائل خازنگذاري و روابط مربوطه در محيطهاي هارمونيكي انجام ميدهيم و در نهايت نتايج مطالعات انجام شده به صورت جمعبندي شده ارائه ميگردد.

سپس با اطالعات بدست آمده از پست مخابرات اراک شبيه سازي در نرم افزار Digsilent صورت ميگيرد.الگوریتم ژنتيك در مرحله بعد با توليد ورودي هاي مختلف براي Digsilent خروجي آنرا دریافت كرده و با مقایسه خروجي تابع هدف به نقطه بهينه نزدیك ميشود.

<sup>1</sup> Quality of Supply

در پایان پارامترهاي مختلف در حالت قبل و بعد از خازن گذاري مقایسه مي گردد و پيشنهاداتي براي بهبود ارایه مي گردد.

# 2-1(كارهاي صورت گرفته در این پروژه:

در مرحله اول از پروژه به جمع آوري اطالعات اوليه و مباحث تيوریك در خازن گذاري پرداخته شده است.سپس این اطالعات در مورد پست هاي مخابراتي مورد بررسي قرار گرفت.

در بخش بعد با بازدید از پست مخابرات مركزي اراک اطلاعات مورد نياز براي بررس<mark>ي نرم افزاري</mark> پروژه بدست آورده شد.

سپس با تحقيق در مورد نرم افزارهاي تحليلي مهندسي قدرت و در نظر گرفتن حاالت مختلف شبكه نرم افزار Digsilent براي تحليل مناسب تشخيص داده شد.

براي تعيين ورودي هاي نرم افزار و با در نظر گرفتن محدودیت هاي اقتصادي و عملي باید به نقطه بهينه دست یافت.اما از انجا كه تابع با محدودیت هاي مذكور داراي پيچيدگي هاي محاسباتي مي باشد از روشي مستقل از نوع تابع براي دست یافتن به نقطه ماكزیمم استفاده شده است.

الگوریتم ژنتيك با توليد ورودي هاي تصادفي مختلف و ارسال آنها به نرم افزار digsilent خروجي تابع هدف آنرا دریافت مي كند.با مقایسه خروجي تابع هدف ، الگوریتم ژنتيك به نقطه بهينه خواهد رسيد. سپس با مقایسه پارامترهاي مختلف شبكه در حالت قبل و بعد از خازن گذاري نتایج بصورت كامل مورد بررسي قرار گرفت.

در پایان پيشنهاداتي براي بهتر شدن مشكالت بيان شده است.

# 3-1(فصل بندي پروژه

در قسمت اول این پروژه، مطالعات الزم جهت خازنگذاري انجام شده و تئوريها، مسائل و نكات مطرح در این زمينه بيان ميشوند. از نتایج این مطالعات به عنوان پشتوانه تئوریك جهت پروژه استفاده ميشود. سپس اهداف خازنگذاري، منافع حاصله، هزینهها، خطرات و مشكالت دیده ميشود. بر این اساس روابطي كه براي محاسبه خازن بهينه مورد استفاده قرار ميگيرند ارائه شدهاند. در این روند سعي شده است هزینه ها و منافع، با دیدگاهي كامال كاربردي، به كمك روابط مورد استفاده وزارت نيرو در تعيين تعرفههاي برق، بيان شوند.

با پيادهسازي این روابط در محيط نرمافزار ميتوان خازن بهينه را تعيين نمود. اما استفاده از این الگوریتم بدون در نظر گرفتن اثر هارمونيكها پاسخمطلوب را توليد نميكند. بنابراين در قس<mark>مت محاسبات خ</mark>ازن گذاري در شرایط هارمونيكي، احتمال وقوع تشدید و نحوه طراحي فيلتر جهت اجتناب از بروز تشدید دیده شده است. همچنين روابط اصالح شده براي محاسبه ضریب توان در محيطهاي هارمونيكي در این قسمت دیده ميشود.

در بخش دیگر نحوه انتخاب مقادیر نامي بانك خازني در شرایط هارمونيكي، با توجه به استانداردها و قابليت ساخت آنها در بازار بررسي شده است. نكاتي كه باید در شرایط هارمونيكي در نظر گرفته شوند ارائه شده و انتظار ميرود با اعمال آنها در نرمافزار محاسبه خازن بهينه ، پاسخي مطمئن و قابل اعتماد توسط نرم افزار توليد شود.

در بخش بعدي به موضوع شبيهسازي در پستهاي مخابرات ميپردازیم. شبيهسازي ابزاري سودمند است كه ميتواند صحت مطالعات ما را قبل از اجرا، مورد تایيد قرار دهد. در این بخش ضمن آشنا شدن با نرم افزار شبيهساز سيستمهاي قدرت، ویژگيهاي آن، روش شبيهسازي و نكات مرتبط با آن، مقدمات الزم جهت طراحي و معرفي برنامه محاسبه حالت بهينه خازنگذاري در بخش بعد فراهم خواهد شد. عالوه بر این، آشنایي با نرمافزار معرفي شده، امكان انجام مطالعات دیگر روي پستهاي برق مخابرات را )در صورت نياز) براي شركت مخابرات در آینده فراهم خواهد كرد. بنابراین انتظار مي رود در این بخش دریابيم با چه نرمافزاري، چه مطالعاتي و چگونه روي شبكه برق پستهاي مخابرات ميتوان انجام داد.

در قسمت بعد به انواع زمينههاي مورد مطالعه در سيستمهاي قدرت ميپردازیم. محاسبات اتصال كوتاه، 1 پخش بار و تحليل هارمونيكي از مهمترین شاخههاي مطالعه حالت ماندگار در سيستمهاي قدرت هستند. در اینجا نيز همچون بخش قبل، سعي ميشود به موضوعاتي كه كمتر با مسئله خازنگذاري به طور مستقيم مرتبط هستند نيز اشاره مختصري صورت گيرد. بنابراین در این قسمت ضمن اشاره به موضوع پخش بار و مطالعات اتصال كوتاه، تاكيد بيشتر بر روي بخش تحليل هارمونيكي خواهد بود.

سپس به DIgSILENT و قابليتهاي آن (به عنوان یكي از توانمندترین نرمافزارهاي شبيهساز) به طور دقيق تر خواهيم پرداخت.

در قسمت بعد از پروژه ابتدا به بررسي مركز مخابرات اراک ميپردازیم و وضعيت شبكههاي برق این مراكز را قبل و بعد از خازنگذاري بررسي ميكنيم.

سپس به بيان مقادير عددي شبكه شبيهسازي شده (شبكه برق مركز PC اراک) و نتايج به دست آمده خواهيم پرداخت. براي این منظور مسئله را یك بار با در نظر گرفتن اثر كليدزني به تنهایي، یك بار با در نظر گرفتن اثر هارمونيكها به تنهایي و یک بار نيز با در نظر گرفتن همزمان اثر كل<mark>يدزني و هارمونيك</mark>ها حل ميكنيم و نتایج به دست آمده را با یكدیگر مقایسه خواهيم كرد. سرانجام نتایج نهایي و پيشنهادات در انتهاي گزارش ارائه خواهد شد.

WikiPower.ir

<sup>1</sup> Steady State

**برای دریافت فایل** word**پروژه به سایت ویکی پاور مراجعه کنید. فاقد آرم سایت و به همراه فونت های الزمه**

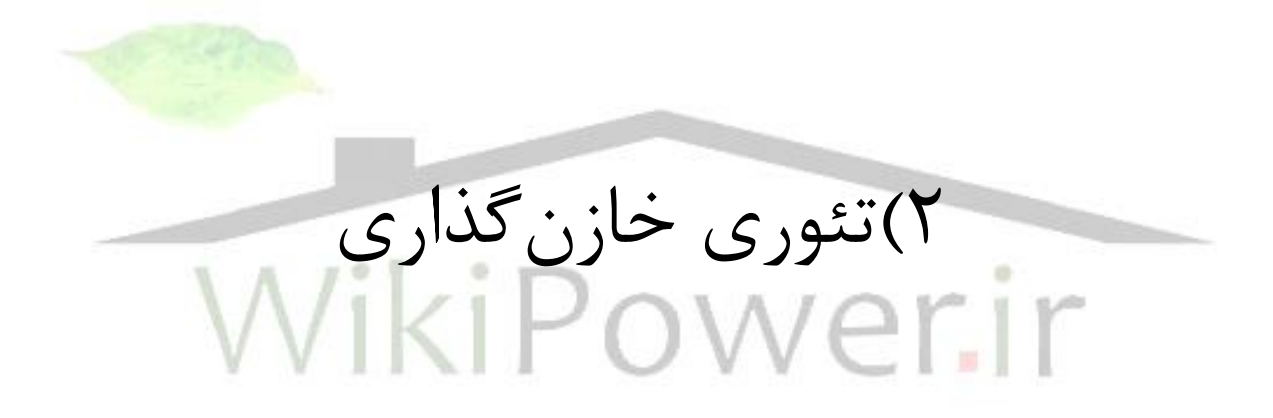

#### 1-2(مقدمه

در یك سيستم قدرت الكتریكي ac ایدهآل، ولتاژ و فركانس در هر نقطه تغذیه ثابت و عاري از هارمونيك و مقدار ضریب توان واحد ميباشد. ضمن اینكه این پارامترها مستقل از اندازه و مشخصات بار مصرفي خواهند بود. بر این اساس، چگونگي ثابت بودن ولتاژ و فركانس و ميزان نزدیكي ضریب توان به مقدار یك، كيفيت تغذیه1 را مشخص ميكند. چنانچه كيفيت تغذیه از شرایط ایدهآل فاصله داشته باشد با انجام جبران سازيهاي مناسب ميتوان كيفيت تغذیه را بهبود بخشيد.

ابتدا به دلايل و انگيزههاي مختلف از خازنگذاري و روشهاي مختلف انجام آن در محيطهاي غيرهارمونيكي پرداخته و سپس به بررسي هارمونيكها و تاثيرات آنها به عنوان يكي از پارامترهاي مخرب كيفيت تغذيه بر مسئله خازنگذاري ميپردازيم و جهت حل مشكالت هارمونيكي اثرگذار بر خازنگذاري، تئوريها و روشهاي موجود را بررسي ميكنيم.

جهت انجام خازنگذاري در محيطهاي هارمونيكي الزم است روابط مورد استفاده به نحوي تغيير يابند كه اثرات هارمونيكها را در نظر بگيرند و همچنان از دقت و كارايي الزم برخوردار باشند. به اين منظور يك بررسي كامل روي مسائل خازنگذاري و روابط مربوطه در محيطهاي هارمونيكي انجام ميدهيم و در نهايت نتايج مطالعات انجام شده به صورت جمعبندي شده ارائه ميگردد.

<sup>1</sup> Quality of Supply

#### **-1-1 2-2( محاسبات خازن گذاری در محيطهای غيرهارمونيكي**

#### **-1-1-1 1-2-2(مقدمه**

ولتاژ و فركانس تغذیه ثابت و عاري از هارمونيك و یک بودن مقدار ضریب توان از مش<mark>خصههاي یک سیس</mark>تم قدرت الكتریكي ac ایدهآل است. جهت نزدیك شدن به شرایط ایدهآل و بهبود كيفيت تغذیه سيستم از روشهاي مختلف جبرانسازي مثل جبران بار استفاده ميشود. جبران بار عبارتست از مدیریت توان راكتيو به منظور بهبود بخشيدن به كيفيت تغذیه در سيستمهاي قدرت ac. از اصطالح جبران بار معموال در جایي استفاده ميشود كه وسيله جبران كننده در نزدیكي بار نصب ميشود. در جبران بار اهداف زیر مورد نظر است: ۱-اصلاح ضریب توان، ۲-بهبود تنظیم ولتاژ. علاوه بر این از دیدگاه مدیریت شبكه نیز، جبران توان راكتيو و خازنگذاري در سطح شبكه با اهداف زیر صورت ميگيرد: -1كاهش تلفات كل شبكه -2بهبود پروفيل ولتاژ شبكه ٣-آزاد سازي ظرفيت شبكه و تامين بارهاي بيشتر با استفاده از نيروگاهها و شبكه موجود.

اصالح ضریب توان به این معناست كه توان راكتيو مورد نياز بار به جاي اینكه از نيروگاه دور تامين گردد، در محل نزدیك بار توليد گردد. اغلب بارهاي صنعتي داراي ضریب توان پسفاز هستند. یعني توان راكتيو جذب ميكنند. بنابراین مقدار جریان بار از آنچه براي تامين توان اكتيو ضروري است بيشتر خواهد بود. از آنجا كه تنها توان اكتيو در تبدیل انرژي مفيد است، جریان راكتيو اضافي بيانگر تلفات در بار است كه مشترک برق نه تنها باید بهاي اضافي براي كابلي كه این جریان را منتقل ميكند بپردازد، بلكه هزینه تلفات ژولي اضافي ایجاد شده در كابل تغذیه را نيز ميپردازد. [1]

تنظيم ولتاژ در حضور بارهایي كه توان راكتيو مصرفي آنها تغيير ميكند یك موضوع مهم و گاه بحراني است. با تغيير توان راكتيو بارها در نقطه تغذیه تغييرات ولتاژ به وجود ميآید كه این تغييرات ولتاژ بر عملكرد مفيد و موثر كليه وسایل متصل به نقطه تغذیه مداخله نموده و منجر به امكان تداخل در بارهاي مصرف كنندههاي مختلف ميگردد. به منظور جلوگيري از این مسئله، موسسات توليد كننده برق معموال موظف ميشوند كه ولتاژ تغذیه را در یك حد قانوني حفظ كنند.

عملكرد نامتعادل در شبكههاي قدرت منجر به ایجاد مولفههاي توالي صفر و منفي ميگردد. اینگونه مولفه هاي جریان اثرات نامطلوبي چون ایجاد تلفات اضافي در موتورها و مولدها، گشتاور نوساني در ماشينهاي ac، افزایش ریپل در یكسوكنندهها، عملكرد غلط انواع تجهيزات، اشباع ترانسفورماتورها و جریان اضافي سيم زمين را به دنبال خواهند داشت. [1]

پاسخ به این سوال كه آیا یك بار معين در شرایط پایدار نياز به جبرانسازي دارد یا خير، بستگي به شرایط شبكه و پارامترهاي اقتصادي دارد. براي تصميمگيري در زمينه اصالح ضریب توان عواملي همچون تعرفه برق، اندازه بار و مقدار ضریب توان جبران نشده موثر هستند. براي بارهاي صنعتي بزرگ با ضریب توان جبران نشده كمتر از 0.8 اصالح ضریب توان بسيار مقرون به صرفه خواهد بود.

بارهایي كه منجر به تغييرات سریع ولتاژ تغذیه ميشوند ميبایست براي تنظيم ولتاژ جبرانسازي شوند. به عنوان نمونه از بارهایي چون كورههاي الكتریكي، كورههاي القایي، دستگاه جوش الكتریكي، دستگاه جوش القایي، انواع دستگاه غلطك كه براي شكل دادن به فلزات به كار ميرود، دستگاههایي كه در كندن معدن و حفاري به كار گرفته مي شوند، موتورهاي بزرگ (به خصوص آنهایي كه به دفعات روشن و خاموش مي شوند) و دستگاه چوب بري مي توان نام برد. [1]

اگر در شبكه بارهايي چون موتورهاي القايي بزرگ وجود داشته باشند كه در اثر تغذيه با ولتاژ نامتعادل دچار كاهش بازده و تلفات چشمگير ميشوند، جبرانسازي با هدف متعادل كردن بار در نظر گرفته مي شود.

باید توجه داشت كه جبرانسازي با هر هدفي كه انجام شود بهبود سایر مشكالت را نيز ميتواند در پي داشته باشد. به عنوان مثال با اصالح ضریب توان در یك باس، در بسياري از موارد به بهبود تنظيم ولتاژ نيز كمك ميكند. اما باید توجه كرد كه پاسخ بدست آمده صرفا براي مسئله اصالح ضریب توان بهينه است (ضریب توان را به مقدار واحد مي رساند) در حالي كه براي مسئله تنظيم ولتاژ جوابهاي بهتري نيز وجود دارد. اهداف مختلف خازنگذاري در شبكهها

سيستم تغذیه، بار و جبران كننده را ميتوان به روشهاي مختلف مشخص و یا مدل كرد. سيستم تغذیه را ميتوان به صورت مدار معادل تونن با ولتاژ مدار باز همراه با امپدانس سري و جریانش یا همراه با توان اكتيو و راكتيوش (یا ضریب توان) مدل كرد. جبران كننده را مي توان به صورت امپدانس متغير یا منبع جریان راكتيو متغير مدل كرد. انتخاب مدل براي هریك از اجزاء بر حسب نيازمنديها تغيير ميكند. تئوري جبران براي شرایط سكون و یا نزدیك به سكون كه مشخصات بار و سيستم ثابت است یا تغييرات كند دارند (طوري كه مي توان كميتها را به صورت فازور به كار برد) ارائه مي شود. با این فرض تحليل و بررسي بسيار آسان مي شود. براي بارهایي كه توان اكتيو و راكتيو آنها سریع تغيير مي كند (مثل كورههاي الكتریكي) معادالت فازور قابل قبول نخواهند بود و باید روش تحليلي خاصي به كار برد.

در این فصل، روشهاي مختلف محاسبه ظرفيت خازن را بررسي ميكنيم. در هر قسمت با توجه به هدف مورد نظر، روش محاسبه متناسب با آن مطرح ميشود.

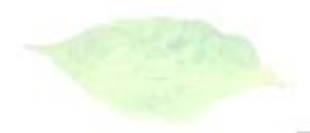

خازنگذاري از دیدگاه اصالح ضریب توان

ادميتانس با تكفاز بار یك 1- Error! **No text of specified style in document.**شكل  $Y_l = G_l + jB_l$ تغذیه ميشود را نشان ميدهد. جریان بار *V* است كه از ولتاژ *Il* و از دو مولفه افقي  $I_l$ = $I_R + j\!I_X$  (حقيقى) و عمودى (موهومى) تشكيل مىشود: . بنابراین توان ظاهري كه به بار داده مي مي محاسبه 1- Error! **No text of specified style in document.**فرمول از كه است *Sl* شود شود كه برابر با مجموع فازوري توانهاي اكتيو و راكتيو است:

 $S_l = V I_l^* = P_l + j Q_l$ 

1- **Error! No text of specified style in document.**فرمول

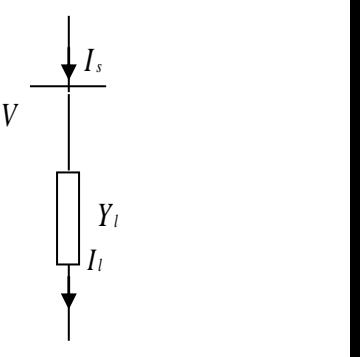

**برای دریافت فایل** word**پروژه به سایت ویکی پاور مراجعه کنید. فاقد آرم سایت و به همراه فونت های الزمه**

تغذیه باس به متصل بار 1- **Error! No text of specified style in document.**شكل *P* پس توان ظاهري داراي یك مولفه حقيقي *l* )یعني توان مفيدي كه به حرارت، كار مكانيكي، نور و یا شكال دیگر انرژی تبدیل میشود) و یک مولفه راكتیو  $\,\varOmega_{\scriptscriptstyle L}\,$  (توانی كه به اشكال مفید انرژی تبدیل نمی شود) است.

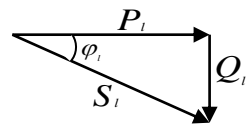

و اكتيو توانهاي فازوري دیاگرام 2- **Error! No text of specified style in document.**شكل راكتيو

زاویه ،ميشود دیده 2- Error! **No text of specified style in document.**شكل از كه همانطور بین توان ظاهری و توان اکتیو <sup>، $\mathcal{P}_l$  است که بر اساس آن ضریب توان از فرمول Error! **No text of**</sup> :ميشود محاسبه 2-**specified style in document.**

2- **Error! No text of specified style in document.**فرمول *S*  $\cos \varphi_i = \frac{P}{I}$ *l*  $\varphi_l = \frac{P_l}{\sigma_l}$ بنابراین ضریب توان كسري از توان ظاهري است كه به اشكال مفيد انرژي تبدیل ميشود. پس هرچه مقدار ضریب توان بیشتر باشد (حداكثر ميتواند یک باشد) از انرژي دریافتي در باس بار استفاده <mark>م</mark>فیدتري شده است. در حضور توان راكتيو، جريان <sup>1</sup>s نيز كه از طرف سيستم فراهم ميشود (و برابر با <sup>1</sup>I است)، مقدارش از آنچه كه براي تامين توان اكتيو ضروري است، بيشتر است. این مقدار اضافه همانطور كه از شكل !Error Error! **No text** فرمول با ،است مشاهده قابل 3-**No text of specified style in document.** :ميشود محاسبه 3-**of specified style in document.**

3- **Error! No text of specified style in document.**فرمول *R l l R s I Cos I I*  $I_s = I_l = \frac{I_l}{I} = \frac{1}{2}$ 

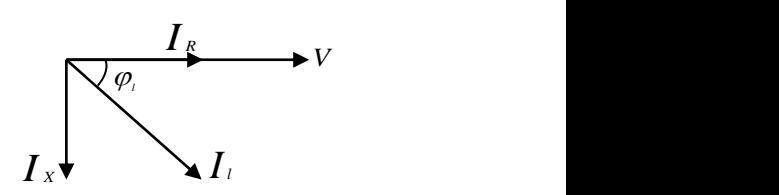

جریاني مولفههاي فازوري دیاگرام 3- **Error! No text of specified style in document.**شكل

**برای دریافت فایل** word**پروژه به سایت ویکی پاور مراجعه کنید. فاقد آرم سایت و به همراه فونت های الزمه**

1

 $\cos^2\varphi_l$  بنابراین تلفات ژولی در كابلهای تغذیه نیز با ضریب افزایش ميیابد. از این رو مقادیر نامي كابل بایستي افزایش یابند و بهاي آن به وسيله مشترک پرداخت شود[1]. اصالح ضریب توان بر اساس جبران توان راكتيو انجام ميشود. به این معنا كه با موازي كردن یك جبران كننده با بار، توان راكتيو مورد نياز در محل بار فراهم ميشود. در این صورت جبرانساز، مولفه موهومي  $I_{\scriptscriptstyle R}$  جریان بار را تامین میکند. جریانی که در حضور جبرانساز از شبکه کشیده میشود صرفا جریان مفید خواهد بود و مقدار ضریب توان برابر با یك ميشود. اما در حالت كلي، براي اصالح ضریب توان به مقدار دلخواه *Cos* $\varphi _D$  از فرمول **F- Error! <b>No text of specified style in document.** برای محاسبه ظرفيت جبرانساز مورد نياز استفاده ميشود:

4- **Error! No text of specified style in document.**فرمول  $Q_v = P_l(\tan\varphi_p - \tan\varphi_l)$ 

كه در این رابطه  $\mathcal{Q}_{_{\gamma}}$ توان راکتیو جبرانساز است. بدیهی است چنانچه قصد اصلا<mark>ح ضریب توان به مق</mark>دار واحد را داشته باشيم • = <sup>0</sup>D خواهد بود و به دنبال آن <sup>tan φ</sup>p صفر ميشود، در نتيجه توان راكتيو جبران ساز مورد نياز، برابر با توان راكتيو بار محاسبه ميشود.

در خصوص اهميت اصالح ضریب توان الزم است توجه داشته باشيم كه بر اساس قوانين موجود، در صورتي كه متوسط ضریب قدرت مشترک در هر دوره )منظور از دوره، یك بازه اندازهگيري است كه توسط وزارت نيرو انتخاب مي شود و معمولاً یک ماه است) کمتر از ۰٫۹ باشد، بهاي انرژي راکتيو مصرفي به صورت زیر محاسبه ميشود:

}مجموع هزینه)دیماند+توان اكتيو مصرفي({\*}1 - )ضریب توان مشترک ÷%90({ = هزینه توان راكتيو كه در آن هزینه دیماند، هزینهثابتي است بر اساس دیماند قراردادي (توان مورد درخواست كه در زمان اخذ انشعاب اعلام مي شود) در هر دوره دریافت مي شود و هزینه توان اكتيو مصرفي، بهاي انرژي اكتيو مصرف كننده است كه در هر دوره باتوجه به مقدار مصرف، متفاوت خواهد بود. هزینه توان راكتيو بدست آمده از رابطه باال، حداكثر ميتواند برابر با مقداري باشد كه از رابطه زیر بدست ميآید: هزینه هر كيلووار ساعت \* مقدار كيلووار ساعت مصرفي = هزینه توان راكتيو چنانچه سطح توان اكتيو مشترک طي دوره، از 90 درصد دیماند قراردادي بيشتر باشد )حداكثر تا 100 درصد دیماند قراردادي)، سقف مورد اشاره در رابطه دوم در نظر گرفته نمي شود و بهاي توان راكتيو صرفا بر اساس رابطه اول محاسبه ميشود كه ممكن است بيشتر یا كمتر از مقدار محاسبه شده در رابطه دوم

 $\bigg)$ 

*KWh*

 $\setminus$ 

**شماره پروژه315: خازن گذاری در پست های مخابرات ir.wikipower.www**

**برای دریافت فایل** word**پروژه به سایت ویکی پاور مراجعه کنید. فاقد آرم سایت و به همراه فونت های الزمه**

باشد. در صورتي كه سطح توان اكتيو مشترک طي دوره، از دیماند قراردادي باالتر برود، تعرفهها به صورت آزاد محاسبه ميشود[2].

بنابراین با اصالح ضریب توان، بهاي برق پرداختي مشترک به طور قابل مالحظهاي كاهش خواهد یافت و به این ترتيب هزینههاي ناشي از نصب جبرانساز، جبران خواهد شد. براي محاسبه مقدار سود حاصل از خازنگذاري ابتدا فرض ميكنيم مشترک سطح مصرف توان اكتيو خود را در سطح دیماند قراردادي حفظ ميكند. در این صورت متوسط ضریب توان مشترک در یك دوره از فرمول **of text No**! Error :ميشود محاسبه 5-**specified style in document.**

5- **Error! No text of specified style in document.**فرمول 2 1 1  $\frac{KVarn}{KV}$  $+$  $\left($  $=$ *KVarh Cos*

*KWh* ، كل انرژي *KVarh* ، كل انرژي راكتيو مصرفي در یك دوره بر حسب كيلووار ساعت و كه در آن اكتيو مصرفي مشترک در یک دوره بر حسب كيلووات ساعت است. چنانچه متوس<mark>ط ضریب توان محا</mark>سبه شده مشترک در پایان دوره در اثر خازنگذاري به مقدار بيش از 0/9 برسد، هيچ هزینهاي براي توان راكتيو پرداخت نميشود. بنابراین مقدار صرفهجویي مالي ناشي از خازنگذاري از فرمول **of text No**! Error

:ميشود محاسبه 6-**specified style in document.** 6- **Error! No text of specified style in document.**فرمول  $P_P = \frac{0.5 \text{ Cos}\varphi}{Cos\varphi} \times (C_D + KWh \times C_P)$  $B_p = \frac{0.9 - Cos\varphi}{2} \times (C_p + KWh \times$  $\varphi$  $0.9 - Cos\varphi$ 

 $C$ 2 متوسط ضریب توان  $C_{P}$  هزینه هزینه هر كیلووات ساعت توان اكتیو و  $\mathcal{C}$  متوسط ضریب توان مشترک قبل از خازنگذاری است. بنابراین  ${}^{B_p}$  مقدار هزینهای است که مشترک باید پرداخت میکرد و اینك با خازنگذاري از پرداخت آن معاف شده است. اما اگر متوسط ضریب توان مشترک بعد از خازن گذاري كمتر از 0/9 باشد، مقدار صرفهجویي مالي ناشي از خازنگذاري از فرمول **of text No**! Error :ميشود محاسبه 7-**specified style in document.**

7- **Error! No text of specified style in document.**فرمول  $(C_D + KWh \times C_p)$ *N*  $\gamma_P = \left| \frac{0.5 - \cos \varphi}{Cos \varphi} - \frac{0.5 - \cos \varphi_N}{Cos \varphi_N} \right| \times (C_D + KWh \times C)$ *Cos*  $B_P = \left| \frac{0.9 - Cos\varphi}{Cos\varphi} - \frac{0.9 - Cos\varphi_N}{Cos\varphi_N} \right| \times (C_D + KWh \times$  $\overline{\phantom{a}}$  $\overline{\phantom{a}}$  $\mathbf{r}$ L  $\begin{bmatrix} 0.9 - Cos \varphi & 0.9 \end{bmatrix}$  $=\frac{0.9 - Cos\varphi}{2}$  $\varphi$  $\varphi$  $\varphi$  $0.9 - Cos\varphi$  0.9 متوسط ضریب توان مشترک بعد كه در آن از خازنگذاري است. *<sup>N</sup> Cos*

از طرفي خازن نصب شده داراي دو قسمت هزینهاوليه و هزینه جاري است. هزینه اوليه مربوط به خرید و نصب خازن، رگوالتور و تجهيزات وابسته و هزینه جاري مربوط به تعميرات و نگهداري آنها است. بنابراین 8- Error! **No text of specified style in document.**فرمول از خازنگذاري ساالنه هزینه محاسبه ميشود:

8- **Error! No text of specified style in document.**فرمول  $(1+i)^{i}$  $\overline{(1+i)^{n_c}-1}$ <sup>+</sup>  $\overline{C_{RC}}$   $\wedge$  2 $\overline{C}$ *n*  $C_C = C_C \frac{i(1+i)}{(1+i)^{n_C}+1} + C_{RC}$   $\times Q$ *i*  $C_c = C_c \frac{i(1+i)}{(1+i)^{n_c}}$  $\frac{c}{\sqrt{1}}$  +  $C_{RC}$  |  $\times$  $\frac{1}{2}$  $\overline{\phantom{a}}$  $\mathsf{I}$ L  $\overline{ }$  $\overline{+}$  $(i)^{n_C}$  –  $=\Big|\,C_{lc}\,\frac{i(1+i)}{2\pi i}$  $(1+i)^{n_c} - 1$  $\left(1\right)$ 

که در آن  $\mathcal{Q}_c$  ظرفيت خازن نصب شده است.  $C_{_{RC}}$  و  $C_{_{RC}}$  به ترتيب هزينه اوليه و هزينه جاري سالانه خازنگذاری به ازاء هر کیلووار توان راکتیو، <sup>i</sup> نرخ بهره سالانه و <sup>n</sup>c عمر مفید خازن بر حسب سال است. با استفاده از روابط باال، كل سود ناشي از خازنگذاري با فرض اینكه هر دوره یك ماه باشد، از فرمول :ميشود محاسبه 9-Error! **No text of specified style in document.**

9- **Error! No text of specified style in document.**فرمول  $B_T = B_P \times 12 - C_C$ ميزان سود محاسبه شده از رابطه بالا، تابع ظرفيت خازن جبرانساز است. بنابراين براي خازن *گ*ذاري بهينه، ظرفيت خازن را بايد به نحوي تعيين كرد كه فرمول Error! No text of specified style in **.document**9- بيشينه شود. به این منظور الزم است از یك برنامه كامپيوتري مبتني بر یكي از روش هاي جستجوي پيشرفته، استفاده شود تا به ازاء تغييرات بار مقادیر مختلف خازنرا در شبكه قرار دهد و بيشترین ظرفيت خازني كه در طول دوره وارد مدار ميشود را به عنوان *QC* در نظر بگيرد. سپس با روابط ارائه شده، سود كل ناشي از هر وضعيت را محاسبه كند و در نهایت ظرفيت خازن بهينه را تعيين نماید. ناگفته پيداست كه نرمافزار مذكور تعداد و مقدار پلههاي خازني را نيز با توجه به تغييرات ظرفيت خازني كه در زمانهاي مختلف وارد مدار مي كند، به ما معرفي خواهد كرد.

 $c_{\rm ac}$  الزم به ذكر است چنانچه  $C_{\rm ac}$  و  $C_{\rm RC}$  توابعي غيرخطي از ظرفيت خازن باشند، ميبايست از روشهاي جستجوي مناسب براي فضاهاي غيرخطي، همچون الگوریتم ژنتيك استفاده شود. در خصوص انواع روش هاي جستجو در قسمت »جبرانسازي از دیدگاه مدیریت شبكه« توضيح داده ميشود.

خازنگذاري از دیدگاه تنظيم ولتاژ

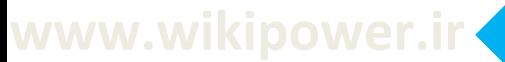

*V*

-

**برای دریافت فایل** word**پروژه به سایت ویکی پاور مراجعه کنید. فاقد آرم سایت و به همراه فونت های الزمه**

تنظيم ولتاژ به صورت نسبت تغيير مقدار ولتاژ تغذيه در ازاء تغيير معيني از جريان بار (مثلا از بيباري تا تمام بار) تعریف میشود. تنظیم ولتاژ به واسطه افت ولتاژ حاصل در امپدانس سیستم تغذیه (در اثر عبور جریان بار( ایجاد ميگردد. اگر سيستم تغذیه را به صورت شكل **style specified of text No**! Error .f-in document در نظر بگيريم، تنظيم ولتاژ ( ۱<sup>۷</sup> $\mathcal{R}$  ) از فرمول Error! **No text of specified** [1].ميشود محاسبه 10-**style in document.**

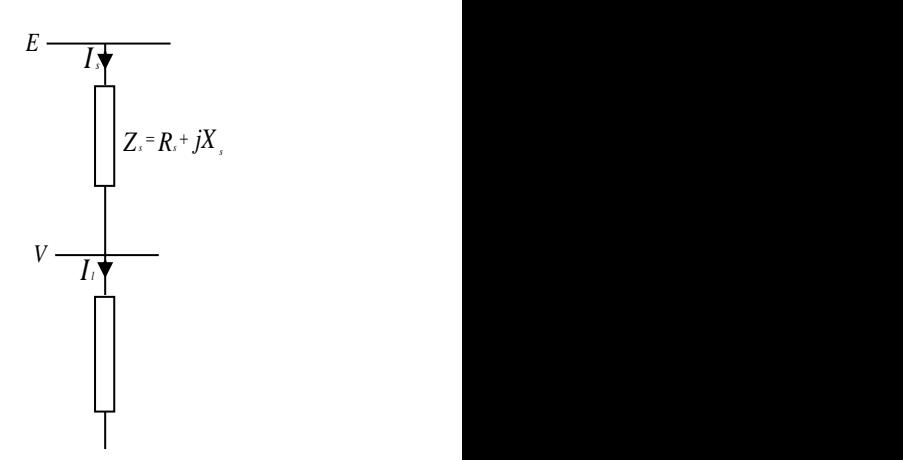

بار تغذیه سيستم 4- **Error! No text of specified style in document.**شكل 10- **Error! No text of specified style in document.**فرمول *V*  $E|-V$ *VR*  $\overline{a}$  $=$ با افزایش جریان بار افت ولتاژ روي امپدانس خط انتقال بيشتر ميشود و در نتيجه دامنه ولتاژ تغذیه از دامنه ولتاژ منبع <sup>|E|</sup> فاصله ميگيرد. از آنجا كه اين تغييرات دامنه ولتاژ تغذيه (متناسب با جريان بار) مطلوب نيست، در جهت كاهش تنظيم ولتاژ تالش ميكنيم. با اضافه كردن یك جبران كننده به موازات بار ميتوان  $E = |V|$ را ایجاد كرد، یعني تنظيم ولتاژ را به صفر رساند. این بدین معني است كه دامنه ولتاژ

تغذیه مستقل از مقدار بار در مقدار  $\left| E\right|$  ثابت نگه داشته شده است.

گر كل توان راكتيو مصرفى در باس بار (شامل مجموع توان راكتيو بار و جبران كننده) را <sup>0</sup>.<sup>0</sup> در نظر بگيریم، رابطه ولتاژ تغذیه با ولتاژ منبع به صورت زیر خواهد بود:[1]

11- **Error! No text of specified style in document.**فرمول  $\mathcal{L}^{2} = \left[ V + \frac{R_{s} P_{l} + X_{s} Q_{s}}{V} \right]^{2} + \left[ \frac{X_{s} P_{l} - R_{s} Q_{s}}{V} \right]^{2}$  $\overline{\phantom{a}}$ L  $\int^2 + \left[ \frac{X_s P_l}{V} \right]$   $\overline{\phantom{a}}$  $=\bigg[ V + \frac{R_s P_l +}{I}$ *V*  $X_s P_l - R_s Q$ *V*  $E\Big|^{2} = \Big[ V + \frac{R_{s} P_{l} + X_{s} Q_{s}}{I} \Big]^{2} + \Big[ \frac{X_{s} P_{l} - R_{s} Q_{s}}{I} \Big]^{2}$ 

1 Voltage Regulation

**برای دریافت فایل** word**پروژه به سایت ویکی پاور مراجعه کنید. فاقد آرم سایت و به همراه فونت های الزمه**

پس با حل معادله فوق به ازاء  $V = |E$ ، مقدار  $\mathcal{Q}_s$  و به دنبال آن  $\mathcal{Q}_r$  بدست می $^+$  $\mathcal{Q}_{_{\gamma}}$ اید. بنابراین <sup>٪ع</sup>متناسب  $\mathcal{Q}_{_\gamma}$ با *Ql* و به نحوي انتخاب ميشود كه دامنه ولتاژ تغذیه را برابر با دامنه ولتاژ منبع كند. باید توجه داشت كه هم در روش تنظيم ولتاژ و هم در روش اصالح ضریب توان، چنانچه بار متغير باشد، ميبایست حلقههاي كنترلي قرار داده شود و به نحوي طراحي گردد كه همواره توان راكتيو جبرانساز متناسب با توان بار در جهت حفظ شرایط مطلوب تغيير نماید.

نكته دیگري كه باید به آن اشاره كرد رابطه ميان اصالح ضریب توان و تنظيم ولتاژ است. در بخش اصالح ضریب توان، توان راكتيو جبرانساز (در حالت ایدهآل) به نحوي انتخاب ميشد كه با توان راكتيو بار برابر  $\mathcal{Q}_s$  باشد تا مقدار ضریب توان به یک برسد. به عبارتی  $\mathcal{Q}_s$  همواره برابر صفر بود. اگر در رابطه تنظیم ولتاژ را برابر با صفر قرار دهيم، همواره مقدار ثابتي تغيير ولتاژ خواهيم داشت كه از فرمول **text No**! Error [1].ميشود محاسبه 12-**of specified style in document.**

*V* 12- **Error! No text of specified style in document.**فرمول  $\Delta V = \frac{R_s P_l + j X_s P_l}{I}$ بنابراین با جبران كننده راكتيو خالص، اصالح ضریب توان و تنظيم ولتاژ به طور همزمان و با هم امكانپذیر نيست. خازنگذاري از دیدگاه مدیریت شبكه

ميزان توان راكتيو مصرفي شبكه براي ژنراتور مولد انرژي داراي اهميت بهسزائي است. محدودیت جریان تحریك ژنراتور، محدودیت جریان استاتور و حدگرمایي ناحيه انتهایي استاتور از جمله پارامترهایي هستند كه توانایي ژنراتور را در توليد توان محدود ميكنند. بر اساس این محدودیتها، حداكثر توان ظاهري قابل توليد توسط ژنراتور به صورت ولتآمپر نامي، در مشخصات ژنراتور قيد ميشود. بنابراین هرچه توان راكتيو كمتري از ماشين گرفته شود، ماشين ميتواند ظرفيت بيشتري را به توان اكتيو اختصاص دهد. پس الزم است توان راكتيو مصرفي شبكه تا حد امكان از ژنراتور تامين نشود. براي این منظور الزم است جبرانسازي توان راكتيو در محل بارهاي شبكه صورت پذیرد.

از طرفي در هر خط انتقال با توجه به حدود حرارتي خط، جریان حداكثر عبوري از خط تعيين ميشود. افزایش حرارت خط كه از عبور جریان حاصل ميشود دو تاثير نامطلوب دارد: یكي از دست رفتن استقامت مكانيكي هادي خط و دیگري افزایش انحناي خط و كاهش فاصله آن با زمين به دليل انبساط در دماهاي باال. بنابراین با توجه به محدودیت حرارتي خط، توان ظاهري انتقالي از خط نيز به مقدار مشخصي محدود

-

**برای دریافت فایل** word**پروژه به سایت ویکی پاور مراجعه کنید. فاقد آرم سایت و به همراه فونت های الزمه**

ميشود كه قدرت نامي خط ناميده ميشود. توان راكتيو عبوري از خط، ظرفيت خط را براي عبور توان اكتيو كه بخش مفيد توان محسوب ميشود اشغال ميكند و هرچه بتوان این توان راكتيو را كاهش داد، استفاده بهينهتري از خط صورت گرفته است.

بنابراین خازنگذاري از سوي بهرهبردار شبكه به منظور كاهش تلفات اكتيو، آزادسازي ظرفيت شين مرجع، فيدر و تجهيزات وابسته، بهبود پروفيل ولتاژ و حذف هزینههاي سرمایهگذاري مربوط به بهبود و توسعه سيستم صورت ميگيرد. براي این منظور به طور ساده ميتوان در هر باس مصرفي یك خازن قرار داد، به نحوي كه ضریب توان را برابر با مقدار واحد كند. اما از آنجا كه نصب خازن در همه باسها )به دليل محدودیتهاي اقتصادي) ممكن نيست و از طرفي ممكن است ميزان سود بدست آمده از راه خازنگذاري در یك باس خاص، در مقایسه با هزینههاي خازنگذاري در آن باس فاقد توجيه اقتصادي باشد، نياز به حل یك مسئله بهينهسازي وجود دارد. بنابراین تابع هدفي تشكيل ميشود كه با انتخاب باسهاي مناسب براي خازنگذاري و اختصاص ظرفيت خازني مناسب در این نقاط، منافع اقتصادي حاصله را بيشينه كند[3]. براي حل این مسئله و یافتن مقدار بهینه روشهاي مختلفي وجود دارد كه در ادامه <mark>به شرح مختصري</mark> از هریك ميپردازیم.

روش اول، روش تحليلي1 است. این روش با استفاده از معادالت تحليلي و ریاضي براي جایابي خازنها روي فيدرهاي اصلي و حل آنها عمل بهينه سازي را انجام ميدهد و معموال داراي فرضيات ساده كننده بسيار است. به عنوان مثال مسائل تنظيم ولتاژ در نظر گرفته نميشود، فرض ميشود بارها با یك توزیع یكنواخت روي فيدرها قرار گرفتهاند، اندازه بانكهاي خازني در موقعيتهاي مختلف یكسان در نظر گرفته ميشود و فقط تلفات ناشي از جبرانسازي جریان راكتيو در نظر گرفته ميشود. از طرفي از آنجا كه در این روش متغيرها پيوسته در نظر گرفته ميشوند، جوابهاي بدست آمده تقریب زده ميشوند تا با امكانات موجود در عمل قابل پياده سازي باشند. از این روش زماني كه ابزارهاي محاسبه قوي در دسترس نبود، استفاده ميشد. با ارزانتر شدن پردازندههاي كامپيوتري، روشهاي برنامهریزي عددي2 براي حل مسائل بهينه سازي به كار گرفته شد. این روشها با استفاده از تكنيكهاي تناوبي و تكراري به حل مسئله ميپردازند. روشهاي برنامهریزي عددي، اجازه استفاده از توابع هزینه متعدد در یك تابع هدف را به ما ميدهند. با رایجتر شدن كامپيوترها، مدلهاي مورد استفاده در این روشها نيز رفته رفته كاملتر و پيچيدهتر شدهاند

1 Analytical Methods

2 Numerical Programming Methods

-

**برای دریافت فایل** word**پروژه به سایت ویکی پاور مراجعه کنید. فاقد آرم سایت و به همراه فونت های الزمه**

به طوري كه امروزه بستههاي بهينهسازي عددي مختلفي وجود دارند كه در برخي از آنها متغيرهاي تصميمگيري مانند محل باسها و ظرفيت خازنها به صورت گسسته در نظر گرفته ميشوند كه در مقایسه با روش تحليلي یك مزیت به شمار ميرود. با این وجود، تهيه اطالعات اوليه و ایجاد برنامههاي رابطانسان و ماشين، در این روش به زمان بيشتري نياز دارد. عالوه بر این، وارد كردن پارامترهاي اقتصادي جهت فرموالسيون منافع اقتصادي ناشي از خازنگذاري، دشوار است.

امروزه استفاده از روشهاي هوش مصنوعي1 در حل مسائل بهينهسازي متداول شده است. روشهاي الگوریتم ژنتيك)GA2)، آبكاري فوالد)SA3)، سيستم خبره)ES4)، شبكه عصبي)ANN5 )و تئوري فازي)FT )در این شاخه قرار ميگيرند. شرح جزئيات و روش عملكرد هریك از این روشها به تفكيك، در اینجا ضروري نيست. اما ميتوان مقایسهاي كلي بين روشهاي هوش مصنوعي و روشهاي مورد اشاره تاكنون، داشت. در هوش مصنوعي، تابع هدف و محدوده تغييرات متغيرهاي تصميمگيري مشخص است. اما هوش مصنوعي وارد جزئيات تابع هدف و روابط داخلي آن نميشود، بلكه با اعمال متغيرهاي تصميم گيري، پاسخهاي تابع هدف را دريافت مي كند و از طريق تحليل اين پاسخها، به سمت <mark>وضعيت بهينه حر</mark>كت مي كند. بنابراين پيچيدگي تابع هدف در روش حل تاثيري ندارد. به همين دليل، روشها<mark>ي هوش مص</mark>نوعي براي حل مسائل غيرخطي و پيچيده، مناسبتر و گاه تنها گزینه هستند. در هوش مصنوعي متغيرهاي تصميمگيري گسسته هستند كه از این جهت نيز نسبت به روشهاي قبل مزیت دارد. اما در روشهاي هوش مصنوعي امكان دارد به جاي یافتن نقطه اكسترمم كلي، اكسترممهاي محلي یافته شوند كه براي اجتناب از آن، طراحي مناسب عملگرهاي جستجو از اهميت ویژهاي برخوردار است[3],[9]. روش الگوریتم ژنتيك و نحوه طراحي عملگرهاي آن در قسمت »محاسبه خازنهاي بهينه به كمك الگوریتم

> AI-Based Methods Genetic Algorythm Simmulated Annealing Expert Systems Artificial Neural Network

ژنتيك« شرح داده ميشود.

-

**برای دریافت فایل** word**پروژه به سایت ویکی پاور مراجعه کنید. فاقد آرم سایت و به همراه فونت های الزمه**

# 2-3(مشكالت موجود در خازنگذاري و اتفاقات ایجاد شده

در مسئله خازن گذاري، در نظر گرفتن موضوع حفاظت و انجام پيشبينيهاي لازم، از اهميت بالايي برخوردار است. مهمترین مشكل شایع در شبكههاي توزیع، انفجار بانكهاي خازني و صدمه ناشي از آن، به سایر تجهيزات است كه معموال از نبود مطالعه كافي و عدم شناخت نسبت به خازنها، در زمان خازنگذاري ناشي ميشود. در این قسمت سعي داریم علل انفجار خازنها را بررسي كنيم. به این منظور ابتدا به شرح ساختمان بانك خازني ميپردازیم و سپس علل و عواملي را كه موجب انفجار بانك خازني ميشوند بررسي خواهيم كرد.

ساختمان بانك خازني

امروزه پيشرفت تكنولوژي در ساخت عایقها سبب گردیده تا خازنها با كيفيت باالتري ساخته شوند. در دهه 1960 هر الیه عایق جامد از چندین صفحه موسوم به كاغذ كرافت1 تشكيل ميشد. خازنهاي قدیمي كه این نوع عایق در آنها به كار رفته است عموما وزني بيش از ۰/۵ كيلوگرم به ازاء <mark>هر كيلووار و تلفاتي</mark> در حدود 2 تا 3 وات براي هر كيلووار داشتند. در اواسط دهه 1960 تركيبي از كاغذ كرافت و صفحات نازک پليپروپيلين به عنوان عایق جامد معرفي شد. در دهه 1970 عایق »الیه كاغذي2« استاندارد كارخانجات و صنایع بود. با این تكنولوژي، خازنهایي به بزرگي 200 كيلووار ساخته شد و وزن آنها به زیر 0/5 كيلوگرم به ازاء هر كيلووار تقليل یافت. مهمتر اینكه تلفات به 0/5 تا 0/8 وات براي هر كيلووار كاهش پيدا كرد. در اواسط دهه 1970 مایع عایق PCB-NON معرفي شد. این عایق، عالوه بر اینكه موجب بهبود عملكرد خازن شد، به خاطر مشخصه خطرناک PCB براي محيطزیست مورد توجه خاص قرار گرفت، به طوريكه امروزه در سراسر دنيا خواسته ميشود كه جهت عایق خازنها از مایع PCB-NON استفاده شود. پس از آن در دهه 1980 خازنهاي »تمام فيلم3« عرضه شد. وزن خازنهاي تمام فيلم خيلي كمتر از 0/5 كيلوگرم در هر كيلووار بود و تلفات آن نيز به 0/1 وات براي هر كيلووار رسيد. اضافه بر عملكرد خوب در بهرهبرداري، خازنهاي تمام فيلم از منحني انفجار تانك بسيار خوبي نيز برخوردار هستند به طوري كه ایمني آنها به طور چشمگيري بهبود یافته و همه سازندگان عمده خازنهاي قدرت، امروزه از عایق تمام فيلم استفاده مي

> 1 KRAFT-PAPER 2 PAPER-FILM 3 ALL-FILM

-

**برای دریافت فایل** word**پروژه به سایت ویکی پاور مراجعه کنید. فاقد آرم سایت و به همراه فونت های الزمه**

كنند. در تكنولوژي سالهاي 1990 به بعد از تجربيات گذشته استفاده شده و در حقيقت خازنهایي كه امروزه عرضه ميشوند داراي تكنولوژي تكميل یافتهتري هستند[4]. در خازنهاي قدرت ولتاژي كه به ترمينالهاي خازن اعمال ميگردد به نسبت گروههاي خازنهاي جداگانه دروني (بسته1) كه با یكدیگر سري ميباشند تقسيم ميشود. شكل Error! **No text of specified .document in style**5- یك واحد بانك خازني را نشان ميدهد.[10]

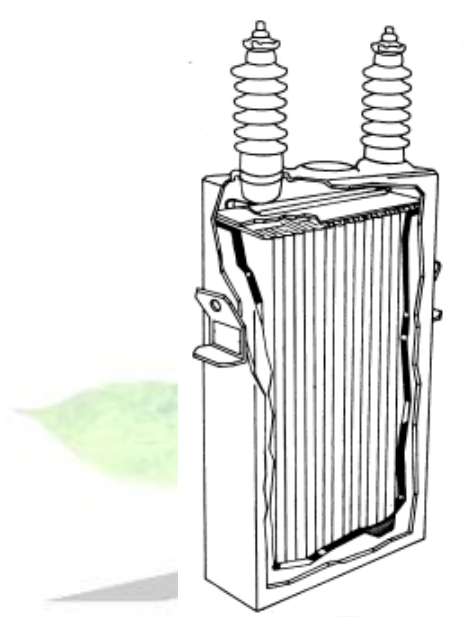

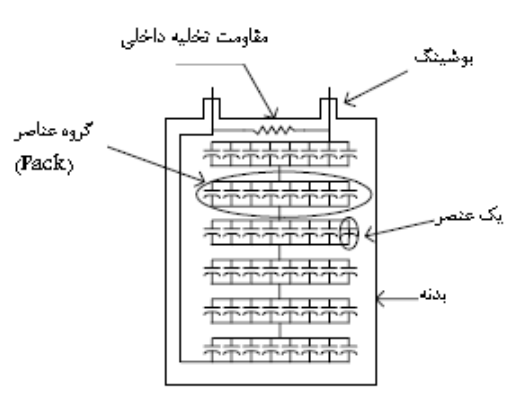

خازني بانك واحد یك 5- **Error! No text of specified style in document.**شكل ولتاژ یك بسته، بين دو هادي آلومينيوم ظاهر شده، باعث ميشود فشار الكتریكي به ماده عایق بين و اطراف هاديها وارد شود. وقتي ولتاژ دو سر ورق آلومينيوم هادي زیاد شود، در نهایت سطح ولتاژ به حدي خواهد رسيد كه موجب فشار الكتریكي شده و تخليه خازنها به صورت جزئي، در یك سطح ولتاژ ثابت شروع مي شود، كه این ولتاژ را اصطالحا ولتاژ آغاز تخليه سيستم عایق مينامند. عوامل اوليه موثر در این سطح ولتاژ، توانایي عایقي دي الكتریك و شكل هندسي ورق آلومينيوم هادي ميباشند[4]. ابداع جدیدي كه در ساخت خازنها پيش آمده است، استفاده از برش ليزري جهت حذف و از بين بردن ناهمواريهایي است كه غالبا" بر اثر برش مكانيكي در حاشيه ورق آلومينيوم به وجود ميآید. حذف این ناهمواريها باعث ميشود یكنواختي ميدان الكتریكي حفظ شود. به این ترتيب شرایط خيلي بهتري براي

سيستم عایقي بدست خواهد آمد. با استفاده از این تكنولوژي، فشار الكتریكي به مقدار قابل مالحظهاي كاهش ميیابد و به دنبال آن ولتاژ شروع تخليه جزئي بيشتر ميشود.

1 Pack

**برای دریافت فایل** word**پروژه به سایت ویکی پاور مراجعه کنید. فاقد آرم سایت و به همراه فونت های الزمه**

در حال حاضر دو نوع خازن توسط سازندگان عرضه ميشود كه بعضي داراي سيستم عایق »الیه كاغذي« و برخي دیگر داراي سيستم عایق »تمام فيلم« هستند. به منظور شناخت بهتر این دو نوع، الزم است نحوه از كار افتادن آنها را مورد بررسي قرار دهيم.

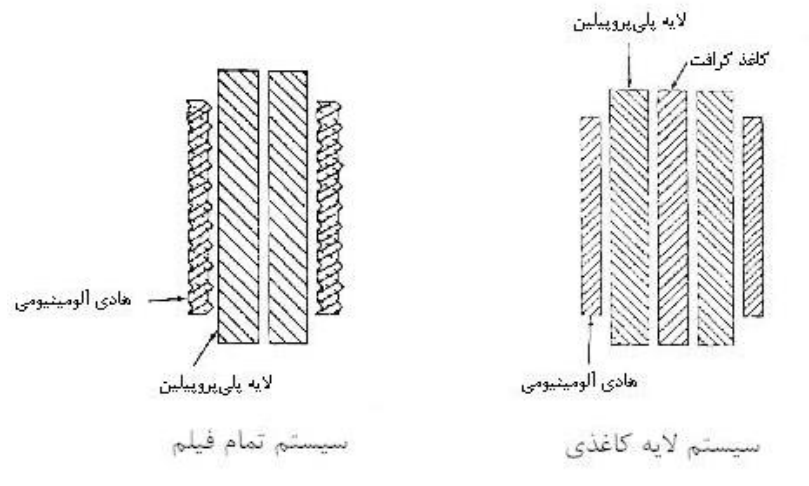

و فيلم تمام خازنهاي ساختار 6- **Error! No text of specified style in document.**شكل الیه كاغذي

فرض كنيم كه یك خازن الیه كاغذي از كار افتاده است. از كار افتادن یك خازن به معناي شكسته شدن عایق بين دو ورق آلومينيوم ميباشد. این باعث ميگردد تا جریان ضعيفي از یك ورق آلومينيوم به ورق دیگر تخلیه گردد. در سیستم عایق لایه كاغذي، وقتي كه این تخلیه ضعیف ب<mark>ر</mark>قرار مي شود، صفحه نازک پلي پروپيلين از محل تخليه جریان جدا گشته و به عقب كشيده مي شود. لايه كاغذ كرافت كه هنوز بين دو ورق باقي مانده است تجزیه و متالشي ميشود و از خود مقداري كربن به جا ميگذارد. بقایاي كربن مانند یك مقاومت بين دو ورق آلومينيوم عمل ميكنند و قوس الكتریكي بين دو ورق را برقرار ميسازد. قوس الكتریكي درون عایق مایع (دي الكتریک) تولید حبابهاي گاز مينماید. حبابهاي گاز به قسمت فوقاني محفظه تانك خازن صعود كرده و فضاي نزدیك به سطح باالیي تانك و بوشينگ را اشغال ميكنند. همزمان با توليد گاز، حجم داخلي خازن تغيير یافته و سطح خازن برآمده ميشود تا فضاي اضافي مورد نياز گاز تامين شود. پس از مدتي، باقيمانده كربن نيز شكسته شده و اجازه ميدهد دو ورق آلومينيوم به همدیگر برخورد كنند. مدت زمان الزم براي به وقوع پيوستن این عمل مشخص نميباشد، زیرا مشخص نيست براي چه مدت، چه مقدار كاغذ تجزیه و متالشي ميشود.

پس از مدتي، یكي دیگر از بستههاي خازن، تحت تاثير ولتاژ باالتر، از كار ميافتد. در حقيقت یكبار دیگر تمامي مراحل بالا براي خازن بعدي اتفاق خواهد افتاد. بنابراین رفته رفته با توليد گاز بيشتر و ازدیاد حجم

-

**برای دریافت فایل** word**پروژه به سایت ویکی پاور مراجعه کنید. فاقد آرم سایت و به همراه فونت های الزمه**

بيشتر و به دنبال آن شكست ولتاژ بين اتصاالت و بدنه تانك، انفجار از قسمت فوقاني به وقوع خواهد پيوست[4].

محل انفجار تانك بستگي كامل به جنس، استحكام و نوع جوشكاري تانك خازن دارد. اگر جوشكاري تانك خازن مناسب نباشد، انفجار تانك ممكن است خيلي زودتر از محل درز جانبي آن و یا كف تانك اتفاق افتد.

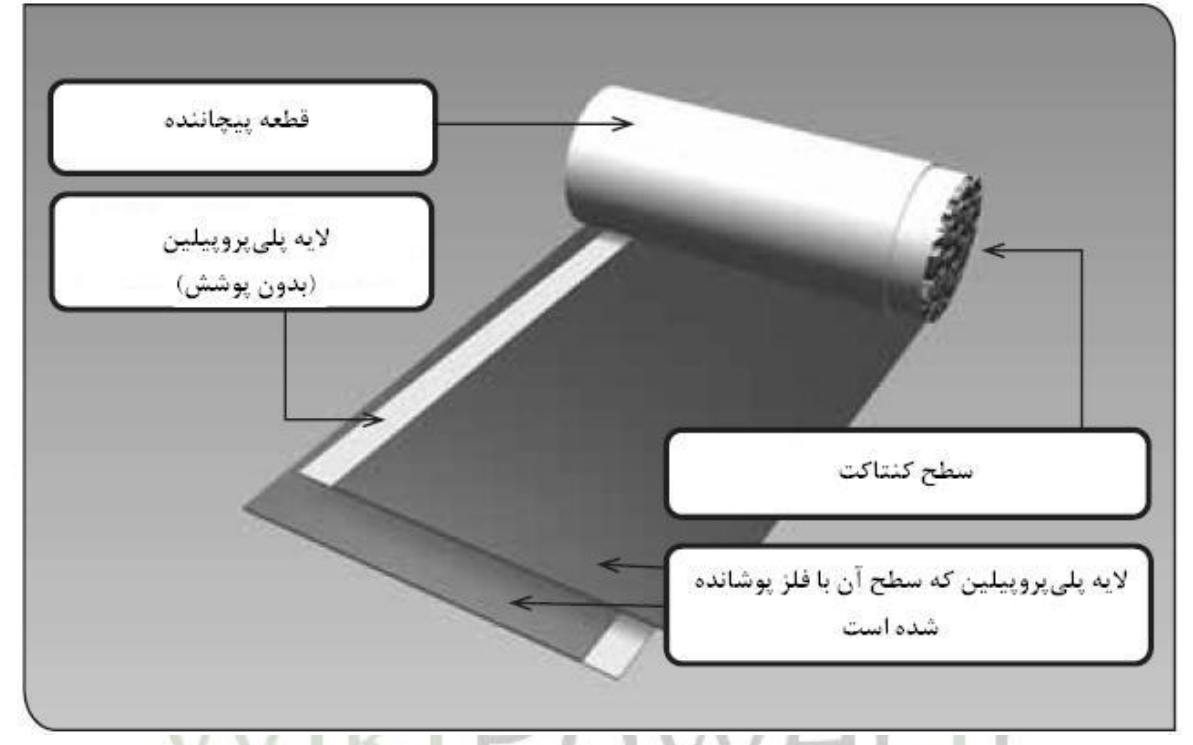

)خودترميم )متاليزه فيلم تمام عایقبندي 7- **Error! No text of specified style in document.**شكل در سيستم تمام فيلم، الكترودهاي فلزي در خالء، مستقيما بر روي الیه ديالكتریك پاشيده ميشوند. سپس فيلم آماده شده به صورت استوانهاي پيچيده ميشود. این ساختار در شكل **specified of text No**! Error **.document in style**7- نشان داده شده است. هنگامي كه سيستم عایق تمام فيلم از كار ميافتد، عایق بين دو ورق شكسته شده، باعث ميشود تخليه جریان ضعيفي از یك ورق به ورق دیگر برقرار گردد. فضاي اشغال شده ميان دو ورق اكنون الیه نازک پليپروپيلين خالص است. زماني كه الیه نازک در معرض منبع گرما قرار گيرد جدا گشته و از نقطه گرما به عقب كشيده ميشود. افزایش دما موجب تبخير الیه نازک گردیده و با تخليه ناحيه معيوب از الكترودها و ديالكتریك، امكان وقوع اتصال كوتاه از بين ميرود. از این رو به این پدیده »خود ترميمي1« گفته ميشود. این اتصال بدون توليد گاز یا با مقدار خيلي كمي گاز همراه است زیرا هيچگونه كاغذ یا مقاومت دیگري كه منشاء قوس الكتریكي بين دو ورق آلومينيوم گردد،

1 Self Healing

**برای دریافت فایل** word**پروژه به سایت ویکی پاور مراجعه کنید. فاقد آرم سایت و به همراه فونت های الزمه**

خود پدیده وقوع نحوه 8- Error! **No text of specified style in document.**شكل .]4[ندارد وجود

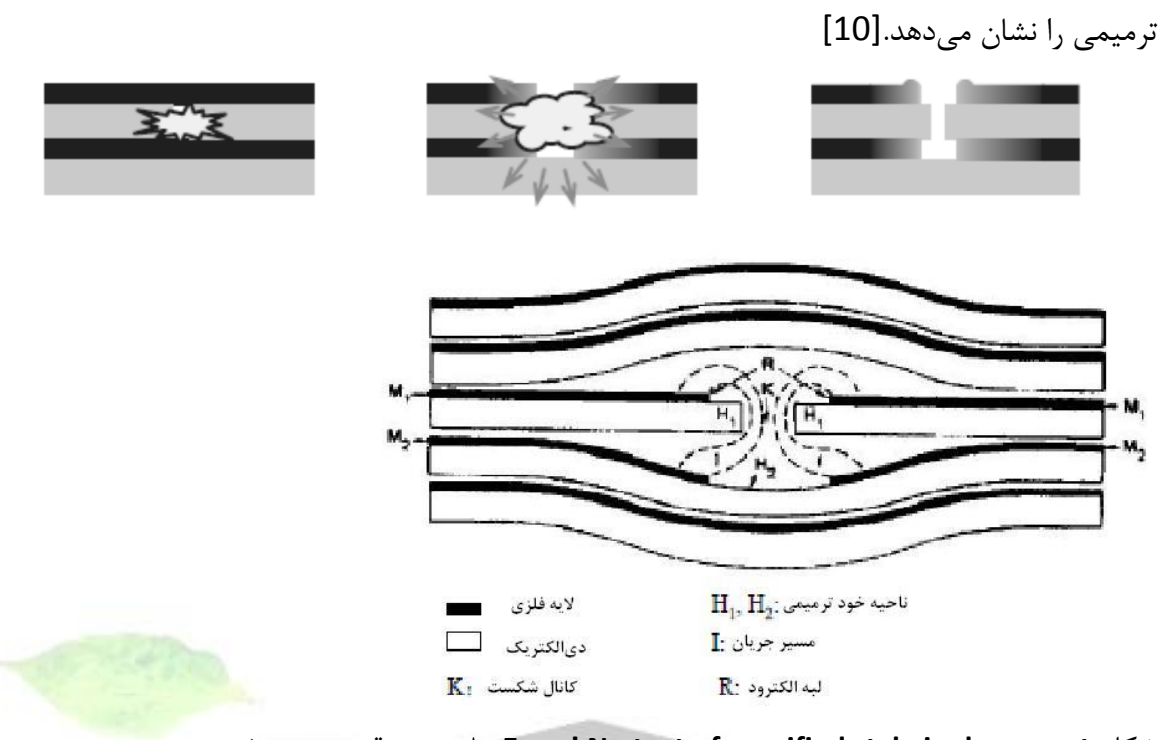

ترميمي خود پدیده وقوع نحوه 8- **Error! No text of specified style in document.**شكل آزمایش انفجار تانك خازن نشان ميدهد كه یك خازن با سيستم تمام فيلم، ميتواند به اتصال كوتاه ترمينال به ترمينال برسد، بدون اینكه مقدار قابل اندازهگيري گاز توليد كند. انجام آزمایشات عدیده انفجار تانك روي سيستم عایق تمام فيلم براي مصرفكنندگان، یك منحني انفجار تانك دقيق را فراهم ميكند. خازنهاي ولتاژ پایین (كمتر از ۱۰۰۰ ولت)، اغلب داراي یک بسته خازني در هر بانک هستند. بنابراین براي ، 5- Error! **No text of specified style in document.**شكل در شده داده نشان ساختار خازنهاي ولتاژ پایين، بسيار سادهتر خواهد بود. در این خازنها عمدتا از سيستم تمام فيلم استفاده مي شود. اما براي خازنهاي ولتاژ بالا، تصميمگيري در خصوص نحوه حفاظت پيچيدهتر خواهد بود. اگر خازن از نوع الیه كاغذي باشد، حفاظت آن به وسيله فيوزهاي دروني جداگانه، محاسني از قبيل قطع سریع بسته خازن معيوب، بدون كاهش زیاد در قدرت خروجي و تغيير طول عمر خازنهاي باقيمانده، احتمال كم انفجار بانك خازن و امكان ساخت واحدهاي بزرگ خازني را دارد. از جمله روشهاي دیگر حفاظتي، استفاده از قطع مكانيكي خازن، استفاده از كليدهاي فشار و بكارگيري حفاظت دو فيوزه برون خازني ميباشد كه هيچكدام به طور صد درصد موثر نيست.

#### تشدید

رزونانس یا تشدید زماني رخ ميدهد كه امپدانس سلف و خازن، در فركانسي مشخص كه »فركانس تشدید« ناميده ميشود، با هم برابر شوند. بر اساس اینكه سلف و خازن در حالت سري قرار داشته باشند یا موازي، تشدید سري و تشدید موازي تعریف ميشود. تركيب بانك خازني و اندوكتانس سيستم ميتواند ایجاد تشدید موازي كند. در اینصورت مجموع سلف و خازن به صورت یك امپدانس بزرگ ظاهر ميشود كه با تزریق هارمونیک جریانی، ولتاژ اعوجاجی بزرگی را تولید میکند. ولتاژ هارمونیکی به وجود آمده، به نوبه خود سبب توليد هارمونيك جریان در بانك خازني ميشود. به عبارت دیگر، اثر تشدید به صورت تقویت هارمونيك جریان تزریق شده ظاهر ميگردد. در چنين حالتي اعوجاج ولتاژ اعمال شده به خازن، افزایش یافته و باعث آسيب رسيدن به خازن ميشود[5].

تشدید سري، نتيجه تركيب سري بانك خازني یا خط یا اندوكتانس ترانسفورمر است. این تشدید باعث ایجاد یک مسیر با امپدانس كوچک در برابر جریانهای هارمونیكی شده و به اصطل<mark>اح كلیه جریا</mark>نهای هارمونيكي هممرتبه با مقدار تنظيمي خودش را به تله مياندازد و از نفوذ آنها در سایر قسمتهاي شبكه جلوگيري مينماید. در این شرایط به دليل افزایش هارمونيك جریان در مسير تشدید، اعوجاج ولتاژ هارمونيكي نيز پديد ميآيد كه ميتواند به خازن آسيب برساند. بالا رفتن جر<mark>یان بانک خازني مي</mark>تواند موجب سوختن و خرابي خ<mark>ود خازن یا كنتاكتهاي آن شود. شكل Error! No text of specified style in</mark> **.document**9- یك خازن اصالح ضریب توان را نشان ميدهد كه بر اثر كشيده شدن جریان باال، آسيب دیده و كنتاكتهاي آن سوختهاند.

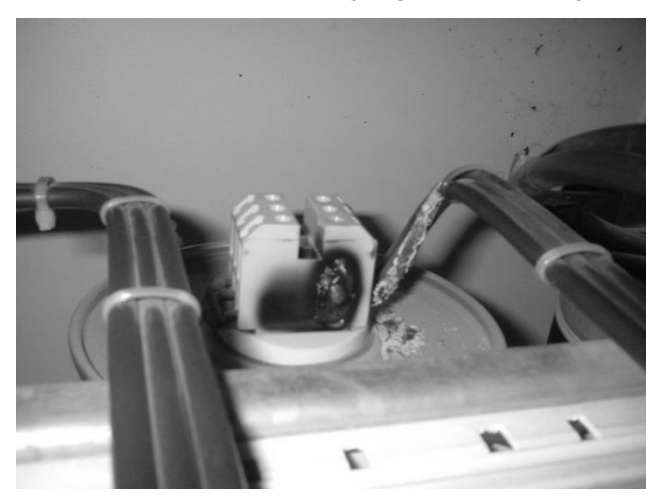

آسيبدیده خازني كنتاكت 9- **Error! No text of specified style in document.**شكل

#### فرورزونانس

فرورزونانس یك پدیده نوساني است كه از تاثير خازن و اندوكتانس غيرخطي یك ترانسفورمر در مداري كه شامل تركيب سري این دو المان باشد، به وجود ميآید. تجهيزاتي مانند ترانسفورماتورهاي توزیع و یا راكتورهاي قابل اشباع داراي راكتانس سلفي غيرخطي هستند. المانهاي غيرخطي معموال در نزدیكي نقطه اشباع كار ميكنند و با یك اغتشاش ميتوانند به اشباع بروند. راكتانس سلفي در ناحيه اشباع مقادیر مختلفي پيدا ميكند كه ممكن است در هریك از این مقادیر تحت شرایط خاصي پدیده فرورزونانس به وجود آید. در زمان كمباري یا قطع بودن بار كه خازن ولتاژ سمت ثانویه ترانسفورمر را باال ميبرد، احتمال به اشباع رفتن ترانس و در نتيجه وقوع فرورزونانس باال خواهد بود. [6]

كليدزني

برخي از بانكهاي خازني در مواقع لزوم به مدار متصل ميشوند و به طور دائمي در مدار نيستند. اتصال این خازنها به شبكه منجر به تولید گذراهاي ولتاژ و جریان ميشود. در واقع در لحظ<mark>ه كليدزني ولتاژ با</mark>س خازن به طور آني به ولتاژ خازن دشارژ شده نزول كرده، سپس با شروع به شارژ خازن، پس از چند نوسان، ولتاژ باس بازیابي خواهد شد. هرچه در لحظه كليدزني ولتاژ باس به ولتاژ خازن نزدیكتر باشد، پيك نوسان ها كوچكتر خواهد بود. پيك ولتاژ گذراي خازن حداكثر 2 پریونيت است، ولي در عمل به علت وجود مقاومت و همچنين محدوده تغييرات خازن و اندوكتانس اتصال كوتاه شبكه، معموال این پيك بين 1/1 تا 1/6 پریونيت است. فركانس این نوسانات نيز معموال بين 300 تا 1000 هرتز است[7]. گذراي ولتاژ ميتواند تركيب سري خازن اصالح ضریب توان و امپدانس ترانس توزیع را تحریك نموده و باعث بروز تشدید شود. در تشدید سري ميزان تقویت ولتاژ گذرا به 4 تا 6 پریونيت ميرسد كه به خازنها و سایر تجهيزات شبكه را آسيبدیده خازن یك 10- Error! **No text of specified style in document.**شكل .آسيبميرساند نشان ميدهد كه وقوع اضافه ولتاژ و ضعف اتصاالت از دالیل احتمالي وقوع این حادثه بودهاند.

**برای دریافت فایل** word**پروژه به سایت ویکی پاور مراجعه کنید. فاقد آرم سایت و به همراه فونت های الزمه**

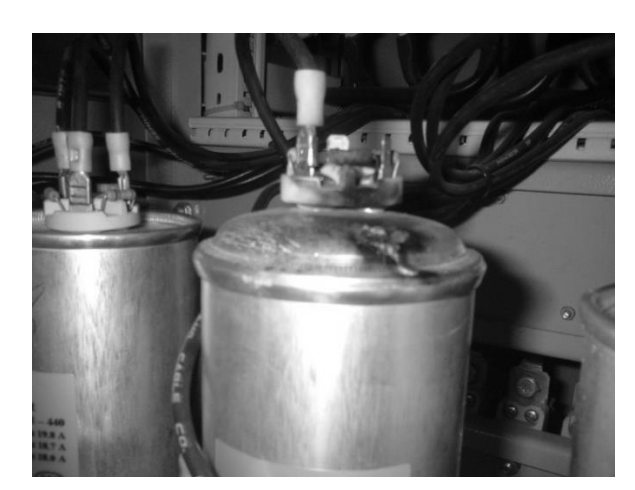

آسيبدیده خازني بانك 10- **Error! No text of specified style in document.**شكل

كاهش طول عمر عدم رعایت شرایط نگهداري، از دیگر دالیلي است كه موجب كاهش طول عمر خازنها و در نتيجه ضعيف شدن یا از بين رفتن آنها ميشود. جدول**.document in style specified of text No**! Error 1- انواع آسيبهاي خازن ناشي از شرایط بد طراحي یا نگهداري را نشان ميدهد[13]. خازنقدرت آسيبهاي :1- **Error! No text of specified style in document.**جدول

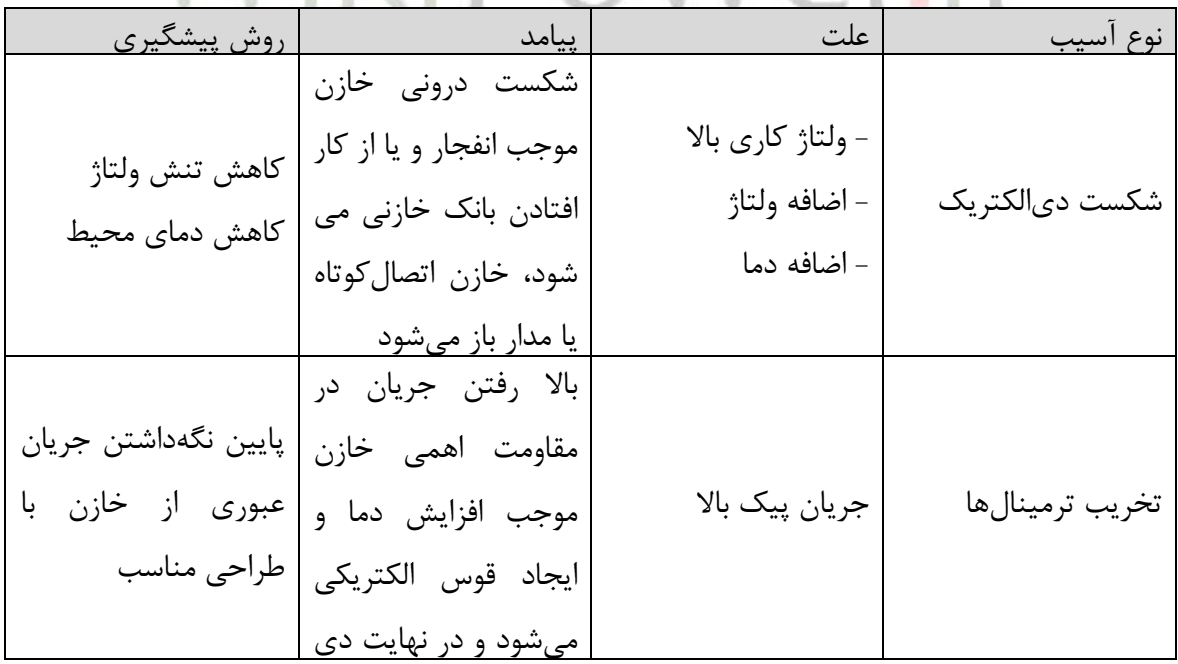

**برای دریافت فایل** word**پروژه به سایت ویکی پاور مراجعه کنید. فاقد آرم سایت و به همراه فونت های الزمه**

 بر اساس اطالعات جدول**.document in style specified of text No**! Error ،1- افزایش دما و ولتاژ مي تواند یكي از دلایل آسیب دیدن خازنها باشد. فرمول Error! **No text of specified style in .document**13- نحوه تاثيرگذاري دماي محيط و ولتاژ كاري بر طول عمر خازن را نشان ميدهد.

13- **Error! No text of specified style in document.**فرمول

$$
\theta = RLT \times \left(\frac{V_n}{V_{app}}\right)^{V_{scale}} \times 2^{\frac{RTemp-Temp}{10}}
$$

 $V_{_{app}}$  طول عمر واقعی خازن بر حسب ساعت،  $RTL$  طول عمر نامی خازن،  $^{V_n}$  ولتاژ نامی خازن،  $^{\theta}$ ولتاژ عمالی به خازن، *RTemp* دمای نامی خازن و *Temp* دمای کارکرد عملی خازن است. <sup>V</sup>٬scale عامل تناسب براي تنش ولتاژ است كه بسته به سازنده، از 7 تا 9/4 تغيير ميكند. باید توجه داشت كه رابطه فوق براي ولتاژهاي اعمالي كمتر از نصف ولتاژ نامي، كارایي ندارد[13].

همانطور كه از این رابطه دیده ميشود، قرار دادن خازن در دماي ۱۰ درجه بالاتر از دما<mark>ي نامي</mark> ميتواند طول عمر خازن را به نصف برساند. از این رو همواره توصیه میشود از قرار دادن بانک<mark>ـهای خازنی در مح</mark>یط هاي روباز و در معرض تابش نور خورشيد خودداري شود. همچنين اين رابطه به خوبي نشان مي دهد تنش هاي ولتاژ، هرچند كوچك، چه تاثير مخربي ميتوانند بر طول عمر خازن داشته باشند.

برحسب را خازن عمر طول تغييرات 11- Error! **No text of specified style in document.**شكل درصد انحراف ولتاژ ( نسبت اختلاف ولتاژ نامي و ولتاژ اعمالي به ولتاژ نامي) وقتي ولتاژ اعمالي پايينتر از ولتاژ نامي باشد و همچنين تاثير دماي كاركرد را نشان ميدهد.

**برای دریافت فایل** word**پروژه به سایت ویکی پاور مراجعه کنید. فاقد آرم سایت و به همراه فونت های الزمه**

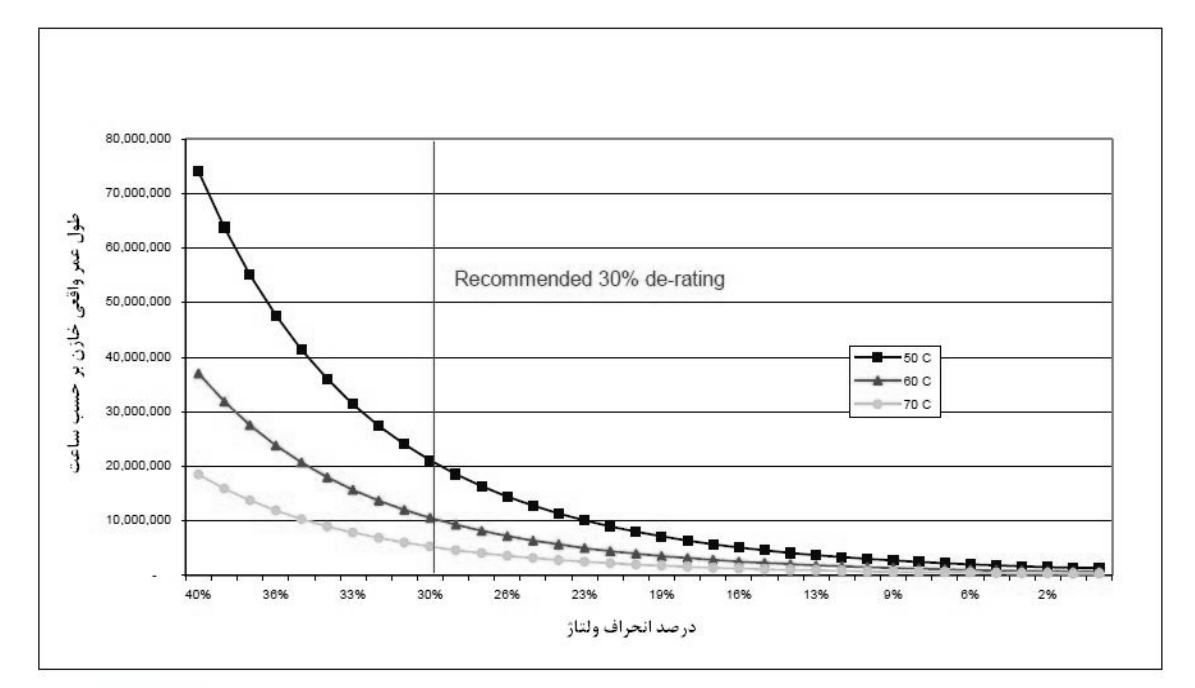

شكل**.document in style specified of text No! Error** 11- نحوه تغييرات طول عمر خازن بر اثر تغيير

ولتاژ كاري و دما

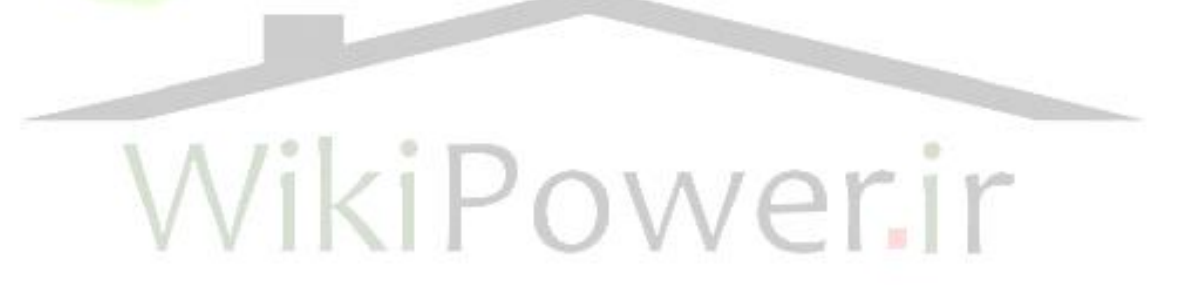

**برای دریافت فایل** word**پروژه به سایت ویکی پاور مراجعه کنید. فاقد آرم سایت و به همراه فونت های الزمه**

# 3(تهيه پارامترهاي محيطهاي هارمونيكي تأثيرگذار بر خازنگذاري

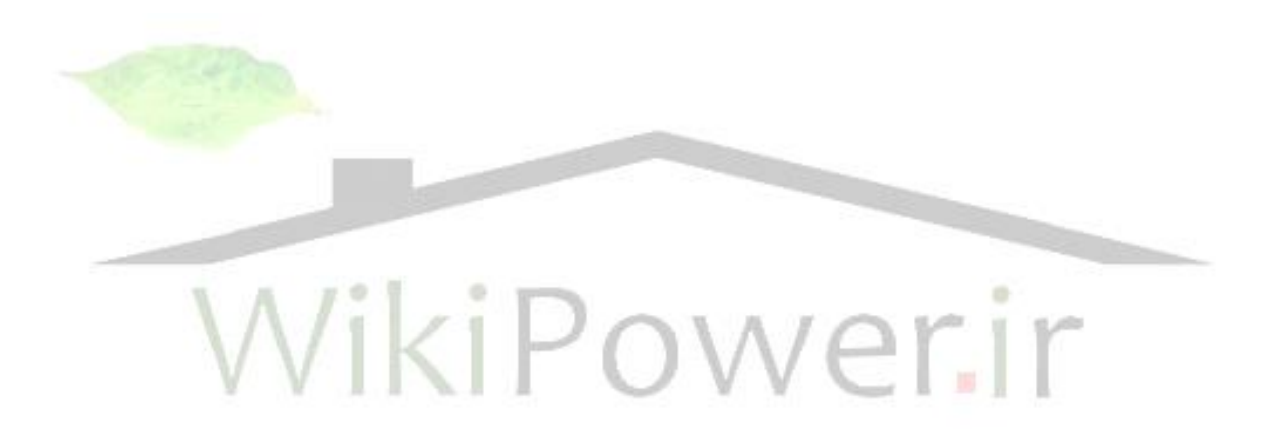

#### **-2-1-1 1-3(مقدمه**

از آن جهت كه نيمه هاديهاي قدرت در هر نقطه از شكل موج ولتاژ، به ناگهان روشن و یا خاموش مي شوند، حالتهاي گذرایي با فركانس نوسان باال و دامنه ميرا شونده پدید ميآورند. اگر در هر پریود عمل كليدزني در نقطه مشابهي انجام شود، حالت گذرا شكلي متناوب به خود ميگيرد. چنين سيگنالهاي غيرسينوسي را ميتوان با استفاده از بسط سري فوریه، به صورت مجموعي از امواج سينوسي بيان نمود كه به «هارمونيكهاي شبكه قدرت» موسومند و فركانس آنها مضرب صحيحي از فركانس قدرت ميباشد. هنگامي كه اثر سلفها و خازنهاي شبكه نيز مدنظر قرارگيرد، اهميت اعوجاجات هارمونيكي دو چندان مي شود. در حقيقت چون سيگنال اعوجاج یافته داراي مولفههایي با فركانس متفاوت ميباشد، در یكي از این فركانسها، امكان ایجاد تشدید بين یكي از خازنها و سلف معادل شبكه وجود دارد كه به تبع آن، دامنه هارمونيك مربوط به فركانس تشدید افزایش ميیابد[5].

در این قسمت انواع منابع هارمونيك، نوع و مقدار هارمونيكهاي توليدي و نحوه مدل كردن منابع هارمونيكي در شبكه را شرح ميدهيم. پس از آن، در قسمت «محاسبات خاز<mark>نگذاري در محيط</mark>هاي هارمونيكي« به نحوه تاثيرگذاري این مولفهها در مسئله خازنگذاري خواهيم پرداخت.

# **-3-1-1 2-3(بررسي انواع منابع هارمونيک موجود در شبكه**

توليد هارمونيک را ميتوان به دو گروه «منابع غير وابسته به عناصر نيمههادي» و «منابع وابسته به عناصر نيمههادي» تقسيم نمود. اعوجاجات موجود در شكل موج ولتاژ ماشينهاي الكتريكي كه معمولا ناشي از عدم توزیع یكنواخت سيمپيچهاي این ماشينها و وجود شيارها ميباشد، یكنواخت نبودن رلوكتانس فاصله هوایي در فاصله بين دو قطب در ماشين سنكرون، اعوجاج شار ناشي از تغييرات ناگهاني بار در ماشين سنكرون، توزیع غيرسينوسي شارمغناطيسي در فاصله هوایي ماشينهاي سنكرون، جریان مغناطيس كنندگي ترانسفورمر و وجود بارهاي غيرخطي نظير دستگاههاي جوشكاري، كورههاي الكتریكي و غيره در شبكه قدرت از مهمترین منابع توليد هارمونيك غيروابسته به عناصر نيمههادي ميباشند. بدیهياست تجهيزاتي كه داراي قطعات الكترونيكي و نيمههادي ميباشند (مانند ادوات FACTS<sup>\</sup> و تجهيزات كنترلي موتورها)، از نوع منابع هارمونيک وابسته عناصر نيمههادي مي باشند. در اين بخش به بررسي آن دسته از

<sup>1</sup> Flexible AC Transmission Systems

منابع هارمونيك ميپردازیم كه داراي تاثيرات برجسته و محسوس در شبكه هستند و ميتوانند بر محاسبات خازنگذاري تاثيرگذار باشند.

**AC/DC مبدلهای** -1-3-1-1

مبدلهاي تایریستوري سهفاز شش پالسه از اساسيترین تجهيزات یك سيستم انتقال انرژي الكتریكي جریان مستقیم ولتاژ بالا (HVDC) میباشند. در آغاز افزودن یک مبدل استاتیكی كوچک به شبكه قدرت بزرگ فقط باعث ایجاد مقدار ناچيزي اعوجاج هارمونيكي در شبكه مربوطه ميشد. اما امروزه اهميت بررسي هارمونيكي براي هر سيستم قدرت صنعتي تقریباً برابر اهميت بررسي سطح اتصالكوتاه و اضافه ولتاژ در آن سيستم ميباشد[5].

مدل مداري یک یکسوکننده سهفاز شش پالس در شكل Error! No text of specified style in **.document**12- الف نشان داده شده است. هر مبدل استاتيكي، جریان سمت DC را به ترتيب بين سهفاز سيستم AC سوئيچ مينماید. اگر جریان سمت DC ثابت در نظر گرفته شود، شكل موج جریان در سمت AC كه در غياب مبدل به صورت سينوسي است تبدیل به موج پلهاي ميگردد كه در شكل **No**! Error .است شده داده نشان ب 12-**text of specified style in document.**

WikiPower.ir

1 High Voltage Direct Current

**برای دریافت فایل** word**پروژه به سایت ویکی پاور مراجعه کنید. فاقد آرم سایت و به همراه فونت های الزمه**

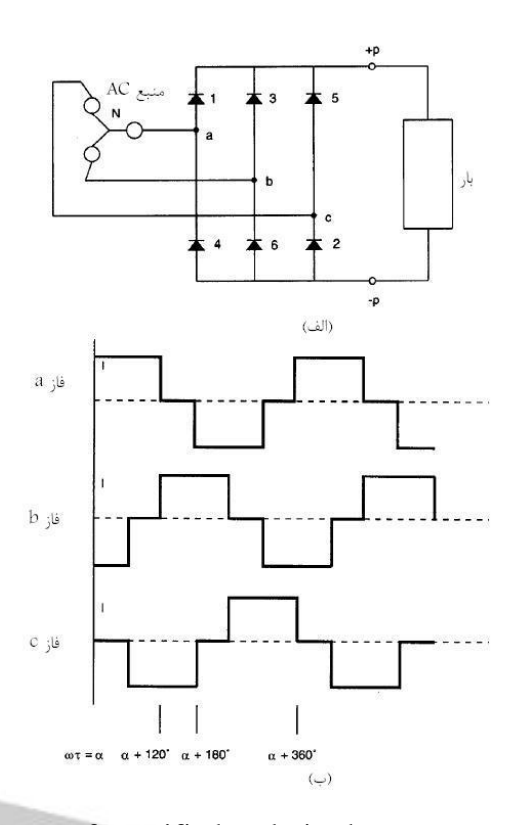

 **پالسه شش سهفاز يكسوكننده مبدل يک 12-** Error! No text of specified style in document.**شكل الف-شكل مداری ب-شكل موجهای جريان سمت AC** با بهرهگيري از تحليل فوریه، ميتوان نشان داد كه در حالت ایدهآل هارمونيكهایي با مرتبه و دامنه زیر توسط مبدل استاتيكي توليد ميگردند[11]:

*h kq*1 .............................. 14- **Error! No text of specified style in document.**فرمول

............................. 15- **Error! No text of specified style in document.**فرمول *h I*  $I_h = \frac{I_{fund}}{I_h}$  $I_{\mathit{fund}}$  (مرتبه هارمونیک،  $k$  یک عدد صحیح،  $q$  تعداد پالس مبدل،  $I_{\mathit{fund}}$  دامنه جریان مولفه اصلی و *I<sub>h</sub> د*امنه جریان هارمونیکی میباشند. این هارمونیکها تحت عنوان هارمونیکهای مشخصه<sup>۱</sup> تعریف می شوند. البته وجود شرایط غیر ایدهآل باعث ایجاد هارمونیکهایی با مرتبه غیر از k $q\pm1$  می $\ell$ ردد که به هارمونيكهاي نامشخص<sup>٢</sup> معروف هستند. بايد توجه داشت كه منحنيهاي شكل Error! No text of

<sup>1</sup> Characteristic harmonics

<sup>2</sup> Non-Characteristic harmonics

**.document in style specified**12- ب به صورت تئوریك رسم شدهاند. در عمل از آنجا كه بارهاي ما اهمي خالص نيستند، شكل موجهاي جریان به صورت تيز برشخورده نخواهند بود، بلكه تغييرات جریان، آهستهتر و با منحنيهاي ذوزنقهاي شكل اتفاق ميافتد. بنابراین مقدار متوسط جریان از آنچه كه در فرمول**.document in style specified of text No**! Error 15- محاسبه شد كمي )بسته به مقدار زاویه آتش و زاویه كموتاسیون) كمتر خواهد بود. مقادیر تقریبی دامنه جریان هارمونیكی را برای یكسوكننده شش پالس نشان مي،دهد[11].

جریان دامنه تقریبي مقادیر :2- *Error! No text of specified style in document.*جدول هاي هارمونيكي یكسوكننده سهفاز شش پالس

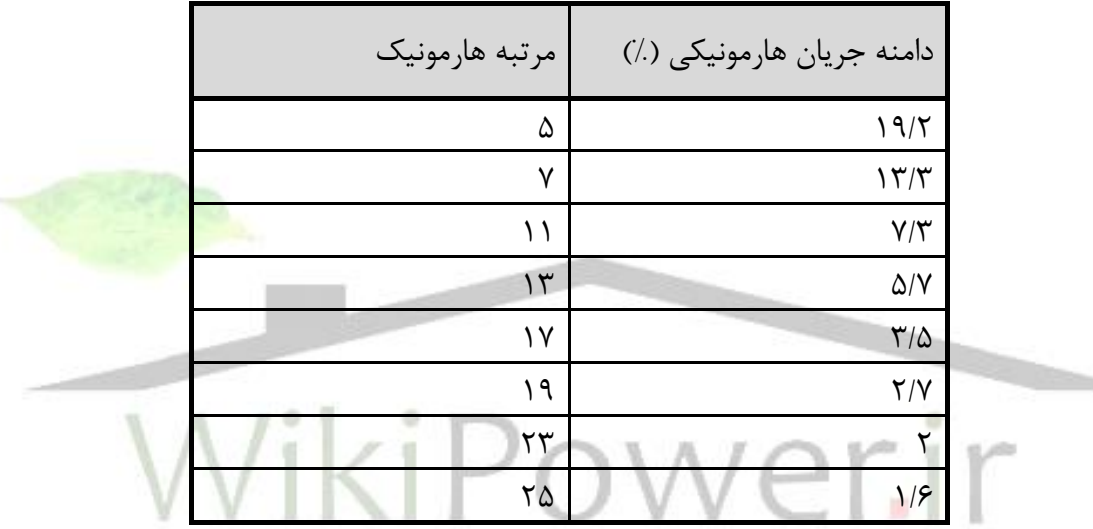

-2-3-1-1 **كورههای الكتريكي**

یكي دیگر از منابع توليد هارمونيك كورههاي الكتریكي ميباشند. در عمل به دليل متغير بودن طول قوس الكتریكي حين عمل ذوب، هارمونيكهایي كه توسط كورههاي الكتریكي توليد ميگردند به طور پيوسته در حال تغيير هستند. مقدار توليد هارمونيك وابسته به نوع كوره ميباشد. هارمونيك غالب توليد شده در این كورهها هارمونيك سوم ولتاژ ميباشد. كوره الكتریكي را مطابق شكل **specified of text No**! Error **.document in style**13- ميتوان به صورت یك منبع ولتاژ هارمونيكي نشان داد كه با یك امپدانس *Z<sup>C</sup>* ، بصورت سري قرارگرفته است. امپدانس مذكور شامل امپدانس كابلهاي متصل به ثانویه سلفي، ترانسفورمر كوره و امپدانس الكترودها خواهد بود. باید توجه كرد كه امپدانس در نظر گرفته شده در این مدل قابل چشمپوشي نبوده و حتما باید در نظر گرفته شود.

**برای دریافت فایل** word**پروژه به سایت ویکی پاور مراجعه کنید. فاقد آرم سایت و به همراه فونت های الزمه**

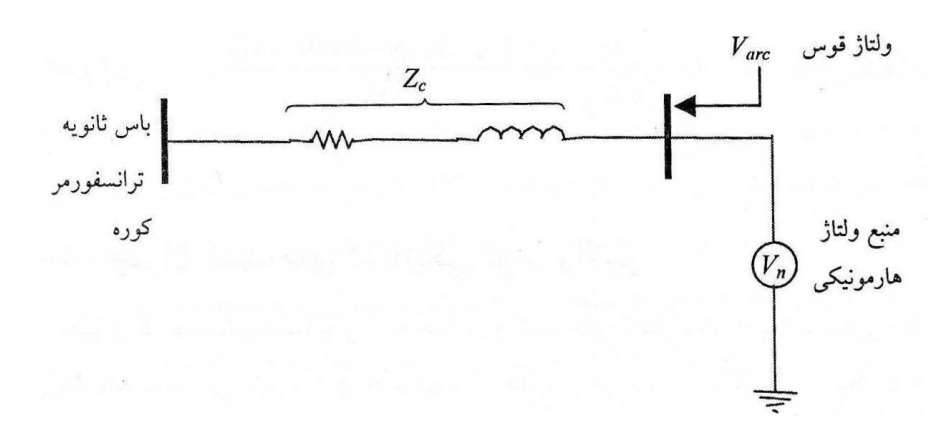

**هارمونيكي مطالعات برای الكتريكي كوره مدل 13-** Error! No text of specified style in document.**شكل**

كورههاي الكتریكي از نوع بارهاي تصادفي ميباشند. بارهاي تصادفي شامل كليه واحدهایي هستند كه به دليل پيچيدگي بيش از حد شرایط كاري و تجهيزات نصب شده در این واحدها، طيف فركانسي جریان جذب شده توسط آنها را نميتوان به راحتي تعيين نمود. اگر مدل كوره الكتریكي را به صورت مدار معادل نورتن نمایش دهیم، امپدانس  $Z_r$  در مدل نورتن و دامنه منبع جریان معادل را از <mark>روابط تجربي زیر م</mark>ي توان محاسبه كرد[5]:

**Error!** No text of specified style in 
$$
\log_{10} 5
$$
 to  $Z_r = 1.2 \frac{U_0^2}{S_0 \cos \varphi} + j1.2 \frac{U_0^2 \tan \varphi}{S_0 \cos \varphi}$ 

\n**Error!** No text of specified style in  $\log_{10} 5$  to  $I_n = \frac{S_0}{\sqrt{3}U_0} \cdot \frac{(0.15 + 3.5 \exp(0.8 - 0.4n))}{100}$ 

\n**Example 1.1**

\n**Example 2.1**

\n**Example 3.1**

\n**Example 4.2**

\n**Example 5.1**

\n**Example 6.2**

\n**Example 7.2**

\n**Example 8.3**

\n**Example 9.3**

\n**Example 10.4**

\n**Example 11.4**

\n**Example 12.4**

\n**Example 13.5**

\n**Example 14.5**

\n**Example 15.6**

\n**Example 16.6**

\n**Example 17.7**

\n**Example 18.8**

\n**Example 19.1**

\n**Example 10.1**

\n**Example 11.1**

\n**Example 12.1**

\n**Example 13.1**

\n**Example 14.1**

\n**Example 15.1**

\n**Example 16.1**

\n**Example 18.1**

\n**Example 19.2**

\n**Example 10.3**

\n**Example 11.4**

\n**Example 12.1**

\n**Example 13.1**

\n**Example 14.1**

\n**Example 15.1**

\n**Example 16.1**

\n**Example 18.1**

\n**Example 19.2**

-3-3-1-1 **جبران كننده های استاتيكي توان راكتيو** جبران كنندههاي استاتيكي كه حاوي راكتورهاي كنترل شده با تایریستور (TCR ') میباشند، تجهیزاتی موثر و قابل اطمينان براي تنظيم ولتاژ هستند. شكل مداري يك TCR در شكل Error! No text of **.document in style specified**14- نشان داده شده است. این تجهيزات هارمونيكهاي فرد توليد مي

<sup>1</sup> Thyristor Controlled Reactor

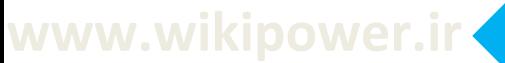

**برای دریافت فایل** word**پروژه به سایت ویکی پاور مراجعه کنید. فاقد آرم سایت و به همراه فونت های الزمه**

نمایند و مقدار موثر دامنه این هارمونیکها تابعی از زوایه آتش تایریستورها (  $\alpha$  ) بوده و از فرمول !Error .[5]است محاسبه قابل 18-**No text of specified style in document.**

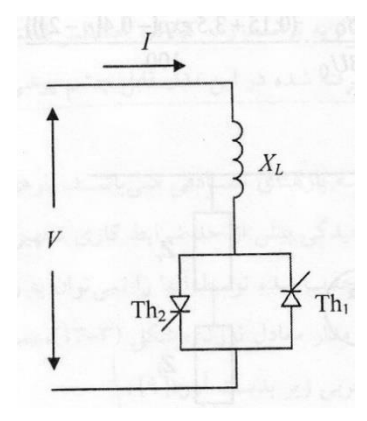

**TCR يک مداری شكل 14-** Error! No text of specified style in document.**شكل**

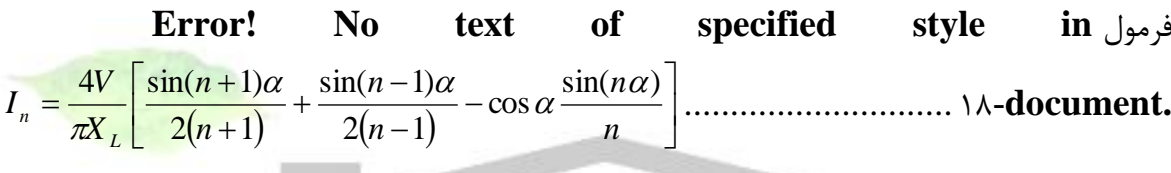

راكتانس كه در آن *X L* مرتبه هارمونيك ميباشند. *n* ولتاژ دو سر TCR و *V* سلف، از آنجایی كه در سی<mark>ستمهای سهفاز جبران كنندهها به صورت مثلث بسته میشو</mark>ند، به شرط تقارن سیستم، تمامي هارمونيكهاي سوم در مثلث بسته به گردش درآمده و از جریان خط حذف ميگردند. در TCR این مساله حائز اهميت است كه مطمئن باشيم زوایه هدایت در دو تایریستور كه در جهت خالف هم قراردارند، یكسان است. نامساوي بودن زوایه هدایت، منجر به توليد مولفههاي هارمونيكي زوج و مولفه DC در جریان گردیده كه به نوبه خود منجر به تنش حرارتي نابرابر در تایریستورها ميگردد[5].

-4-3-1-1 **ترانسفورمرهای قدرت**

به دليل كم بودن جریان در یك ترانسفورمر بيبار، ميتوان از اثر مقاومت سيمپيچي و راكتانس نشتي آن صرفنظر نمود. در این حالت اعمال ولتاژ سينوسي به سيمپيچي اوليه شاري سينوسي در هسته ترانسفورمر توليد ميشود. با این وجود، جریان اوليه آن كامال سينوسي نخواهد بود زیرا رابطه بين شار مغناطيسي و جریان مغناطيسكنندگي كامال خطي نبوده و از منحني هيسترزیس هسته ترانسفورمر تبعيت ميكند. هرگاه نقطه كار ترانسفورمر وارد ناحيه اشباع گردد، شكل موج جریان از حالت سينوسي خود خارج شده و
دچار اعوجاج ميگردد. براي اهداف اقتصادي، معموال یك ترانسفورمر به گونهاي طراحي ميشود كه از قابليتهاي مغناطيسي هسته آن به خوبي استفاده گردد. به همين دليل انتظار ميرود كه در حالت ماندگار، دامنه چگالي شار مغناطيسي در هسته حدود 1/6 تا 1/7 تسال باشد. اگر ترانسفورمري كه تحت این شرایط كار ميكند در برابر افزايش ولتاژي معادل ٣٠٪ قرار گيرد، چگالي شار مغناطيسي هسته به مقداري حدود 1/9 تا 2 تسال خواهد رسيد كه باعث اشباع قابل توجهي در ترانسفورمر ميگردد. این مساله ممكن است در مورد ترانسفورمرهایي كه به یكسوكنندههاي پرقدرت و بزرگي متصل ميباشند، در پي قطع بار یكسوكننده رخ دهد. در این شرایط مشاهده شده است كه ولتاژ ترمينالهاي مبدل به 1/43 پریونيت رسيده و به شدت باعث اشباع شدن ترانسوفرمر ميگردد. جریان مغناطيسكنندگي كه بدین ترتيب ایجاد ميشود، حاوي هارمونيكهاي فرد ميباشد. اگر از مولفه اصلي صرفنظر كرده و چنين فرض كنيم كه هارمونيكهاي توالی صفر (مضرب سه) در سیمٖبندی مثلث جذب میگردند، مولفههای باقیمانده از مرتبه <sup>6</sup>k ±1 خواهند بود كه در آن *k* عدد صحيح ميباشد. اگر ترانسفورمر به یك مبدل شش پالسه متصل باشد، مشكلي نخواهیم داشت. در حقیقت مبدلهای شش پالسه نیز دارای هارمونیکهایی با مرتب<mark>ه <sup>6</sup>k ±1 میباشند</mark>. به همين دليل فيلترهایي كه در ایستگاه مبدل جهت حذف هارمونيكهاي AC نصب شدهاند، هارمونيكهاي مربوطه به اشباع ترانسفورمر را نيز حذف خواهند نمود. اما در مورد مبدلهاي دوازده پالسه این چنين نخواهد بود و به دليل اینكه فيلترهاي این مبدل براي حذف هارمونيكهاي مرتبه ،11 13 و ... طراحي شدهاند، هارمونيكهاي مرتبه پنجم و هفتم حذف نخواهند شد.

منبع دیگر مولد هارمونيك در شبكههاي قدرت، جریان هجومي در ترانسفورمرها ميباشد كه در لحظه برقدار كردن ترانسفورمر از شبكه كشيده ميشود. هارمونيكهاي غالب در جریان هجومي ترانسفورمر، هارمونيكهاي مرتبه دوم، سوم، چهارم و پنجم ميباشند. هارمونيكهاي جریان هجومي معموال مشكلي در شبكه پدپد نميآورند مگر آنكه سيستم در یكي از این هارمونيكها داراي تشدید باشد كه در این حالت برقداركردن ترانسفورمر، سيستم را تحریك كرده و باعث اعوجاج ولتاژ ميگردد. این اعوجاج ولتاژ به نوبه خود جریان هجومي را تحت تاثير قرار داده و باعث توليد جریان هارمونيكي بيشتري ميشود. اثر متقابل بين تشدید سيستم و برقدار كردن ترانسفورمرها، ولتاژهاي (موثر و پيک) بسيار بزرگي را توليد مينمايد كه ميتواند باعث از بين رفتن تجهيزات سيستم گردد. شایان ذكر است در مجتمعهاي فوالد و كارخانجات ذوب آهن به دليل روشن و خاموش كردن زیاد ترانسفورمرهاي كورههاي الكتریكي، هر ساله هزاران مورد اضافه ولتاژ گزارش ميشود كه باعث فرسودگي عایقهاي سيستم ميگردند.

#### -5-3-1-1 **المپ های تخليه ای**

المپهاي تخليهاي و به خصوص المپهاي فلورسنت را ميتوان به صورت دو دیود پشت به پشت در نظر گرفت. در حقيقت در هر دو نيمسيكل براي ایجاد قوس الكتریكي ميبایست دامنه و ولتاژ شروع شكست عایق المپ بيشتر باشد تا مسير قوس بسته شده و جریان الكتریكي ایجاد شود. واضح است كه وجود دیود به عنوان عنصر غيرخطي، شكل موج ولتاژ را تغيير داده و توليد هارمونيك خواهد نمود. تحليل هارمونيكي با توجه به تقارن نيمموج شكل موج جریان نشان ميدهد كه المپهاي فلورسنت باعث افزایش قابل توجه جریان هارمونيكي مرتبه فرد ميگردند.

با توجه به اینكه مدارهاي روشنایي معموال طوالني ميباشند، وجود خازن تصحيح ضریب توان، ميتواند در مدار LC معادل، باعث ایجاد تشدید در فركانس مربوط به هارمونيك سوم شود. در پي این مشكالت، در مرحله طراحي بهتر است كه از این تشدید پيشگيري به عمل آید. براي نيل به این مقصود، توصيه ميشود كه خازنهاي تصحيح ضریب توان را از مجاورت هر المپ برداشته و به جاي این خازنها از یك بانك خازني مناسب در تابلوي اصلي استفاده شود.

#### **-4-1-1 3-3(حدود مجاز هارمونيکها**

حدود مجاز جريان و ولتاژهاي هارمونيكي در شبكههاي صنعتي، طبق استاندارد 141-1993 IEEE در Error! **No text of specified** جدول و 3- Error! **No text of specified style in document.**جدول **.document in style**4- آورده شده است.

در جريان هارمونيكهاي محدوديتهاي :3- *Error! No text of specified style in document.*جدول سيستمهاي توزيع )120 ولت تا 69 كيلوولت(

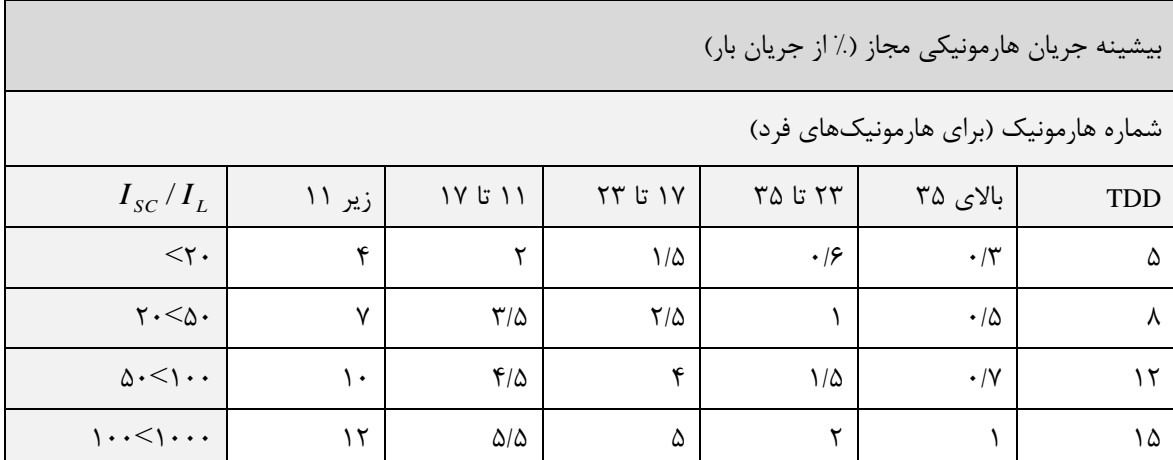

**برای دریافت فایل** word**پروژه به سایت ویکی پاور مراجعه کنید. فاقد آرم سایت و به همراه فونت های الزمه**

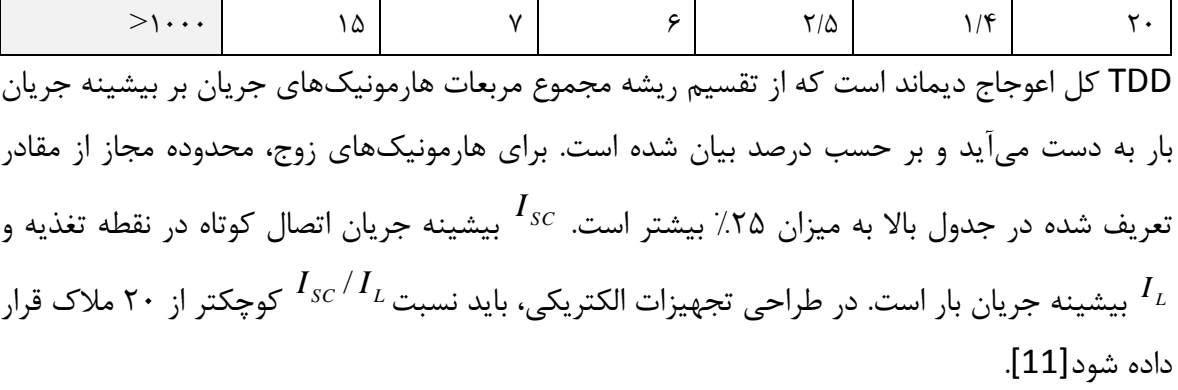

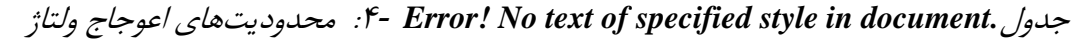

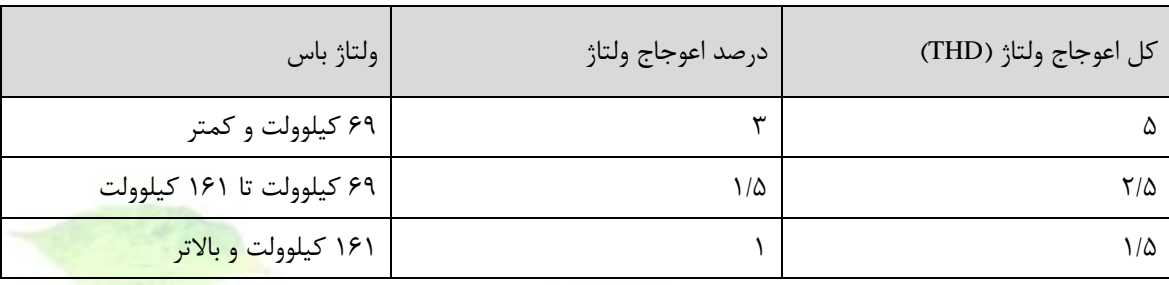

**-5-1-1 4-3(تعيين وضعيت منابع هارمونيكي پستهای مخابرات**

بر اساس مشاهدات انجام شده طي بازدیدهاي حضوري، در پستهاي مخابرات استان مركزي، یكسوكننده هاي DC/AC عمدهترین منبع توليد هارمونيك در شبكه ميباشند. این یكسوكنندهها از نوع شش پالسه و داراي ولتاژ خروجي 24 یا 48 ولت هستند. ولتاژ متناوب سهفاز 380 ولت این تجهيزات را تغذیه ميكند و بسته به پست، جریاني در حدود 30 آمپر از شبكه ميكشند. بنابراین انتظار ميرود هارمونيكهاي موجود تبعيت 2- Error! **No text of specified style in document.**جدول از مخابرات پستهاي در كنند.

زماني كه باتريها كامال تخليه شدهاند و يكسوكنندهها شروع به شارژ مجدد باتريها ميكنند، بيشترين بار از شبكه كشيده شده و بيشترين ميزان هارمونيكها توليد ميشود. بنابراين بدترين زمان از نظر توليد هارمونيك، زمان آغاز شارژ مجدد باتريها خواهد بود. از سوي ديگر، زماني كه يكسوكنندهها كمترين ميزان بار را تغذيه نمايند، دامنه هارمونيكها در كمترين مقدار خود خواهد بود. اين موضوع با توجه به يكنواخت بودن بار مصرف كنندهها، زماني رخ مي دهد كه يكسوكنندهها مستقيما سيستمهاي مايكروويو را تغذيه مي كنند.

**برای دریافت فایل** word**پروژه به سایت ویکی پاور مراجعه کنید. فاقد آرم سایت و به همراه فونت های الزمه**

**-2-1 3-5( محاسبات خازنگذاری در محيطهای هارمونيكي**

**-1-2-1 1-3-5(مقدمه**

در تحليل سيستم قدرت در حضور جریانهاي هارمونيكي، الزم است عالوه بر نوع و مقدار هارمونيكها، مشخص كنيم كه تشدید موازي بين اندوكتانس سيستم قدرت و خازن وجود دارد یا خير. این بررسي باید عالوه بر خازنهاي اصالح ضریب توان، خازنهاي خطوط و كابلها را هم در نظر بگيرد. براي این منظور به تحليل هارمونيكي سيستم قدرت نياز خواهد بود. عالوه بر این، تحليل هارمونيكي سيستمقدرت براي تشخيص كارایي فيلترها نيز بكار ميرود. در این قسمت با توجه به اهميت حضور هارمونيكها و تاثيراتي كه بر طراحي و انتخاب خازنها ميگذارند، به بررسي محاسبات مربوط به محيطهاي هارمونيكي و نكات مربوط به آنميپردازیم.

**-2-2-1 2-3-5(تحليل هارمونيكي**

برنامه پخش بار هارمونيكي، ابزار اوليه مطالعات هارمونيكي است. مهمترين استفاده اين برنامه، محاسبه امپدانس سيستم در هر نقطه و در هر فركانس از شبكه است. اغلب برنامههاي پخش بار هارمونيكي، مشابه برنامههاي پخش بار معمولي و اتصال كوتاه هستند، اما تفاوتهاي مهمي نيز وجود دارد كه عبارتند از:

پخش بار هارمونيكي بايد پاسخي در يك گستره فركانسي توليد كند. اين فركانسها نبايد صرفاً هارمونيكهاي صحيح باشند، بلكه بايد نقاط ميايي را هم شامل شوند. بنابراين الزم است يك گسرته فركانسي جارو شود.

اجزاء شبكه (خطوط انتقال، ترانسفورماتورها، راكتورها، خازن ها، كابل% و...)، امپدانسهايي دارند كه با فركانس تغيير ميكنند. برنامه بايد مدل شبكه را در هر فركانس بسازد، به حنوي كه راكتانس و مقاومت هر دو به صورت تابعي از فركانس، مدل شوند تا پاسخي دقيق بدست آيد.

بارهاي صنعيت به طور معمول روي سهفاز متعادل هستند. بنابراين در نظر گرفنت طرح تكخطي با مؤلفههاي ترتييب مثبت، ميتواند پاسخهاي رضايتخبش را توليد كند. با اين وجود، اگر بارگذاري نامتعادل يا امپدانس نامتعادل در شبكه وجود داشته باشد، بايد از يك منايش سهفاز كامل استفاده شود.

برنامه پخش بار هارمونيكي باید بسته به كاربرد، یك یا چند مورد از این خروجيها را توليد نماید: ولتاژهاي هارمونيكي و ضرایب اختالل در هر باس، جریانهاي هارمونيكي هر شاخه و ضرایب اختالل، ميزان بارگذاري فيلتر یا بانك خازني، نمودار تغييرات امپدانس سيستم بر حسب مشخصه فركانس.

**برای دریافت فایل** word**پروژه به سایت ویکی پاور مراجعه کنید. فاقد آرم سایت و به همراه فونت های الزمه**

**-3-2-1 3-3-5(اثرات متقابل خازن و هارمونيک**

اگرچه خازنها تجهيزاتي هستند كه خود توليد هارمونيك نميكنند اما ميتوانند بر روي هارمونيكهاي موجود ناشي از بارهاي غيرخطي تاثيرات نامطلوب بر جا گذارند. خازن با كم كردن امپدانس معادل شبكه از دید بار، دامنه هارمونيكهاي جریان در شبكه را تقویت ميكند و بر كيفيت توان شبكه اثرات نامطلوبي به جا ميگذارد. شكل**.document in style specified of text No**! Error 15- امپدانس معادل شبكه را از دید بار و جایگاه خازن از دید بار را نشان ميدهد.

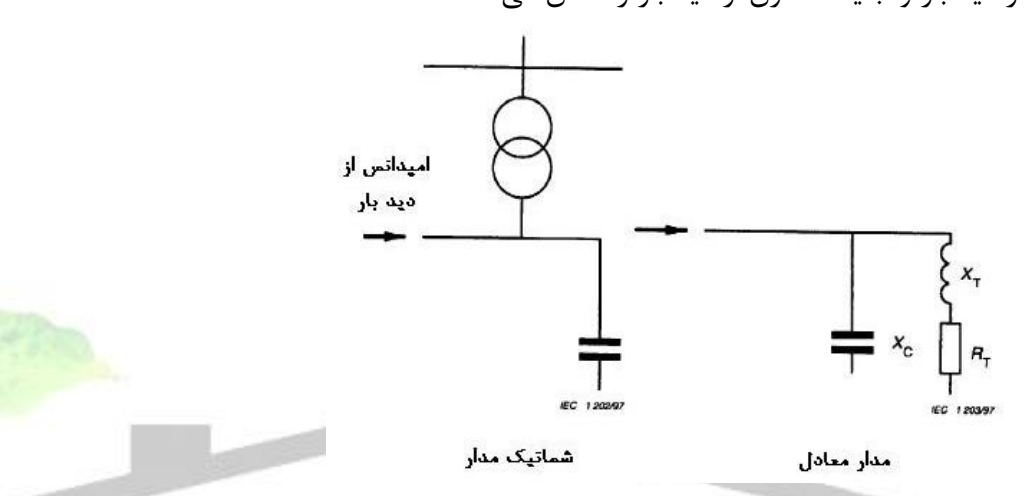

**بار ديد از شبكه معادل امپدانس 15-** Error! No text of specified style in document.**شكل**

از طرفي هارمونيكها نيز بر خازن اثرات مخربي دارد. اعوجاجات هارمونيكي <mark>مي توانند موجب ا</mark>فزايش جريان خازن، افزایش تنش الكتریكي و افزایش تلفات ديالكتریكي خازن شوند كه خرابي عایق خازن و در نهایت خارج شدن خازن از مدار را به دنبال خواهد داشت. یكي از مواردي كه باعث آسيب رسيدن به خازنها مي شود، گرم شدن ناشي از اضافه جریان شدید خازن ميباشد كه خود ناشي از ولتاژهاي هارمونيكي دو سر آن است. باید توجه داشت كه باال بودن جریان ورودي به خازن حتي در صورت پایين بودن هارمونيك ولتاژ، امكانپذیر است، چرا كه امپدانس خازن با فركانس رابطه معكوس دارد.

مشكل عایقي خازنها از دیگر آثار سوء هارمونيكها بر خازن ميباشد. اضافه ولتاژ ناشي از هارمونيك ممكن است به حدي برسد كه تنش الكتریكي بر روي عایق خازن از حد مجاز بيشتر شده و باعث تخليه الكتریكي خازن شود. این موضوع اغلب در مواقعي اتفاق ميافتد كه پيك ولتاژ هارمونيكي از لحاظ زماني با پيك ولتاژ فركانس اصلي یكي ميشود.

عالوه بر افزایش مقدار موثر جریان خازن و امكان باال رفتن تنش الكتریكي بر روي عایق آن، اعوجاجات هارمونيكي ميتوانند باعث افزایش تلفات ديالكتریكي خازنها نيز گردند. تلفات ديالكتریكي یك خازن از .ميشود محاسبه 19- Error! **No text of specified style in document.**فرمول

 **Error! No text of specified style in** فرمول ....................................... ................................ ................................ 19-**document.**  $=$  $=$ 1  $\overline{0}$  $^{2}C(n\omega_{0})$ tan *n*  $P = \sum V_n^2 C(n\omega_0) \tan \delta_n$ كه در آن *Vn* ظرفيت خازن بر حسب فاراد، *C* ، *n* ولتاژ هارمونيكي مرتبه *n* ضریب تلفات در هارمونيك سرعت زاویهاي متناظر با فركانس اصلي ميباشد. اگر ضرایب تلفات را در هارمونيكهاي مختلف <sup>0</sup> ام و *n* با هم برابر در نظر بگيریم، نسبت تلفات ديالكتریك در حضور اعوجاجات هارمونيكي به تلفات در غياب آن ها )تلفات مولفه اصلي( از فرمول**.document in style specified of text No**! Error 20- محاسبه مي شود.

.............. 20- **Error! No text of specified style in document.**فرمول 2 1 2 2 1 1 *V nV P*  $P_{n=1}$   $\sum_{n=2}^{\infty} nV_n$  $=1+\frac{n}{2}$ كه در آن  $P_1$  تلفات دىالكتريک در فركانس اصلي است. اين رابطه به خوبي ميزان افزايش تلفات دى الكتریک را توصیف م<mark>یکند. با افزایش میزان اعوجاجات هارمونیكی، تلفات دیالكتریک نیز افز</mark>ایش می یابد كه خود موجب بالا رفتن دماي ديالكتریک و در نتیجه كاهش طول عمر و شكست حرارتي آن شود.

**-4-2-1 4-3-5(محاسبات اصالح ضريب توان در محيط هارمونيكي** 

روابط اصالح ضریب توان در محيطهاي هارمونيكي مشابه روابط محيطهاي غيرهارمونيكي است با این تفاوت كه اطالعات ورودي به مسئله باید با توجه به شرایط هارمونيكي اصالح شوند. دستگاههاي القایي اندازهگيري توان و انرژي الكتریكي نظير واتمترها و وارمترها تحت تاثير فركانس جریان و ولتاژ قرار مي گيرند. گشتاور وارد شده به دیسك گردنده این دستگاهها متناسب با شارمغناطيسي و جریان گردابي است كه در آن القا ميشود. شار و جریان گردابي نيز با افزایش فركانس كاهش ميیابند. بنابراین كنتورها داراي خطاي منفي در فركانسهاي باالتر از فركانس نامي هستند. به عبارت دیگر مقادیري كه این دستگاههاي اندازهگيري نشان ميدهند كمتر از مقدار واقعي ميباشند. اگر در انجام محاسبات، صرفا مقادیر قرائت شده از كنتورها مالک قرار گيرند، ضریب توان، بيشتر از ضریب توان واقعي بار دیده خواهد شد. در نتيجه خازن محاسبه شده براي اصالح ضریب توان ناكافي خواهد بود.

**برای دریافت فایل** word**پروژه به سایت ویکی پاور مراجعه کنید. فاقد آرم سایت و به همراه فونت های الزمه**

در شرايط هارمونيكي توان راكتيو محاسبه شده توسط وارمتر از فرمول Error! No text of specified .[5]ميكند تبعيت 21-**style in document.**

 **Error! No text of specified style in** فرمول ..................................................... ................................ 21-**document.**  $\sum \left(\frac{v_n I_n}{\omega} \sin \theta_n \right) \sin \left(\frac{2n \pi}{3}\right)$  $\left(\frac{2n\pi}{2}\right)$  $\setminus$  $\sin$ J  $\left(\frac{V_n I_n}{\sigma} \sin \theta_n\right)$  $\setminus$  $=\frac{1}{2}$ 3  $\frac{1}{2}\sum \left(\frac{V_n I_n}{\sin \theta_n}\right) \sin \left(\frac{2n\pi}{\cos \theta_n}\right)$  $\omega$   $\sim$   $\omega$  $V_n I_n$   $\qquad$   $\qquad$   $\qquad$   $\qquad$   $(2n)$  $Q = \frac{1}{n} \sum_{n=0}^{\infty} \left| \frac{r_{n}r_{n}}{n} \sin \theta_{n} \right|$ که در آن  $\,$  سرعت زوایهای فرکانس اصلی،  $\,$  شماره هارمونیک و  $\,$  زاویه بین ولتاژ و جریان در هارمونيك *n* ام هستند. این در حالي است كه تعریف توان راكتيو در شرایط غيرسينوسي توسط IEEE/ANSI به صورت زیر است[5]:

 $=\sum_{n}$  $Q = \sum V_n I_n \sin \theta_n$ ................22- **Error! No text of specified style in document.**فرمول بنابراین مشاهده میشود كه وارمترها در شرایط هارمونیكی، توان راكتیو را مطابق با استاندارد <mark>IEEE م</mark>حاسبه نمي كنند. به همين دليل لازم است كه از فرمول Error! No text of specified style in  $Cos \varphi_i = \frac{P}{f}$  $\varphi_l = \frac{P_l}{c}$ ( براي محاسبه ضریب قدرت استفاده شود كه در آن *l S* طبق ( 2-**document.** *S l* مي محاسبه 23- Error! **No text of specified style in document.**فرمول از IEEE استانداردهاي Werli  $\leq$  1 شود[5].

..........23- **Error! No text of specified style in document.**فرمول 2 2 2 *S<sup>l</sup> P Q D* بيانگر توان اعوجاجي هارمونيكي ميباشد. بنابراین وقتي ضریب توان با استفاده از واتمتر محاسبه مي *D* شود، مقدار ضریب توان با توجه به اینكه توان اعوجاجي هارمونيكها دیده نميشود، بيشتر از مقدار واقعي خواهد بود.

**-5-2-1 5-3-5(روشهای خازنگذاری به صورت فيلتر هارمونيكي**

سه روش كلي براي حذف یا به طور دقيقتر كنترل جریانهاي هارمونيكي بارهاي غيرخطي در سيستمهاي قدرت صنعتي مورد استفاده قرار ميگيرند: استفاده از فيلترهاي موازي، استفاده از مبدلهاي قدرت چند پالسه یا ترانسفورمرهاي شيفت فاز و تزریق جریان هارمونيكي.

جریانهاي هارمونيكي با تزریق جریانهاي برابر كه 180 درجه اختالف فاز داشته باشند قابل حذف یا كاهش هستند. این روش كه فيلتر فعال ناميده ميشود، به طور آزمایشي مورد استفاده قرار گرفته است. اما در محيطهاي صنعتي چندان كاربردي نشده است. اما طي روشي دیگر، با استفاده از مبدلهاي چند پالسه ميتوان هارمونيكها را كاهش داد. مبدلهاي چند پالسه در واقع دربرگيرنده چند مبدل شش پالسه هستند كه به نحوي به شبكه وصل شدهاند كه هارمونيكهاي توليد شده يكديگر را خنثي ميكنند. در اين مبدل مرتبههاي هارمونيكها اولين 14- Error! **No text of specified style in document.**فرمول طبق ،ها باال خواهد داشت و در مرتبههاي پایين هارمونيكي توليد نميشود. براي این منظور باید در مبدلهاي چند پالسه، جریان بار به طور مساوي تقسيم شود. تمام قسمتها با زاویه تاخير یكساني كنترل شوند و نسبت تبدیل و امپدانس مشخصه ترانسفورمرها یكسان باشد. هيچ دو یكسوكنندهاي تمامي این شرایط را همزمان دارا نيستند. بنابراین هميشه در عمل مقداري هارمونيكهاي نامشخص توليد خواهد شد كه مقدار آنها بسته به ميزان انحراف از ضرورتهاي مورد اشاره، متفاوت خواهد بود[11].

در پستهاي مخابرات نيز مي توان دو مبدل شش پالسه مشابه را به یک مبدل دوازد<mark>ه پالسه، یا سه مبد</mark>ل شش پالسه را به یک مبدل هجده پالسه تبدیل کرد. این کار مستلزم استفاده از ترانسهای شیفت<mark>فا</mark>ز است. براي تبدیل دو مبدل شش پالسه به دوازده پالسه باید دو مبدل از دو ترانس مشابه تغذیه شوند كه اتصال یكي ستاره - مثلث و دیگري مثلث - مثلث باشد. بدیهياست این كار مستلزم صرف هزینه باال است و در صورتي كه بارهاي دو یكسوكننده نابرابر شوند، همچنان هارمونيكهاي مزاحم توليد خواهند شد.

اما فيلترهاي موازي متداولترین روش براي كنترل جریانهاي هارمونيكي هستند. فيلترهاي موازي به صورت تركيبهاي سري راكتور و خازنساخته ميشوند. از فيلترهاي موازي به عنوان تله هم یاد ميشود زیرا جریان هارمونيكي كه بر روي آن تنظيم شده است را جذب ميكند. متداولتربن طراحي فيلتر موازي، فيلتر تك تنظيمه است. فركانس تشدید در فيلترهاي تك تنظيمه، نزدیك به فركانس مولفه هارمونيكي موردنظر (براي حذف)، مي باشند. در حقيقت این فيلتر یک مسير با امپدانس پایين براي هارمونيک موردنظر ایجاد ميكند و با به تله انداختن این هارمونيك، از نفوذ آن به شبكه جلوگيري ميكند. فركانس تشدید فيلتر تك تنظيمه، فركانس تنظيم فيلتر ناميده ميشود. در كنار فيلتر تك تنظيمه، فيلترهاي باالگذر هستند كه در برابر كليه مولفههاي هارمونيكي با فركانسي بيشتر از فركانس قطع، امپدانس كوچكي از خود نشان داده و آنها را به سمت خود جذب ميكنند[5].

**برای دریافت فایل** word**پروژه به سایت ویکی پاور مراجعه کنید. فاقد آرم سایت و به همراه فونت های الزمه**

فيلتر دورتنظيم1 روش دیگري است كه براي خازنگذاري استفاده گسترده دارد. این فيلتر نيز مانند فيلترهاي تكتنظيمه در هر شاخه، از یك راكتور و یك خازن كه به طور سري قرار گرفتهاند تشكيل مي شود. این دو قطعه در كنار هم یك مدار تشدید را تشكيل ميدهند كه فركانس تشدید آنها را به مقداري پایینتر از پایینترین مرتبه هارمونیک موجود در شبكه (معمولا هارمونیک پنجم) قرار دارد. به این ترتیب فركانس تشدید شبكه تا حد امكان از فركانس هارمونيكهاي موجود در شبكه دور ميشود و در نتيجه، احتمال بروز تشدید ناشي از خازنگذاري در شبكه از بين ميرود. عالوه بر این فيلترهاي دورتنظيم دامنه هارمونيكهاي مرتبه پایين نزدیك به فركانس تنظيم را نيز تضعيف ميكنند. فركانس تنظيم فيلتر از روابط زیر محاسبه ميشود:

1 *C L X*  $p = \frac{X}{X}$ 

...........25- **Error! No text of specified style in document.**فرمول  $f_1 \qquad \sqrt[p]{p}$  $Torder = \frac{f_{LC}}{f} = \frac{1}{2}$ 1  $=\frac{JLC}{a}$  = كه  $X_{C1}$  و  $X_{C1}$  امپدانس سلف و خازن فيلتر در فركانس اصلي،  $P$  امپدانس *p* مرتبه تنظيم، *Torder* نسبي، *LC* فركانس *f* تشدید فيلتر و 1 *f* % فركانس اصلي ميباشند. به ازاء امپدانس نسبي *p* 4 ، فركانس تشدید فيلتر برابر با 5 <sup>1</sup> *f* یا همان هارمونيك پنجم خواهد بود. بنابراین براي اینكه فركانس تشدید فيلتر از % هارمونيك پنجم هم كمتر باشد باید *p* 4 باشد. اگر در بين فازهاي سيستم، هارمونيك سوم ولتاژ با دامنه بالا جریان داشته باشد (مانند وقتي كه یكسوكنندههاي تك فاز در مدار هستند یا ترانسفورماتور در حالت بيشتحریک۲ قرار دارد)، فركانس تشدید فیلتر باید از هارمونیک سوم هم پایینتر باشد. بنابراین در نظر گرفته ميشود. اما معموال براي خازنهاي اصالح ضریب توان در شبكهها از فيلترهاي *p* 11% دورتنظيم با فركانس تشديد  $3.78f_1$  (كه در آن  $P=7\%$  است و به فيلتر دورتنظيم ٧٪ معروف است)، استفاده مي كنند [15].

<sup>....................................</sup> 24- **Error! No text of specified style in document.**فرمول 1

<sup>&</sup>lt;sup>1</sup> Detuned Filters

<sup>&</sup>lt;sup>7</sup> Overexcited

**برای دریافت فایل** word**پروژه به سایت ویکی پاور مراجعه کنید. فاقد آرم سایت و به همراه فونت های الزمه**

در مورد فيلترهاي تك تنظيمه نيز از فرمول**.document in style specified of text No**! Error 24- استفاده تنظيم فركانس تعيين براي 25- Error! **No text of specified style in document.**فرمول و ميشود. اما باید توجه داشته كه در فيلترهاي تك تنظيمه، جریان هارمونيكي توسط فيلتر جذب ميشود و در نتيجه نياز به استفاده از خازنها و سلفهاي قويتري خواهد بود كه هزینهها را باال ميبرد. به همين دليل استفاده از فيلترهاي تك تنظيمه در جایي كه فيلتر دورتنظيم مشكل را حل ميكند توصيه نميشود. مهمترین پارامترهاي موردنظر در طراحي فيلتر، آسان بودن نگهداري آنها، هزینهاقتصادي و قابليت اطمينان است. سادهترین فيلتري كه اهداف مورد نظر ما را تامين ميكند، بهترین است. بنابراین در طراحي فيلتر گامهاي زیر برداشته ميشود:

- 1( انتخاب خارن مورد نياز براي بهبود ضریب توان
- 2( انتخاب راكتور مناسب كه با خازن به صورت سري بسته شده و در جهت حذف یا كاهش هارمونيك مورد نظر یا تنظیم فركانس تشدید، تنظیم میشود. هارمونیک هدف در س<mark>یستمهایی كه منابع</mark> هارمونيكشان مبدلهاي استاتيكي هستند، معمولا هارمونيك پنجم است. <mark>در مورد كور</mark>ههاي الكتریكي باید از چند فيلتر تك تنظيمه استفاده شود.
- 3( پيك ولتاژ خازن و مقدار موثر جریان راكتور محاسبه ميشود و قرار داشتن آنها در محدوده مجاز بررسي ميشود. ۴) قطعات استاندارد انتخاب م*ي*شود.

**-6-2-1 3-6(انتخاب خازن های خاص برای محيط های هارمونيكي**

#### **-7-2-1 1-3-6(مقدمه**

بعد از شناخت اهداف خازنگذاري و تعيين ظرفيت خازن مورد نياز، الزم است بانك خازني مناسب، با توجه به محدودیتهاي عملي و كاربردي از ميان خازنهاي موجود در بازار انتخاب شود. بنابراین در این قسمت به بررسي نكات عملي و استانداردهاي مربوطه ميپردازیم و نكاتي كه در انتخاب خازن مناسب باید در نظر گرفته شوند را مورد بررسي قرار مي دهيم.

**-8-2-1 2-3-6(ولتاژ نامي خازن**

ولتاژ نامي خازن باید حداقل برابر با ولتاژ تحویلي شبكهاي باشد كه خازن به آن متصل ميشود. اگر ولتاژ نامي خازن بيش تر باشد، طبق بحثهاي مطرح شده در فصل (٠ طول عمر خازن بيش تر خواهد شد. اگر خازن با راكتور سري شده باشد (با هدف ایجاد فیلتر هارمونیكي)، ولتاژ دو سر خازن از ولتاژ شبكه بيشتر خواهد شد. بنابراین باید توجه داشت كه در این شرایط به خازني با ولتاژ نامي باالتر نياز خواهد بود. در حالت عادي با اضافه كردن خازن به شبكه، ولتاژ محل اتصال افزایش خواهد یافت. بنابراین این افزایش ولتاژ نيز بايد در طراحي در نظر گرفته شود. مقدار افزايش ولتاژ از فرمول Error! **No text of** .[14]ميشود محاسبه 26-**specified style in document.**

> *S* 26- **Error! No text of specified style in document.**فرمول *Q U*  $\frac{\Delta U}{\Delta t}$   $\approx$

که در آن  $\Delta U$  مقدار افزایش ولتاژ،  $U$  ولتاژ شبکه قبل از اتصال خازن،  $S$  قدرت اتصال کوتاه شبکه در ظرفيت محل اتصال بر حسب مگاولت آمپر و خازن بر حسب مگاوار است. *<sup>Q</sup>*

هارمونيکهاي جاري در سيستم، با دانستن دامنه آنها و در نظر گرفتن بدترين شرايط، بايد در طراحي لحاظ شوند. این هارمونيكها موجب افزایش ولتاژ موثر روي خازن و در نتيجه كاهش عمر و یا نابودي آن ميشوند. بنابراین ولتاژ نامي خازن باید به گونهاي طراحي شود كه اثر حضور هارمونيكها در نظر گرفته شده باشد.

ولتاژ شبكه در محل اتصال خازن در شرایط خاص (زمانی كه بار خیلی كم باشد و یا شرایط قطع بار) می تواند بسيار باالتر از مقدار نامي برود. در این شرایط باید رگوالتور خازني به گونهاي طراحي شده باشد كه به سرعت خازن را از مدار خارج كند و یا ظرفيت آن را به حداقل برساند.

باید توجه داشت كه خازنها بر اساس استاندارد 831-1996 IEC به گونهاي ساخته ميشوند كه حداكثر، ولتاژي معادل ۱/۳ پریونیت را (آن هم فقط به مدت ۱ دقیقه) ميتوانند تحمل كنند. طراحي باید به گونه اي باشد كه تنها در شرایط اضطراري و آن هم به مدت كوتاه، حداكثر ولتاژ مجاز و حداكثر دماي مجاز، همزمان رخ دهند. مثال اگر احتمال بروز اضافه ولتاژهاي ناشي از رعد و برق برود، باید برقگيرهاي مناسب در نزدیكترین فاصله به خازن نصب شوند.

از طراحي خازن با ولتاژ نامي بالاتر از شبكه هم (چنانچه ضرورت نداشته باشد)، باید تا حد امكان پرهيز شود. چرا كه در این صورت خازن نسبت به مقدار نامي خود، توان راكتيو كمتري تحویل خواهد داد.

**برای دریافت فایل** word**پروژه به سایت ویکی پاور مراجعه کنید. فاقد آرم سایت و به همراه فونت های الزمه**

**-9-2-1 3-3-6(دمای نامي خازن**

دماي كاري خازن، پارامتر دیگري است كه تاثير قابل توجهي بر طول عمر خازن دارد. در واقع منظور از دماي كاري خازن، دماي قطعات درون خازن و به خصوص ديالكتریك آن است. اما اندازهگيري و كنترل این دما به طور مستقيم ممكن نيست. بنابراین با رعایت شرایط زیر در طراحي، سعي ميشود از باال رفتن دماي خازن اجتناب شود.

خازنها باید در محلي نصب شوند كه جریانهوا وجود داشته باشد و گرماي توليدي خازن به نحو موثري دفع شود. از نصب خازن در مجاورت تابش نور خورشيد خودداري شود و در صورتي امكان برقراري این شرایط فراهم نبود از خازنهاي با دماي نامي باالتر استفاده شود. در نهایت با در نظر گرفتن خازنهایي با ولتاژ نامي بالاتر، بخشي از تاثيرات مخرب دماي بالا جبران ميشود (استفاده از خازنهاي با ولتاژ نامي ديالكتریك رادر تلفات ،19- Error! **No text of specified style in document.**فرمول اساس بر ،باالتر كم كرده و بخشي از تاثيرات مخرب دماي بالا را جبران ميكنند).

گرمای ایجاد شده توسط خازنهایی كه در ارتفاع بیش از ۲۰۰۰ متر از سطح دریا ن<mark>صب میشوند، سخ</mark>تتر دفع خواهد شد. این موضوع باید در طراحي در نظر گرفته شود. عالوه بر این، در مواردي كه بيشينه دماي محيط بالاتر ۵۵ درجه سانتيگراد، يا متوسط دماي روزانه بالاتر از ۴۵ درجه سانتيگراد باشد، لازم است از سيستمهاي خنككننده تهویه هوا استفاده شود و در غير این صورت از خازنهاي با طراحي خاص استفاده شود[14].

## **-10-2-1 4-3-6(شرايط محيطي خاص**

شرایط محيطي خاص شرایطي هستند كه به طور طبيعي برقرار نيستند و به ندرت در نقاطي خاص به چشم ميخورند. قبل از شروع به طراحي، باید وجود یا عدم وجود هریك از این شرایط را چك كرد.

> باال بودن رطوبت محيط آلودگي باال در محيط و وجود گازهاي خورنده در فضا ارتفاع باالتر از 2000 متر از سطح دریا

در صورت برقراري هریك از این شرایط، نياز به طراحي خاص و اتخاذ تمهيدات مناسب است. گفتني است در استانداردهاي متداول، انتخاب خازن مناسب براي شرایط محيطي خاص، به توافق خریدار و فروشنده واگذار شده است.

**-11-2-1 5-3-6(فيلتر هارمونيكي**

طراحي بانك خازني به صورت فيلتر هارمونيكي در صورتي ضرورت خواهد داشت كه افزودن خازن به شبكه موجب افزایش هارمونیکها به مقدار غیرمجاز (بر اساس جدول Error! **No text of specified style in** یا .شود شبكه در( 4- Error! **No text of specified style in document.**جدول و 3-**document.** اینكه ميزان هارمونيك در شبكه به حدي باشد كه محدودیتهاي ولتاژ و جریان خازن بر اساس جدول Error! *No text of* جدول و <sup>5</sup>-Error! *No text of specified style in document. .document in style specified*<sup>6</sup>- نقض شود. در این مورد ممكن است با استفاده از خازنهاي قوي تر و با مقادیر نامی بالاتر، مشكل را حل كرد. در نهایت این برنامه بهینهساز (رجوع شود به بخش (٠ قسمت ضریب توان و اصلاح آن) است كه تشخيص ميدهد استفاده از خازن قويتر به صرفه خواهد بود یا طراحي خازن و راكتور به صورت فيلتر هارمونيكي[14].

در قبول قابل ولتاژهاي سطح :5- **Error! No text of specified style in document.**جدول محل اتصال خازن

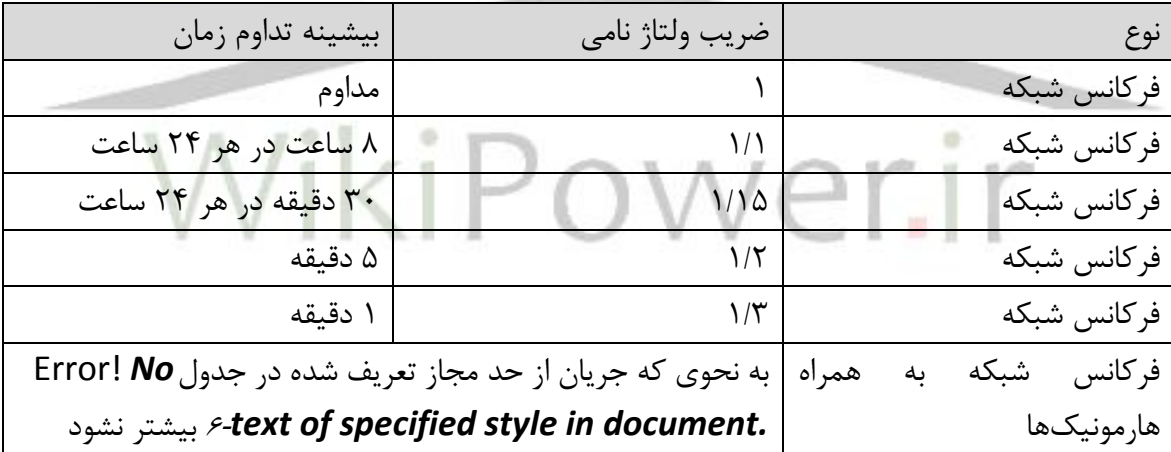

در قبول قابل جریانهاي سطح :6- **Error! No text of specified style in document.**جدول خازن

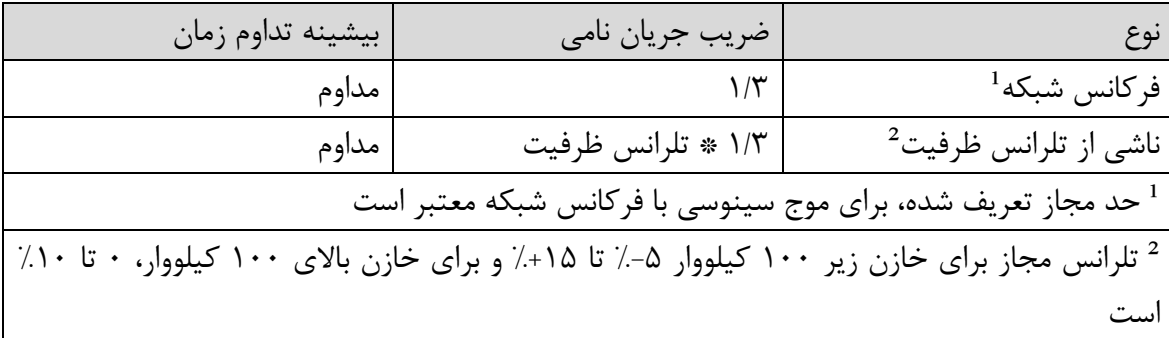

در صورتي كه ضرورت استفاده از فيلتر هارمونيكي تشخيص داده شود، مطابق قسمت (١-٢-۴- براي طراحي فيلتر عمل ميكنيم.

**-12-2-1 6-3-6(كليدها، كنتاكتورها و تجهيزات حفاظتي**

تجهيزات كليدزني و حفاظتي باید به نحوي طراحي شوند كه جریاني مداوم طبق جدول *No*! Error *.document in style specified of text*<sup>6</sup>- را هدایت كنند. وجود هارمونيكها با توجه به اثر پوستي، موجب ایجاد گرماي بيشتر در تجهيزات ميشود. به این ترتيب اثر هارمونيكها با در نظر گرفتن یك ضریب اطمينان مناسب، باید در طراحي این تجهيزات در نظر گرفته شود. عالوه بر این، تجهيزات كليدزني باید در برابر تنشهاي الكترودیناميكي و حرارتي ناشي از اضافه جریانهاي گذرا كه طي كليدزني اتفاق ميافتند نيز مقاوم باشند. معموال براي حل این مشكل، اندوكتانس را در مسير اتصال باال ميبرند كه این خود موجب افزایش تلفات ميشود. بنابراین استفاده از مقاومت راهانداز، به نحوي كه بعد از وصل كليد از مدار خارج شود، توصيه ميشود.

كليد مورد استفاده باید توان تحمل جریان كوتاهمدت كافي داشته باشد به طوري كه در اثر عبور جریان هجومي برقدار كردن خازن (كه بيشتر از جريان نامي خازن است) عمل نكند. در مرحله طراحي باید تعداد دفعات قطع و وصل كليد تخمين زده شود كه كليدي انتخاب شود كه توانایي تحمل این تعداد قطع و وصل را داشته باشد. عالوه بر این سرعت قطع كليد نيز باید مورد توجه قرار گيرد. در صورتي كه كليد نتواند در مقابل اضافه جریان، به سرعت عمل كند ولتاژ باالیي روي خازن ميافتد كه دامنه آن به 1/4 برابر ولتاژ نامي ميرسد. به این پدیده برگشت ضربه1 گفته ميشود و كليد باید فاقد پدیده برگشت ضربه2 باشد.

# **-13-2-1 7-3-6( تداخالت راديويي**

امپدانس خازن در فركانسهاي باال بسيار پایين است. اگر خازنها روي سيستمي نصب شوند كه داراي كنترل راه دور باشد، ممكن است افزایش بار فرستنده رادیویي و عملكرد نامناسب این تجهيزات را به دنبال داشته باشد. این مسئله در طراحي محل نصب خازن باید لحاظ شود.

<sup>1</sup> Restrike

 $^7$  Restrike-free

# **-14-2-1 8-3-6( خازنهای موجود در بازار ايران**

در حال حاضر شركتهاي صباخازن، فراكو، پرتوخازن، پاالیشنيرو و پارسكاپاسيتور در داخل كشور در زمينه ساخت و توليد خازنهاي اصالح ضریب توان فعاليت دارند. تكنولوژي مورد استفاده در این خازنها براي خازنهاي ولتاژ پايين از نوع تمام فيلم متاليزه (خودترميم) است. اما با توجه به دانش و تجربههر سازنده، جزئياتي مانند شكل اتصاالت، جنس مواد و پوشش بدنه آنها متغير است و در نتيجه موجب بروز تنوع در بازار و ارائه خازنهایي با مشخصههاي كاري متفاوت و قيمتهاي مختلف شده است.

#### **-15-2-1 3-7( نتيجهگيری:**

در این فصل طي یك مطالعه تحقيقاتي، با منافع مشترک برق از خازنگذاري در شبكه از یك سو و منافع بهرهبردار شبكهقدرت از سوي دیگر، به طور جداگانه آشنا شدیم. سعي شد با تاكيد بيشتر بر روي خازن گذاري در شبكه از سوي مشترک (كه موضوع این پروژه ميباشد)، روابط و مسائل مطرح در این زمینه، با جزئيات بيشتري ارائه شود. بنابراين مشخص شد كه براي يافتن خازن مناسب جهت <mark>اصلاح ضريب توان،</mark> به نحوي كه سود حاصل از جبرانسازي بيش از هزینههاي مربوط به خازنو تعمير و نگهداري آن باشد، نياز به حل یك مسئله بهينهسازي داریم.

شناخت خازن و ساختمان آن و علل بروز مشكل در بانكهاي خازني موضوع دیگري بود كه در این فصل به آن پرداخته شد. به این ترتیب برای انتخاب خازن در شرایطی كه انف<mark>جار خازن برای</mark> سایر تجهیزات خطرآفرین باشد، از خازنهاي با عایق قويتر و از نوع تمام فيلم استفاده خواهيم كرد و مقادیر نامي )ولتاژ، دما و …) را با در نظر گرفتن ضرایب اطمینان مناسب به نحوی انتخاب می كنیم كه طول عمر بانك خازنی و قابليت اطمينان آن بيشينه باشد.

هر نوع اعوجاج در شكل موجهاي سينوسي، اين سيگنالها را به سيگنالهاي غيرسينوسي تبديل مي كند. با استفاده از بسط سري فوريه، سيگنالهاي غيرسينوسي را ميتوان به صورت مجموعي از امواج سينوسي بيان نمود كه به هارمونيكهاي شبكه قدرت موسومند و فركانس آنها در سيستمهاي قدرت، مضرب صحيحي از فركانس پايه شبكه ميباشد. بنابراين در اين فصل به بررسي عوامل توليد شكل موجهاي غيرسينوسي پرداختيم و نوع هارمونيك توليدي هريك را نيز بررسي كرديم. با شناخت دامنه مجاز هارمونيكها در شبكه، در فصل بعد به بررسي نكات و محاسبات مربوط به هارمونيكها ميپردازيم.

**برای دریافت فایل** word**پروژه به سایت ویکی پاور مراجعه کنید. فاقد آرم سایت و به همراه فونت های الزمه**

براي خازنگذاري در شرايط هارمونيكي، روابط فصل )-1-1 كماكان معتبرند با اين تفاوت كه مقادير اندازه گيري شده در شرايط هارمونيكي بايد با در نظر گرفتن شرايط هارمونيكي اصالح شوند. بنابراين محاسبات مربوط به اصالح مقادير اندازهگيري شده بايد در محاسبات گنجانده شوند. از سوي ديگر تاثير متقابل خازن و هارمونيك در شبكه مورد نظر با توجه به مطالب اين فصل، مورد مطالعه قرار ميگيرد و چنانچه آثار سوء مربوطه بالا باشد (به نحوي كه مقدار كميتها را از محدوده استاندارد خارج كند) از فيلترها استفاده مي شود. به اين ترتيب با معرفي انواع فيلترها و نحوه طراحي آنها، محاسبات خاصي كه مربوط به شرايط هارمونيكي است را وارد كرديم.

براي انتخاب خازن مناسب جهت اصالح ضريب توان، اولين گام تشخيص ظرفيت خازني مورد نياز است كه روشهاي محاسبه و نكات مربوط به آن را در فصلهاي قبل بررسي كرديم. گام دوم، انتخاب مقادير نامي خازن است كه بايد از يكسو با استانداردها همخواني داشته باشد و از سوي ديگر در بازار موجود و يا قابل ساخت باشد. بر اين اساس نكاتي در طراحي ولتاژ نامي، دماي نامي، قطعات جانبي و شرايط نصب مطرح ميشود كه به در اين فصل به آنها اشاره شد.

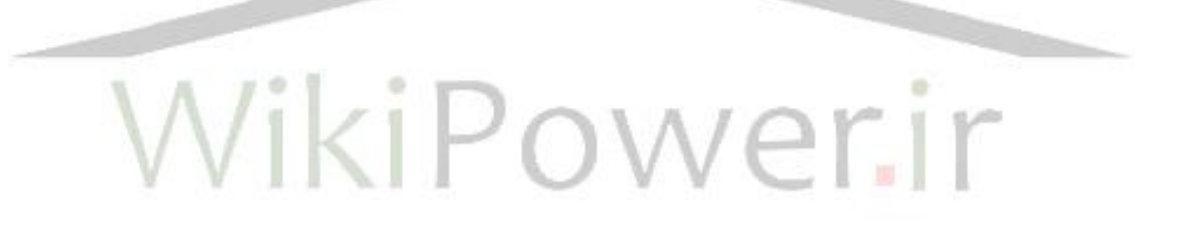

4(خازنگذاري در پستهاي مخابرات

#### 1-4(مقدمه

جهت خازنگذاري در پستهاي مخابرات، الزم است ابتدا شبكه برقي یك پست مخابرات به خوبي شناخته شود. بنابراین در این فصل ابتدا وضعيت شبكهبرقي پستهاي مخابرات را تشریح ميكنيم و سپس بر اساس اطالعات جمعآوري شده، بلوک دیاگرام سيستم برقي پستهاي مخابرات را ترسيم كرده، نحوه قرارگيري تجهيزات و ارتباطات بين آنها را نشان ميدهيم.

برخي تجهيزات موجود در پستهاي مخابرات شرایط كاري ویژهاي دارند. به عنوان مثال دیزل ژنراتورها در زمان بروز مشكل در برق شهر (قطع برق، تكفاز شدن، دو فاز شدن، عوض شدن توالي، افت ولتاژ در فازها) وارد مدار ميشوند. بسته به نوع كاكرد تجهيزات و ورود و خروج آنها به مدار، مسير تغذیه بار تغيير مي كند. به همين جهت، در قسمت دیگري به بررسي مسيرهاي تغذیه بار ميپردازیم و مزایا و معایب خازن گذاري در هر مسير را مورد بررسي قرار ميدهيم. بر اساس این بررسيها، محل مناسب براي خازنگذاري در شبكه معرفي ميشود.

اطلاعات مورد نياز جهت تعيين خازن بهينه و نحوه جمعآوري اين اطلاعات نيز در اين فصل مورد بحث قرار ميگيرد و ضرورتها و توجيهات مربوطه عنوان ميشود. به این ترتيب این فصل با بيان روند حركتي پروژه در آینده، جهت تامين دادههاي مورد نياز، پایان ميیابد.

# **-16-2-1 2-4(شبكه برقي پستهای مخابرات**

بر اساس اطالعات جمعآوري شده، پستهاي مخابرات به وسيله برق فشار ضعيف )380 ولت( تغذیه مي شوند. فيدر ورودي برق شهر و خروجي دیزل ژنراتور روي باس تغذیه ميروند و در هر زمان توسط كنترل پنل، یكي از این دو منبع، براي تغذیه سيستم انتخاب ميشوند. بنابراین دو حالت كاركرد در اینجا تعریف ميشود: كاركرد عادي كه در آن تغذیه از برق شهر صورت ميگيرد و كاركرد اضطراري كه در آن تغذیه از دیزل تامين ميشود. در ادامه مسير، برق جریان متناوب، شارژرها )یكسوكنندههاي DC/AC )را تغذیه مي كند. شارژرها شامل یك یا چند مبدل 6 پالس هستند كه به طور موازي در شبكه قرار گرفتهاند و خروجي آنها تابلوي توزیع جریان مستقيم1 را تغذیه ميكند. در اینجا باز هم یك مسير جایگزین در نظر گرفته شدهاست، بدین صورت كه تابلوي جریان مستقيم ميتواند از طرف باتريها تغذیه شود. باتريها همزمان با

<sup>&</sup>lt;sup>1</sup> DC Distribution Board

**برای دریافت فایل** word**پروژه به سایت ویکی پاور مراجعه کنید. فاقد آرم سایت و به همراه فونت های الزمه**

شارژرها به شينهاي تابلوي جریان مستقيم اتصال دارند اما بدیهي است كه در زماني كه شارژرها در مدار باشند، توان مورد نياز از طريق منبع قوىتر (شارژرها) تامين ميشود. بنابراين باز هم دو حالت كاركرد تعریف ميشود: زماني كه تابلوي جریان مستقيم، توان مورد نياز خود را از شارژرها تامين ميكند و زماني كه توان مورد نياز از باتريها دريافت مي شود. شكل Error! No text of specified style in .document - ابلوک دیاگرام سیستم برقی شبكه مخابرات را نشان م*ی دهد*.

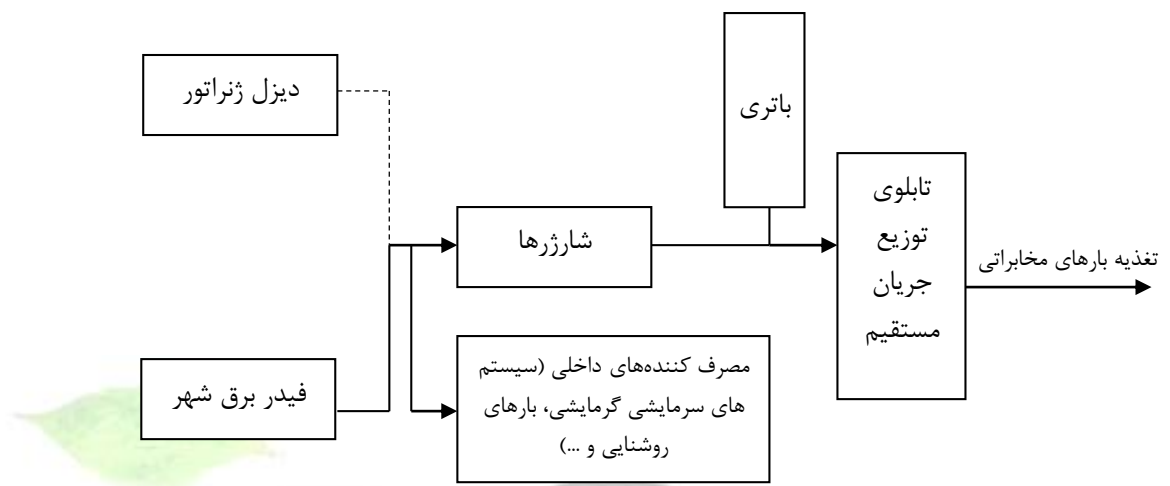

**پست برقي سيستم دياگرام بلوك نمايش 16-** Error! No text of specified style in document.**شكل**

#### **های مخابرات**

# **-17-2-1 3-4(مسيرهای تغذيه بار**

ورود و خروج تجهيزات در شبكه برقي پستهاي مخابرات، مسيرهاي مختلفي را براي تغذیه بار ایجاد مي كند. در این قسمت به بررسي مسيرهاي مختلف تامين بار پستهاي مخابرات و ضرورتهاي خازنگذاري در هر مسير مي پردازيم. بر اساس مطالب عنوان شده در قسمت (١-٢-١۶-، همانطور كه از شكل Error! **.document in style specified of text No**16- هم دیده ميشود، سه مسير براي تامين بارهاي مخابراتي وجود دارد:

مسير دیزل ژنراتور - شارژر - بار: در این حالت تغذیه بار توسط دیزل ژنراتور صورت ميگيرد. این دیزلها در مالكيت مخابرات هستند، بنابراین شركت مخابرات هزینهاي بابت مصرف برق و یا تامين توان راكتيو به شركت توزیع برق پرداخت نميكند. بنابراین خازنگذاري در این مسير، سودي را عاید كارفرما نميكند. باید توجه داشت كه خازنگذاري در شبكههاي برقي بر اساس انگيزههاي مطرح شده در فصل (• صورت ميگيرد. پس از آنجا كه در اين حالت كاركرد، هيچكدام از انگيزههاي خازن گذاري مصداق ندارند، نيازي به خازنگذاري احساس نميشود. گفتنياست در صورت انجام خازنگذاري نيز، با توجه به اثرات مخربي كه خازن ميتواند در صورت قطع ناگهاني بار، روي ژنراتور داشته باشد، الزم است همزمان با ورود دیزل به مدار، خازن از مدار قطع شود. در واقع با قطع ناگهاني بار، در صورتي كه خازن در مدار باشد، ژنراتور تبدیل به مصرفكننده توان راكتيو

- ميشود و اصطالحا در حالت زیرتحریك1 كار ميكند. كار كردن در ناحيه زیرتحریك موجب گرم شدن ناحيه انتهایي آرميچر ميشود <sup>و</sup> در صورتي كه جریان زیرتحریك از حد مجاز فراتر رود سيمپيچيهاي ژنراتور آسيب جدي خواهند دید[8].
- مسير باتري بار: پر واضح است كه این مسير نيز نيازي به خازنگذاري ندارد. در اینجا توان در كل سيستم به صورت جریان مستقيم انتقال ميیابد و اساسا خازنگذاري معني پيدا نميكند.
- مسير برق شهر شارژر بار: در این حالت به دليل پایين بودن ضریب توان در باس تغذیه، شركت توزیع نيروي برق هزینه باالیي را از شركت مخابرات دریافت ميكند. بنابراین جهت اجتناب از این هزینه، ميبایست در شبكه مخابرات خازنگذاري انجام شود. بنابراین كنترل بانكهاي خازني نصب شده باید به گونهاي باشد كه خازنها فقط در این مسير وارد مدار شوند. به این ترتيب با اصالح ضریب توان، صرفهجویي در هزینههاي مخابرات حاصل خواهد شد.

**-18-2-1 4-4( محل پيشنهادی برای نصب بانک خازني**

بر اساس توضيحات ارائه شده در قسمت قبل، بانك خازني باید به گونهاي طراحي شود كه در زمان تغذیه مدار از برق شهر، خازن وارد مدار شده و با قطع برق شهر، خازن از مدار خارج شود. بنابراین محل مناسب براي خازنگذاري شينهاي ورودي برق شهر خواهند بود. این طراحي موجب ميشود همان كليدي كه فيدر برق شهر را قطع مي كند (تا تغذیه از مسير دیزل انجام شود)، قطع بانک خازني <mark>از مدار را نيز همزم</mark>ان انجام دهد. در نتيجه نياز به استفاده و تنظيم رگولاتور به منظور قطع بانک خازني در زم<mark>ان قطع بر</mark>ق شهر برطرف خواهد شد.

محل پيشنهادي جهت نصب بانك خازني در

.است شده داده نشان 17- Error**! No text of specified style in document.**شكل

<sup>1</sup> Under excitation

**برای دریافت فایل** word**پروژه به سایت ویکی پاور مراجعه کنید. فاقد آرم سایت و به همراه فونت های الزمه**

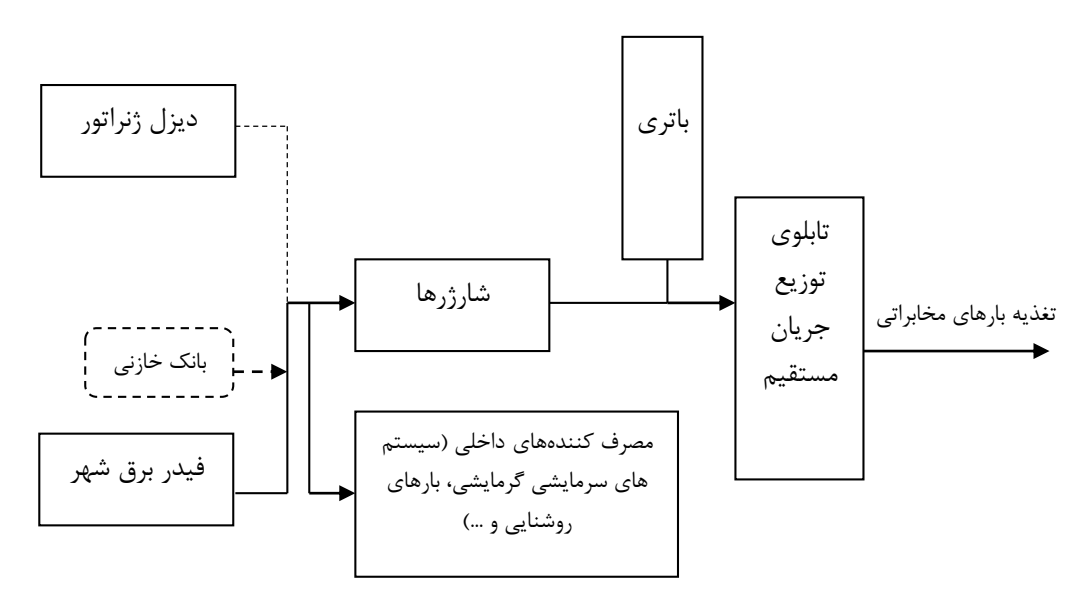

خازني بانك نصب براي پيشنهادي محل 17- **Error! No text of specified style in document.**شكل در شبكه برق پستهاي مخابرات

**-19-2-1 5-4(شرايط محيطي محل نصب بانک خازني در پستهای مخابرات**

بر اساس مطالب قسمت )،-18-2-1 بانك خازني پستهاي مخابرات روي فيدر ورودي برق شهر در تابلو برق AC نصب خواهد شد. بنابراین بانك خازني از تابش نور خورشيد و گرماي ناشي از آن، به دور خواهد بود. اما باید توجه داشت كه به دليل فقدان سيستمهاي تهویه هوا در اتاق دیزل، نوسان دماي محيط با تغييرات فصلي در تابستان و زمستان، به طور طبيعي اتفاق خواهد افتاد.

وضعيت آلودگي هوا، ارتفاع از سطح دریا و ميزان رطوبت محيط باید متناسب با شرایط هر محل و با استعالم از مراكز معتبر تعيين شود و در طراحي در نظر گرفته شود.

همانطور كه در قسمت )-13-2-1 گفته شده است، نصب خازن در مجاورت سيستمهاي كنترل از راه دور، ممكن است افزایش بار فرستنده رادیویي و عملكرد نامناسب این تجهيزات را به دنبال داشته باشد. از آن جا كه در پستهاي مخابرات معموال تابلو برق AC دور از تجهيزات رادیویي قرار دارد، نگراني در این مورد احساس نميشود.

## **-20-2-1 6-4(دادههای مورد نياز جهت تعيين خازن بهينه**

براي انجام خازنگذاري بهينه، بر اساس مطالب فصلهاي قبل، نياز به جمعآوري دو دسته اطالعات به عنوان دادههاي اوليه وجود دارد:

الگوي مصرف: الزم است مقدار دقيق توان اكتيو ثابت مصرفي، مقدار دیماند قراردادي، تخميني از تغييرات توان اكتيو بارها )ورود و خروج سيستمهاي سرمايشي - گرمايشي و...) در زمانهاي مختلف و مقدار توان راكتيو مصرفي مشخص شود. اين اطلاعات ميزان هزینههاي مخابرات و سود ناشي از خازنگذاري را مشخص خواهند كرد. بنابراین دقت در این اطالعات براي تصميم گيري صحيح جهت انتخاب خازن مناسب، ضروري است. بررسي قبضهاي برق و نصب دستگاههاي اندازهگيري ميتوانند به عنوان منابع موثق تامين این بخش از اطالعات، مورد استناد قرار گيرند.

وضعيت هارمونيكها: لازم است نوع و دامنه هارمونيكهاي توليدي توسط شارژرها (و ساير منابع هارمونيكي احتمالي) تعيين شود و از سوي دیگر از مناسب بودن كيفيت برق شهر ورودي اطمينان حاصل شود. ولتاژ دریافتي از برق شهر باید داراي شكل موج سينوسي و دامنه ٣٨٠ ولت (فاز به فاز) و اختلاف فاز ١٢٠ درجه باشد. وجود هر نوع اختلال یا تغيير در اين شكل موجها بايد مورد بررسي قرار بگيرد و راه حل مناسبي براي آن یافته شود. بنابراین اطالعات مورد نياز، با نصب دستگاههاي اندازهگيري كيفيت توان و اندازهگيري یک هفتهاي به دست خواهد آمد. این اندازهگيري بهتر است در پس<mark>ت مایكروویو اراک انجام ش</mark>ود. چرا كه این پست در داخل شهر قرار داشته و معمولا بدترین حالات كيفيت توان، در شبكهها<mark>ي برق شهري اتفاق مي</mark>افتد. بعد از سپري شدن یک هفته (که بررسي آماري روي كيفيت برق تغذیه شده را ميسر ميكند)، نياز به انجام یک مانور براي شناخت رفتار شارژرها خواهد بود. بر اساس مطالب فصل )،-5-1-1 زماني كه باتريها كامال تخليه شدهاند <sup>و</sup> شارژرها با حداكثر توان در مدار هستند، بدترین حالت توليد هارمونيك توسط شارژرها اتفاق ميافتد. بنابراین یك اندازهگيري 24 ساعته، اطالعات مورد نياز در این زمينه را نيز تامين خواهد كرد.

با به دست آمدن اطالعات فوق و بررسي آنها در فاز سوم، مشكالت موجود مطرح ميشوند و نرمافزار تعيين خازن بهينه به گونهاي طراحي ميشود كه با در نظر گرفتن این مشكالت، راه حل بهينهاي كه حداكثر سود را در پي داشته باشد، معرفي كند.

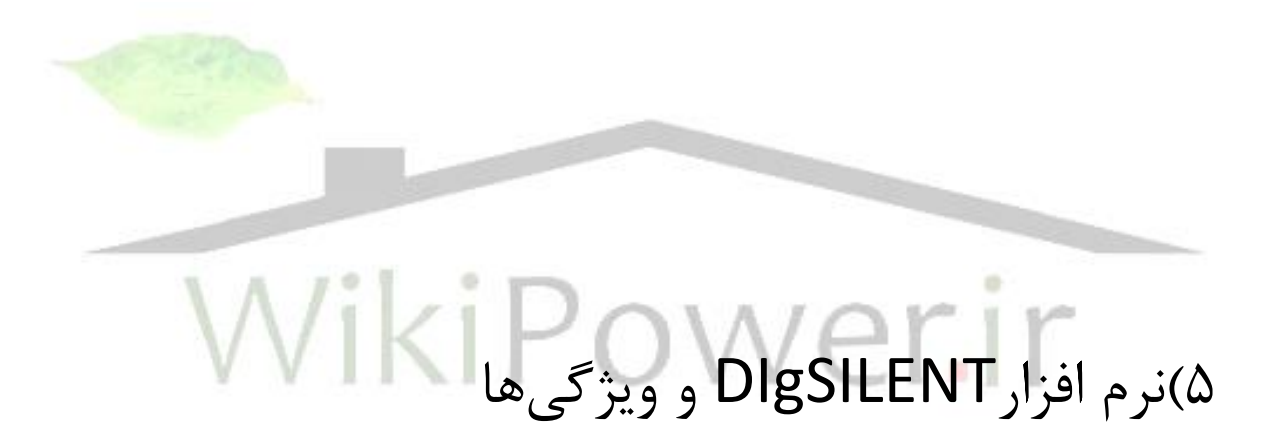

همانطور كه اشاره شد، بستههاي نرمافزارهاي زیادي در زمينه تحليل سيستمهاي قدرت وجود دارند. با این وجود نرمافزار DIgSILENT در گستره زمينههاي قابل مطالعه، صحت پاسخها و توان محاسباتي با سایر نرمافزارها متفاوت است. این نرمافزار بسياري از مدلها و تكنيكهاي مورد استفاده در سيستمهاي قدرت مدرن را ارائه ميكند. سازگاري با كليه نسخههاي ویندوز ،95 ،98 NT، 2000 و XP از دیگر ویژگيهاي آن است. شكل**.document in style specified of text No**! Error 18- محيط عمومي نرمافزار را نشان

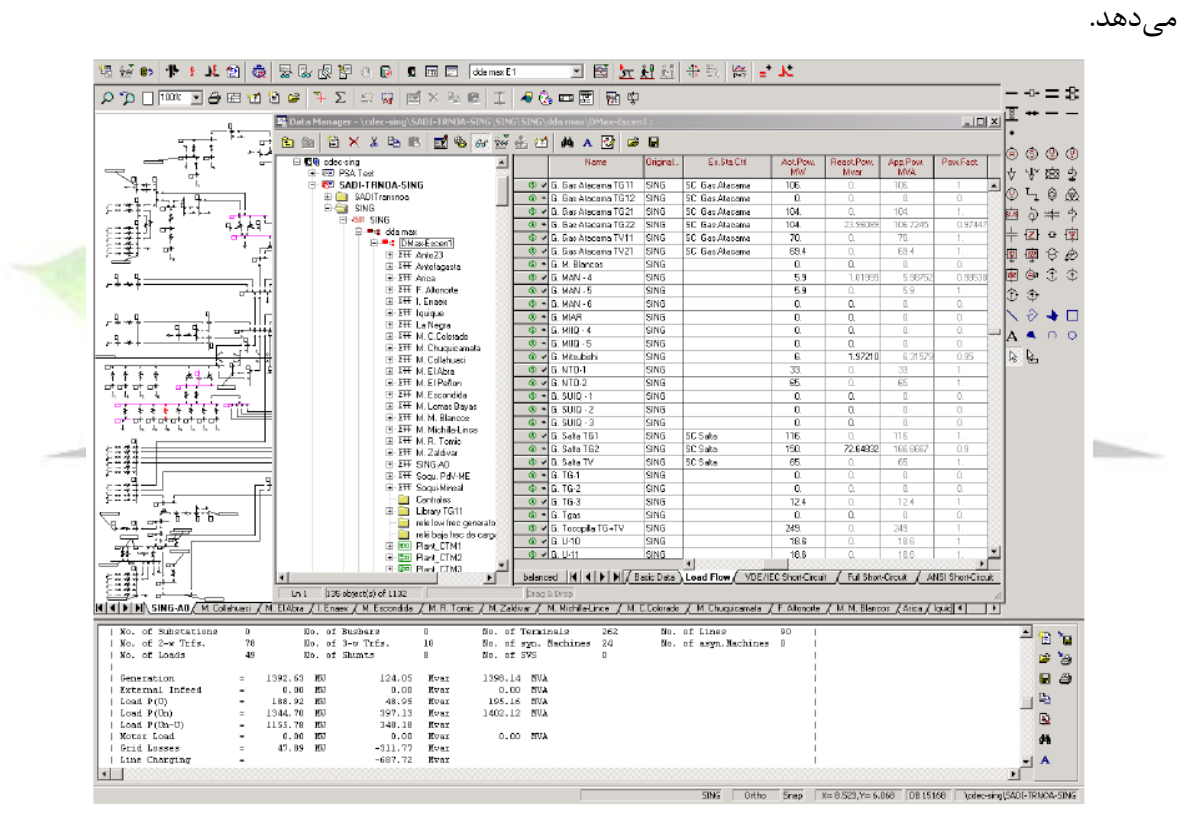

**DIgSILENT نرمافزار محيط 18-** Error! No text of specified style in document.**شكل**

-1-20-2-1 **1-5(مديريت اطالعات**

كليه اطالعات مربوط به كنترل پروژهها، شبيهسازيها، ابزارهاي گرافيكي و ... از طریق پنجره مدیریت اطالعات كه در شكل**.document in style specified of text No**! Error 19- نشان داده شده است، صورت ميگيرد.

| <b>Et Data Manager - \rftr\FACTS:</b>                                                                                                    | $\blacksquare$ d $\blacksquare$                                                                                                    |                       |
|----------------------------------------------------------------------------------------------------|----------------------------------------------------------------------------------------------------|-----------------------|
|                                                                                                    | $\mathbf{B}$                                                                                                    |                       |
| E<br>Database<br>E <b>DDD</b> Library<br>E System<br>Administrator<br>白昼<br>白酒<br>Demo<br>G<br>User<br>n<br>rttf<br>白 50 mm<br><b>REI FACTS</b><br>Ė<br>田 ※※ Grid<br>图 ※※ Grid UPFC<br>田 Gill Study Case<br>E III Library<br>El 1111 Library UPFC<br><b>El 22</b> Changed Settings                                                              | Name<br>Type<br>Grid<br>≫<br>A<br>Grid UPFC<br>※<br>听到<br>Study Case<br><b>DOD</b><br>Library<br><b>DDD</b><br>Library UPFC<br>中国<br><b>Changed Settings</b><br>合作<br>Display Bus Volatges and<br>Harmonics on One Bus<br>衙<br>衙<br>Impedance of Lines Displ<br>THD Display<br>働<br>Stal<br>DPL Harmonic Results | ᅬ                     |
| <b>ED</b> Display Bus Volatges and Loss<br><b>En</b> Harmonics on One Bus<br>E Ch Impedance of Lines Display<br><b>En</b> THD Display<br><b>Sta</b> DPL Harmonic Results<br><b>HIII</b> Paths<br><b>SA</b> Zones<br><b>GE IEEE 14 BUS</b><br>田<br><b>GE IFFF 14 BLIS mit Trans</b><br>田<br>$13$ object(s) of 13<br>1 object(s) selected<br>Ln 1 | $\frac{10000}{100000}$<br>Paths<br>Zones<br>÷<br>$\blacktriangleleft$<br>Drag & Drop                                                                                                    | $\blacktriangleright$ |

**اطالعات مديريت پنجره 19-** Error! No text of specified style in document.**شكل**

براي هر مطالعه در پروژه، یك سطح سيستم1 یا مورد مطالعه2 تعریف ميشود. به ازاء هر تغيير در آرایش شبكه یک سطح سیستم جدید تعریف می شود. در یک پروژه، چندین مورد مطالعه می تو<mark>ان تعریف</mark> كرد به طوري كه هریک معرف یک مطالعه جدید در سیستم باشد. در هر مورد مطالعه مي<mark>.توان اتفاقات</mark> شبیه سازي،3 گزینههاي نمایش و ویژگيهاي گرافيكي شبكه را به صورت سفارشي مورد استفاده قرار داد **!Error** .**Reference source not found.**]

به منظور پرهيز از تكرار اطالعات، مشخصات هر قطعه به دو قسمت »اطالعات نوع4« و »اطالعات قطعه5« تقسيم شده است. به عنوان مثال اطالعات نوع یك كابل، اطالعاتي را شامل ميشود كه یك كابل فارغ از شرایط نصب و شرایط شبكه دارد. اما اطالعات قطعه كابل، شرایط آن كابل را در شبكه مورد مطالعه توصيف ميكند. بر این اساس جنس كابل جزء اطالعات نوع به شمار ميرود و طول كابل در گروه اطالعات قطعه قرار ميگيرد. به این ترتيب نوع اطالعات ميتواند در قطعات مشابه دیگر بارها و بارها مورد استفاده قرار

1 System Stage

<u>.</u>

<sup>7</sup> Study Case

<sup> $\triangle$ </sup> Element Data

 $\bar{y}$  Simulation Events

<sup>4</sup> Type Data

**برای دریافت فایل** word**پروژه به سایت ویکی پاور مراجعه کنید. فاقد آرم سایت و به همراه فونت های الزمه**

گيرد. براي بسياري از قطعات شبكه مانند كابلها، موتورها، رلهها و ... بانكهاي اطالعاتي قرار داده شده است كه ميتوان اطالعات نوع را از ميان آن انتخاب كرد و مورد استفاده قرار داد. عالوه بر این در هر پروژه نيز یك بانك اطالعاتي مخصوص به آن پروژه تعریف ميشود كه اطالعات مربوط به نوع قطعات مورد استفاده را در خود نگهداري ميكند. این بانك اطالعاتي با نام »كتابخانه1« در پروژه دیده ميشود.

-2-20-2-1 **1-1-5(ويرايشگر گرافيكي**

محيط ویرایش گرافيكي DIgSILENT كه در

مدیریت و ایجاد امكان ،ميشود دیده 20- Error**! No text of specified style in document.**شكل شبكههاي الكتریكي و رسم دیاگرامتك خطي شبكهها را فراهم ميكند. در این زمينه DIgSILENT از یك تكنيك چند سطحي منحصر به فرد بهره ميبرد. به كمك این ابزار ميتوان شبكههاي الكتریكي را در چندین سطح مختلف در پنجرههاي مجزا به طور همزمان مشاهده و شبيهسازي كرد. به این ترتيب ميتوان شبكههاي بزرگ را در دو یا چند پنجره كه هریك بيانگر سطح ولتاژ مشخصي باشند، قرار داد و شماره گذاري را در شبكه فشار متوسط و فشار ضعيف بر اساس روشهاي متداول در نقشهكشي<mark>، به طور م</mark>ستقل از هم انجام داد.

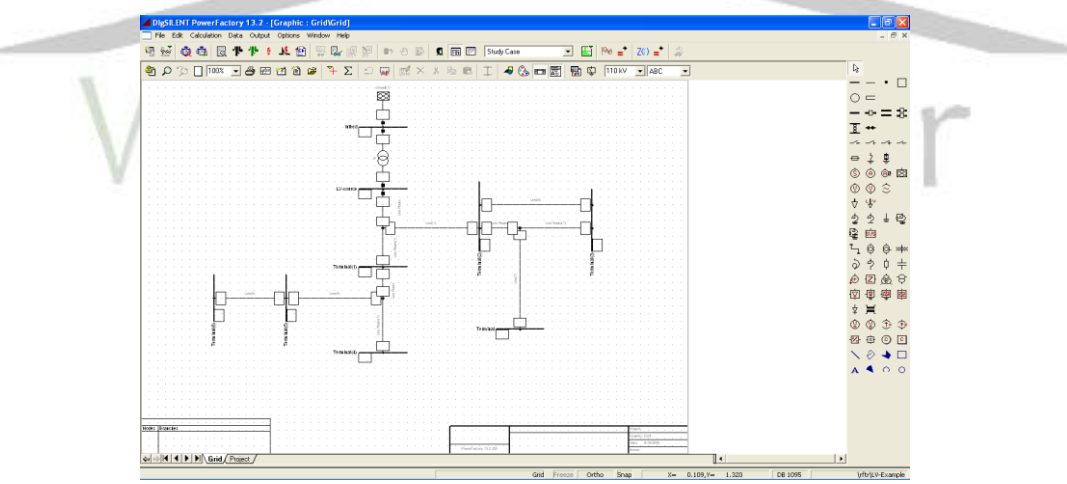

**گرافيكي ويرايشگر 20-** Error! No text of specified style in document.**شكل**

<sup>1</sup> Library

-3-20-2-1 **2-1-5(نمايش خروجيها**

با انجام شبيهسازي خروجيها را ميتوان بالفاصله روي جعبههاي متني كه در ویرایشگر گرافيكي، كنار هر قطعه قرار دارند مشاهده كرد. عالوه بر این پنجره خروجيها نيز قادر به نمایش خروجيهاي شبيهسازي است. براي این منظور ميتوان از كدهاي برنامه نویسي یا دستورات درون منوي »خروجي« DIgSILENT استفاده كرد. گزارش خالصه نتایج شبيهسازي پخش بار و اتصال كوتاه، نتایج تحليل هارمونيكي، مشخصات و تنظيمات رلهها از طریق پنجره خروجي قابل چاپ و مشاهده است.

-4-20-2-1 **3-1-5(قابليت برنامه نويسي**

زبان برنامهنویسي DIgSILENT یا DPL، یك رابط انعطافپذیر جهت انجام خواستههاي كاربر در محيط این نرمافزار فراهم ميكند. DPL یك زبان برنامهنویسي شيءگرا محسوب ميشود كه آموزش و كار كردن با آن آسان است. دستورات اوليهاي كه در DPL مورد استفاده قرار ميگيرند عبارتند از: دستورات دنبالهاي مانند if-then-else یا do-while، دستورات روتينهاي ورودي و خروجي، عبارا<mark>ت ریاضي و دستور</mark>ات برنامه محيط 21- Error! **No text of specified style in document.**شكل .DIgSILENT اجرایي نویسي DIgSILENT را نشان ميدهد.

WikiPower.ir

۶۲

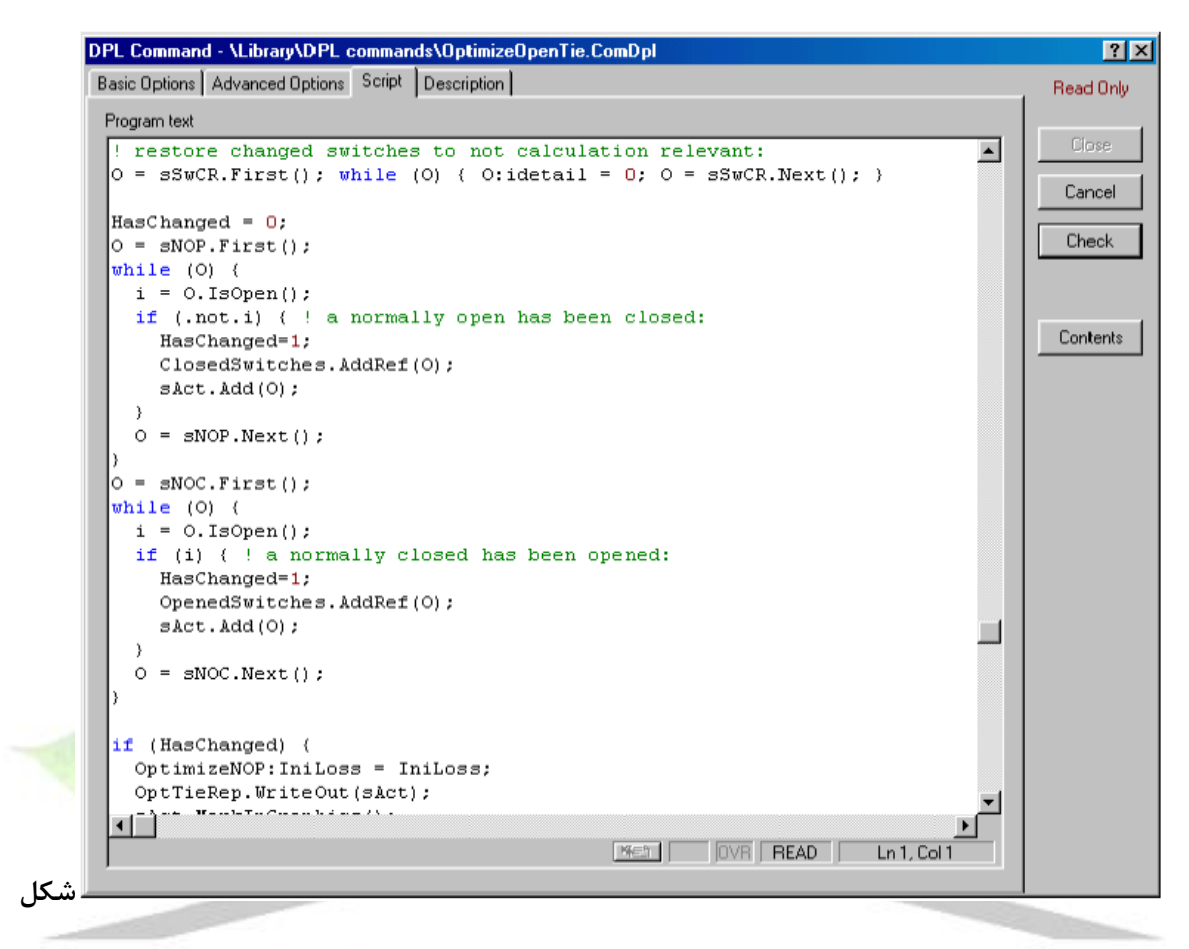

**DPL محيط 21-**Error! No text of specified style in document.

#### -5-20-2-1 **4-1-5(سازگاری با ساير نرمافزارها**

در بعضي شرایط، سازگاري با سایر نرمافزارها به منظور جابهجا كردن اطالعات شبكه یا نتایج ضروي مي شود. DIgSILENT قابليت تبدیل گستره وسيعي از فایلها و فرمتها را دارد. بر این اساس امكان تبادل اطالعات با فرمتهاي نرمافزاري زیر در درون DIgSILENT پيشبيني شده است: NETCAL، UCTE . DVG و NEPLAN ،GIS ،PSS/U ،PSS/E ،

#### -6-20-2-1 **5-1-5( گستره مطالعات قابل انجام با LENT gSI DI**

به كمك DIgSILENT ميتوان مطالعات بسياري را روي شبكههاي برق انجام داد. مهمترین زمينههاي مطالعه كه توسط این نرمافزار قابل انجام هستند عبارتند از:

محاسبات پخش بار، محاسبات پخش بار اقتصادي، محاسبات اتصال كوتاه، مطالعات حفاظت، تحليل هارمونيكي، شبيهسازي حاالت گذرا و دیناميكهاي سيستم، محاسبات گذراهاي راهاندازي موتورها،

محاسبات شبكههاي فشار ضعيف، بهينهسازي شبكه توزیع، سایز كردن كابلها، تحليلهاي قابليت اطمينان .**Error! Reference source not found.**]توليد طراحي و

-7-20-2-1 **6-1-5(قابليتهای خاص LENT gSI DI در زمينه تحليل هارمونيكي**

در زمينه تحليل هارمونيكي كه مهمترین مسئله مورد توجه ما محسوب ميشود، DIgSILENT قابليتهاي ویژهاي را ارائه ميكند. به منظور تحليل تاثير هارمونيكها بر سيستمهاي قدرت، دو نوع محاسبه تحليل هارمونيكي قابل انجام است.

اولين محاسبهاي كه به كمك DIgSILENT قابل انجام است، محاسبه پخش بار هارمونيكي است. حاصل این محاسبه، تعيين نحوه پخش ولتاژها و جریانهاي هارمونيكي با توجه به منابع هارمونيك موجود در شبكه و ساختار شبكه است. این نرمافزار امكان مدل كردن هر نوع منبع هارمونيكي ولتاژ یا جریاني را فراهم مے كند.

جریانها و ولتاژهاي هارمونيكي سه فاز، امكان انجام محاسبات پخش بار هارمونيكي <mark>نامتعادل را فراهم م</mark>ي كنند. منابع جریان هارمونیكي در هریک از بارهاي شبكه یا یكسوكنندهها و اینورترها <mark>مي تواند تعبی</mark>ه شود. در صورتي كه براي یكسوكنندهها طيف هارمونيكهاي توليدي تعریف نشود، طيف هارمونيكي یكسوكننده شش پالس ایدهآل براي آن در نظر گرفته خواهد شد. DIgSILENT كليه مولفههاي هارمونيكي متقارن و نامتقارن ولتاژ و جریان از قبيل اعوجاجات هارمونيكي، تلفات هارمونيكي، توان اكتيو یا راكتيو در هر فركانس، توان اكتيو یا راكتيو نهایي و ضریب توان، مقادیر موثر ولتاژ و جریانها و ضرایب عدم تعادل را .**Error! Reference source not found.**]ميكند محاسبه

نتایج می توانند در دیاگرام تكخطي یا به صورت هیستوگرام (حوزه فركانس)، شكل موج (حوزه زمان) و منحني THD به ازاء هر باس، ارائه شوند.DIgSILENT به منظور انجام شبيهسازيهاي هرچه دقيقتر و در نظر گرفتن اثر پوستي، در انجام محاسبات، مدل وابسته به فركانس قطعات سيستم را در نظر مي .**Error! Reference source not found.**]گيرد

نوع دیگري از محاسبات كه توسط DIgSILENT قابل انجام است، اسكن فركانسي1 است. اسكن فركانسي یك تحليل پيوسته در حوزه فركانس است كه براي محاسبه امپدانس خودي و امپدانس متقابل شبكه به منظور تعيين نقاط تشدید در شبكه انجام ميشود. DIgSILENTاز یك الگوریتم با گامهاي متغير استفاده

<sup>1</sup> Frequency Scan

**برای دریافت فایل** word**پروژه به سایت ویکی پاور مراجعه کنید. فاقد آرم سایت و به همراه فونت های الزمه**

ميكند كه نقاط اطراف فركانس تشدید را با رزولوشن باالتري مورد جستجو قرار ميدهد و در عوض در سایر نقاط از گامهاي بزرگتر استفاده ميكند. این الگوریتم موجب باال رفتن چشمگير سرعت محاسبه اسكن فركانسي شده است[**.found not source Reference! Error**. در اسكن فركانسي، امپدانس خودي و متقابل شبكه محاسبه ميشود. نمودار امپدانسي ميتواند در قالب نمودار بد،1 نایكوئيست یا خروجيهاي نمونه 22- Error! **No text of specified style in document.**شكل .شود دیده فاز/دامنه پخش بار هارمونيكي را نشان ميدهد.

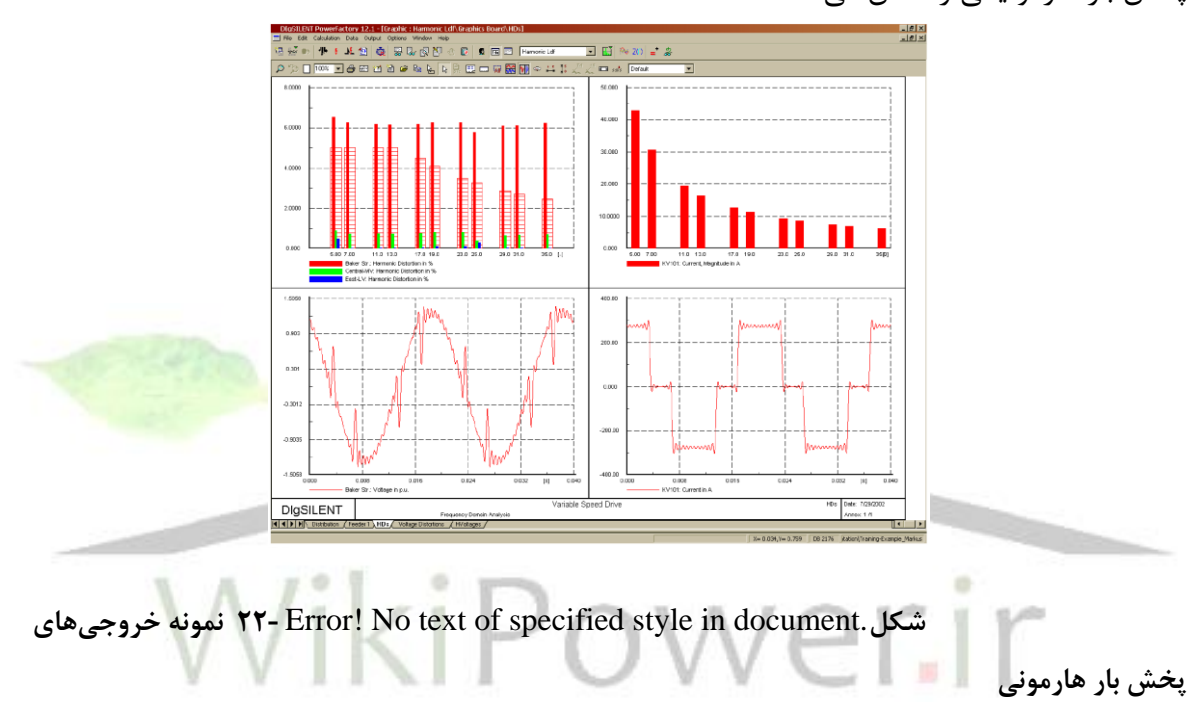

**-21-2-1 2-5( اطالعات مورد نياز**

بر اساس مطالبي كه تاكنون گفته شد، براي مدل كردن دقيق شبكه مخابرات در محيط DIgSILENT نياز به جمعآوري و وارد كردن بخش مشخصي از اطالعات شبكه داریم. در قسمتهاي قبل دریافتيم كه چه بخشي از اطالعات هر قطعه مورد نياز خواهد بود. بنابراین در این قسمت با توجه به مطالب گفته شده و اطالعات مورد نياز براي هر قطعه، جدولي از اطالعات مورد نياز را تهيه كردهایم. به این ترتيب براي هر

1 Bode

**برای دریافت فایل** word**پروژه به سایت ویکی پاور مراجعه کنید. فاقد آرم سایت و به همراه فونت های الزمه**

پست مشابه ميتوان با تكميل این جداول، اطالعات خام اوليه را جمعآوري كرده و براي شبيهسازي آماده كنيم.

پستهاي از نياز مورد اطالعات :7- *Error! No text of specified style in document.*جدول

مخابرات: مشخصات كلي

مشخصات كلي

ظرفيت مركز: (ديماند قراردادي، ديماند قرائت شده، انرژي اكتيو و راكتيو مصرفي طي يک دوره با توجه به قبض برق)

مشخصات ترانس ورودي: (ظرفيت، uk ،'، نام سازنده، شماره مدل)

وضعيت ترانس ورودي: )اختصاصي يا مشترك(

دياگرام تك خطي:

نكات ديگر: (توان مصرفي هريك از بارها، تخميني از ميزان بارهاي متغير مانند تعداد كولرها و <mark>...)</mark>

پستهاي از نياز مورد اطالعات :8- *Error! No text of specified style in document.*جدول

مخابرات:ترانسهاي داخلي مشخصات ترانسهاي داخلي شبكه نوع و سازنده: )همراه با شماره مدل( ظرفيت، نسبت تبديل و نوع اتصال: وضعيت زمين شدن:  $\overline{\textbf{R}}$ نكات ديگر: (مقدار اضافه ولتاژ در هر پله، تلفات اهمي يا نسبت X به

پستهاي از نياز مورد اطالعات :9- *Error! No text of specified style in document.*جدول

مخابرات: سيمها و كابلها

مشخصات سيمها و كابلها شماره كابل روي نقشه تك خطي: (مشخص شود كه جدول براي كدام سيم يا كابل پر مي شود) نوع و سازنده:

**برای دریافت فایل** word**پروژه به سایت ویکی پاور مراجعه کنید. فاقد آرم سایت و به همراه فونت های الزمه**

ريتينگ: )جريان نامي در حالت مدفون در زمين، در حالت روي سطح زمين و ولتاژ نامي(

امپدانس)**X** و **R**):( براي مولفه مثبت، منفي و صفر(

طول سيم يا كابل:

.<br><mark>نكات ديگر:</mark> (شرايط نصب شرح داده شود)

پستهاي از نياز مورد اطالعات :10- *Error! No text of specified style in document.*جدول

مخابرات: ديزل ژنراتور

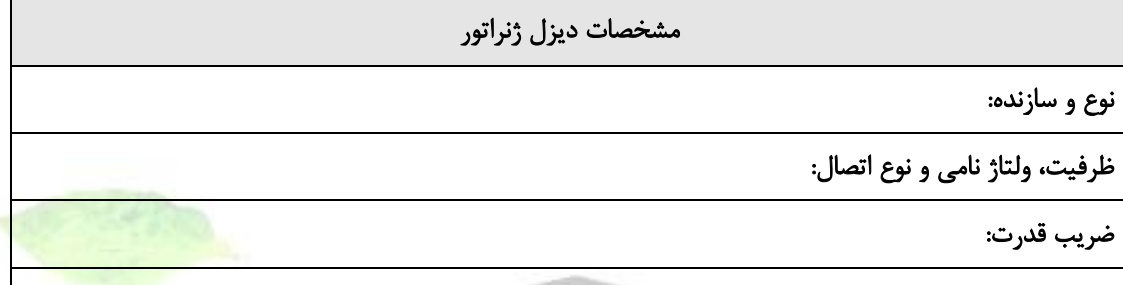

نكات ديگر: (محدوديتهاي توان اكتيو و راكتيو، وجود يا عدم وجود كنترلر ولتاژ، set point كنترلر)

پستهاي از نياز مورد اطالعات :11- *Error! No text of specified style in document.*جدول

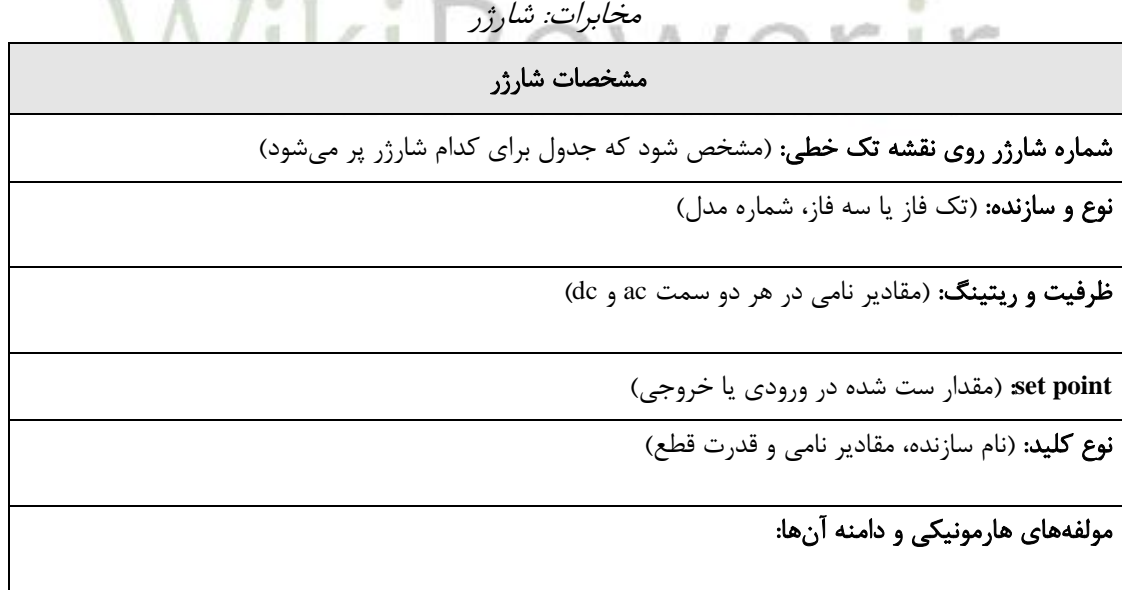

**-3-1** 3-5(زمينههاي مطالعه روي پستهاي برق

**-1-3-1 1-3-5(مقدمه**

در این فصل به زمينههاي مورد مطالعه در سيستمهاي قدرت ميپردازیم. مطالعات سيستمهاي قدرت، به طور كلي به دو دسته تقسيم ميشوند. یك دسته مطالعات حالت گذرا است كه به تغييرات پارامترهاي سيستم در شرایط گذرا ميپردازد و رفتار تجهيزات را طي یك تغيير گذرا مورد بررسي قرار ميدهد. راه اندازي موتورها، وقوع خطا و ... از جمله عواملي هستند كه موجب بروز حالت گذرا در سيستم ميشوند. دسته دوم مطالعات حالت ماندگار است كه به بررسي سيستم در شرایط ماندگار و زماني كه گذراهاي سيستم سپري شده باشند، ميپردازد.

از آنجا كه در این پروژه قصد خازنگذاري در شبكه قدرت را داریم، از مطرح كردن مطالعات حالت گذرا صرفنظر ميكنيم. اما موضوعات پخش بار و اتصال كوتاه كه از شاخههاي مهم در بررسي شبكههاي قدرت در حالت ماندگار هستند را مورد اشاره قرار میدهیم. مطالعات پخش بار در یک سی<mark>ستم قدرت، دید خو</mark>بی به طراح و بهرهبردار شبكه ميدهد تا از نحوه جابجایي توان در شبكه و ولتاژ باسها اطالع یابد و در صورت وجود مشكل، قبل از هر اقدامي نسبت به رفع آن اهتمام ورزد. مطالعات اتصال كوتاه در طراحي تنظيم تجهيزات كنترلي و حفاظتي مورد استفاده قرار مي گيرد و كمك مي كند تا بدترين حوادث ممكن در شبكه شناخته شود و راهحلهاي مناسب براي آنها پيشبيني گردد. عالوه بر اینها در این فصل در زمينه تحليل هارمونيكي نيز توضيحات كافي ارائه خواهد شد. تحليل هارمونيكي به ما كمك ميكند وضعيت هارمونيكي شبكه را قبل و بعد از خازنگذاري بشناسيم و جهت رفع مشكالت هارمونيكي احتمالي، تدابير الزم را بياندیشيم.

# **-2-3-1 2-3-5(پخش بار**

مطالعات پخش بار در طراحي و برنامهریزي براي گسترش آتي سيستم قدرت و همچنين تعيين عملكرد بهينه سيستم قدرت موجود اهميت فراواني دارد. بهترین اطالعاتي كه بررسي پخش بار به دست ميدهد اندازه و زاویه ولتاژ هر شين و توانهاي اكتيو و راكتيو عبوري از هر خط است **Reference! Error** .**source not found.**]

در هر شين از شبكه دو كميت از كميات *Vi* دامنه ولتاژ)،  $\delta_{i}$  (زاویه ولتاژ)،  $P_{i}$  (توان اكتيو) و  $\mathcal{Q}_{i}$  (توان) راكتيو(، را مشخص و دو تاي دیگر را محاسبه ميكنيم. كميات معلوم بر اساس مباحث زیر تعيين ميشوند:

شينهاي بار: در هر شين غير مولد كه شين بار ناميده ميشود، توان اكتيو و راكتيو توليدي ) *Pgi* و *Qgi*  $\overline{\phantom{a}}$ صفرند و توان اكتيو و راكتيو كشيده شده از شبكه ( <sup>P</sup>di و ، $\mathcal{Q}_{d i}$  با توجه به سابقه مدون پيشبيني بار يا اندازهگيري معلوم است. در عمل اغلب توان اكتيو معلوم است و توان راكتيو بر اساس ضریب توان فرضي 0/85 یا باالتر محاسبه ميشود. شين بار را اغلب شين Q-P مينامند. زیرا در آن توان اكتيو و راكتيو مشخص است. بنابراین دو كمیتی كه باید در شین تعیین كرد <sup>، 6</sup> و  $|V_i|$  است. *Vi* .

شينهاي كنترل شده با ولتاژ: هر شين از سيستم كه در آن اندازه ولتاژ ثابت نگه داشته ميشود، شين كنترل شده با ولتاژ نام دارد. در شينهایي كه ژنراتور به آنها متصل است مگاوات توليدي را ميتوان با تنظيم چرخاننده اصلي تنظيم كرد و با تنظيم تحریك ژنراتور، اندازه ولتاژ را كنترل كرد. بنابراین در شين هاي ژنراتور ميتوان *Pi* و *Vi* را مشخص كرد. پس باید *i* و را مشخص كرد. شينهاي كنترل شده *<sup>Q</sup><sup>i</sup>* با ولتاژ را معموال شينهاي PV مينامند.

شين مرجع یا اسلک۱: زاویه ولتاژ شين مرجع، زاویه مرجع براي محاسبه سایر زوا<mark>یا در شينهاي شب</mark>كه است. در شين مرجع *Vi* و <sup>،6</sup> مشخص است كه معمولا یک پریونیت با زاویه صفر در نظر گرفته م<sub>ی</sub>شود )براي اطالعات بيشتر در زمينه سيستم پریونيت به مرجع [**.found not source Reference! Error** مراجعه شود). با دانستن دامنه و زاویه ولتاژ در شین مرجع، پارامترهاي مجهول در سایر شینهاي شبكه نيز محاسبه ميشود و در نهایت توان اكتيو و راكتيو شين مرجع به گونهاي محاسبه ميشود كه كل توان توليدي در شبكه با مجموع توانهاي بارها و توانهاي تلف شده در شبكه برابر باشد.

براي حل معادالت پخش بار روشهاي مختلفي وجود دارد كه مهمترین آنها روش گوس-زایدل2 و روش نيوتن-رافسون3 ميباشند. این روشها، روشهاي تكراري هستند كه براي شبيهسازيهاي كامپيوتري به خوبي مورد استفاده قرار ميگيرند. پيچيدگي مسئله پخش بار از تفاوت نوع دادههاي مشخص شده براي شينهاي مختلف ناشي ميشود. در این روشها مقادیر تقریبي به ولتاژ مجهول شينها نسبت داده ميشود، سپس مقادیر جدید ولتاژ شينها با توجه به مقادیر قبلي و توانهاي اكتيو و راكتيو مشخص شده، محاسبه

<sup>1</sup> Slack

<sup>&</sup>lt;sup>7</sup> Gauss-Seidel

 $\tilde{\ }$  Newton-Raphson

ميشوند. به این ترتيب یك مجموعه جدید از ولتاژها براي شينها حاصل ميشود و مقادیر جدید دوباره بر اساس این مقادیر و توانهای مشخص شده محاسبه می شوند. هر مجموعه جدید ولتاژ یک «تکرار» نام دارد. این فرآیند آنقدر تكرار ميشود كه تغيير ولتاژ هر شين نسبت به تكرار قبلي از یك حد مشخص كمتر شود. اگرچه هر دو روش شناخته شده هستند، اما امروزه معموال از روش نيوتن-رافسون استفاده ميشود كه همگرایي مطمئني دارد و از لحاظ محاسباتي سریعتر است و به حافظه كمتري نياز دارد **!Error** .**Reference source not found.**]

**-3-3-1 3-3-5(تحليل هارمونيكي**

برنامه تحليل هارمونيكي، ابزار اوليه مطالعات هارمونيكي است. مهمترین استفاده این برنامه، محاسبه امپدانس سيستم در هر نقطه و در هر فركانس از شبكه است. اغلب برنامههاي پخش بار هارمونيكي، مشابه برنامههاي پخش بار معمولي و اتصال كوتاه هستند، اما تفاوتهاي مهمي نيز وجود دارد كه عبارتند از:

پخش بار هارمونيكي بايد پاسخي در يک گستره فركانسي توليد كند. اين فركانسها نبايد صرفاً ه<mark>ارمونيكهاي صحيح باشن</mark>د، بلكه باید نقاط مياني را هم شامل شوند. بنابراین الزم است یك گستره فركانسي جارو شود.

اجزاء شبكه (خطوط انتقال، ترانسفورماتورها، راكتورها، خازن ها، كابلها و...)، امپدانسهایی دارند كه با فركانس تغيير میكنند. برنامه باید مدل شبكه را در هر فركانس بسازد، به نحوي كه راكتانس و مقاومت هر دو به صورت تابعي از فركانس، مدل شوند تا پاسخي دقيق بدست آید.

بارهاي صنعتي به طور معمول روي سهفاز متعادل هستند. بنابراین در نظر گرفتن طرح تكخطي با مؤلفههاي ترتيبي مثبت، مي تواند پاسخهاي رضایتبخش را توليد كند. با این وجود، اگر بارگذاري نامتعادل یا امپدانس نامتعادل در شبكه وجود داشته باشد، باید از یك نمایش سهفاز كامل استفاده شود.

برنامه پخش بار هارمونيكي باید بسته به كاربرد، یك یا چند مورد از این خروجيها را توليد نماید: ولتاژهاي هارمونيكي و ضرایب اختالل در هر باس، جریانهاي هارمونيكي هر شاخه و ضرایب اختالل، ميزان بارگذاري فيلتر یا بانك خازني، نمودار تغييرات امپدانس سيستم بر حسب مشخصه فركانس **Reference! Error** .**source not found.**]

سه روش مختلف كامپيوتري با پيچيدگيهاي متفاوت براي تحليل هارمونيكي سيستمهاي قدرت وجود دارد. این سه روش عبارتند از تحليل غيرخطي در حوزه زمان، تحليل غيرخطي در حوزه فركانس و تحليل خطي در حوزه فركانس.

در تحليل غيرخطي در حوزه فركانس، مبدل به صورت مجموعهاي از كليدهاي ایدهآل مدل ميشود كه به یك بار خطي متصل شدهاند. سپس با حل معادالت دیفرانسيل شبكه، مقادیر لحظهاي ولتاژها و جریانها

به دست ميآیند. نتایج حاصل از این تحليل، در بر گيرنده حالت گذراي كامل سيستم قدرت از شرایط اوليه تا حالت ماندگار خواهد بود. پس از رسيدن به حالت ماندگار، دامنههاي هارمونيكهاي ولتاژ و جریان با اعمال تبدیل فوریه به شكل موجهاي به دست آمده، قابل محاسبه خواهد بود. در این روش با توجه به اینكه از حل معادالت دیفرانسيل استفاده ميشود، انتخاب مناسب شرایط اوليه تاثير زیادي در زمان همگرایي و رسيدن به پاسخ نهایي خواهد داشت. با وجود اینكه روشهایي براي تسریع همگرایي این روش پيشنهاد شده است، ولي زمان انجام محاسبات در این روش بسيار طوالني است[5].

در روش تحليل غيرخطي در حوزه فركانس، الگوریتم پخش بار نيوتن - رافسون تغيير داده ميشود و در واقع گسترش ميیابد به نحوي كه هارمونيكهاي مختلف نيز در معادالت لحاظ شوند. سپس این معادالت به روشي مشابه با پخش بار معمولي حل ميشوند. نرخ همگرایي در این پخش بار هارمونيكي كندتر از نرخ همگرایي در پخش بار عادي است. دليل این امر مشكل بودن انتخاب شرایط اوليه مناسب است.

در روش تحليل خطي در حوزه فركانس كه به نام روش تزریق جریان نيز شناخته ميشود، بارهاي غيرخطي در هارمونيكـهاي مختلف به صورت منابع جریان سينوسي با فركانس هارمونيك مربو<mark>طه در نظر گرفته م</mark>ي شوند. دامنه و فاز این منابع جریان مستقل از شكل موج ولتاژ در نظر گرفته شده و هارمونيكهاي مرتبه هاي مختلف به صورت مجزا محاسبه مي شوند. به عبارت ديگر، به تعداد هارمونيکها پخش بار معمولي (با فركانس هارمونيك مربوطه) انجام ميشود. اين روش با توجه به سرعت و دقت مناسب در محاسبات، متداول ترین روشي است كه جهت تحليل هارمونيكي در صنعت مورد استفاده قرار ميگيرد. عالوه بر این محاسبه طيف فركانسي امپدانس از دید هر باس نيز با استفاده از روش تحليل خطي در حوزه فركانس به راحتي امكانپذیر است[5].

### **-4-3-1 4-3-5(سطح اتصال كوتاه**

هر خرابي كه عبور عادي جریان را مختل كند، خطا نام دارد. تجربه نشان داده كه 70 تا 80 درصد خطاهاي خط انتقال اتصالهاي تك فاز به زمين هستند. در 5 درصد خطاها هر سه فاز درگيرند. این 5 درصد را خطاهاي سه فاز متقارن مينامند. دیگر خطاها عبارتند از اتصال فاز به فاز بدون دخالت زمين و اتصال دو فاز به زمين. تمامي این خطاها به جز خطاي سه فاز، موجب نامتقارن شدن فازها ميشوند و به همين دليل .**Error! Reference source not found.**]دارند نام نامتقارن خطاهاي جریانهایي كه درست پس از وقوع خطا از بخشهاي مختلف سيستم ميگذرند، با جریانهایي كه چند سيكل بعد و درست قبل از عمل كردن كليدها (در اثر تحریک رلهها) مي گذرند تفاوت دارند. تمامي این

جریانها با جریانهایي كه در شرایط ماندگار و در صورت عمل نكردن كليدها ميگذرند نيز بسيار تفاوت دارند. دو عامل از عواملي كه كليدهاي مدارشكن1 براساس آنها انتخاب ميشوند عبارتند از جریاني كه درست پس از وقوع خطا ميگذرد و جریاني كه مدارشكن باید آن را قطع كند. در تحليل اتصال كوتاه، مقدار این جریانها به ازاي بروز خطاهاي مختلف در مكانهاي مختلف شبكه

محاسبه ميشود. دادههاي به دست آمده از این محاسبات براي تنظيم رلههاي كنترل كننده مدارشكنها نيز استفاده ميشود.

### **-5-3-1 4-5(نتيجه گيری**

در این فصل به بررسي انواع زمينههاي مطالعه سيستمهاي قدرت در حالت ماندگار پرداختيم. بنابراین دریافتيم كه به كمك مطالعه پخش بار ميتوان ولتاژ و زاویه آن را در شينهاي مختلف شبكه محاسبه كرد و همچنين از ميزان توانهاي اكتيو و راكتيو عبوري در شبكه مطلع شد. این اطالعات با حل معادالت پخش بار به كمك یكي از روشهاي متداول همچون نيوتن-رافسون یا گوس-زایدل به دست <mark>ميآید. به این ترتیب</mark> ميتوان دید خوبي از وضعيت شبكه به دست آورد.

براي آگاهي از وضعيت هارمونيكي شبكه و امكان وقوع تشدید در نقاط مختلف شبكه نيز نياز به انجام تحليل جداگانهاي وجود دارد. به كمك تحليل هارمونيكي ميتوان اطالعاتي از قبيل ولتاژهاي هارمونيكي و ضرایب اختالل در هر باس، جریانهاي هارمونيكي هر شاخه و ضرایب اختالل، ميزان بارگذاري فيلتر یا بانك خازني و نمودار تغييرات امپدانس سيستم بر حسب مشخصه فركانس را بدست آورد. براي این منظور به یك برنامه پخش بار هارمونيكي نياز خواهد بود كه اصطالحا بتواند یك گستره فركانسي را جارو كند. عالوه بر این، مطالعات اتصال كوتاه نيز از زمينههاي مهم مورد توجه بهرهبرداران سيستمهاي قدرت است. مطالعات اتصال كوتاه ميتواند دید مناسبي در زمينه خطاهاي احتمالي در هر نقطه از شبكه و شدت آنها بدهد. از این اطالعات ميتوان جهت تعيين مقدار نامي مدارشكنها یا تنظيم رلهها استفاده كرد. اطالعات هر قطعه، محدوده وسيعي از مشخصات ظاهري و فني را شامل ميشود. براي انجام تحليل هارمونيكي و مطالعات خازنگذاري، تنها بخشي از این اطالعات مورد نياز خواهد بود. در این فصل به بررسي اطالعات مورد نياز براي تحليل هارمونيكي پرداختيم.

<sup>1</sup> Circuit Breakers
**برای دریافت فایل** word**پروژه به سایت ویکی پاور مراجعه کنید. فاقد آرم سایت و به همراه فونت های الزمه**

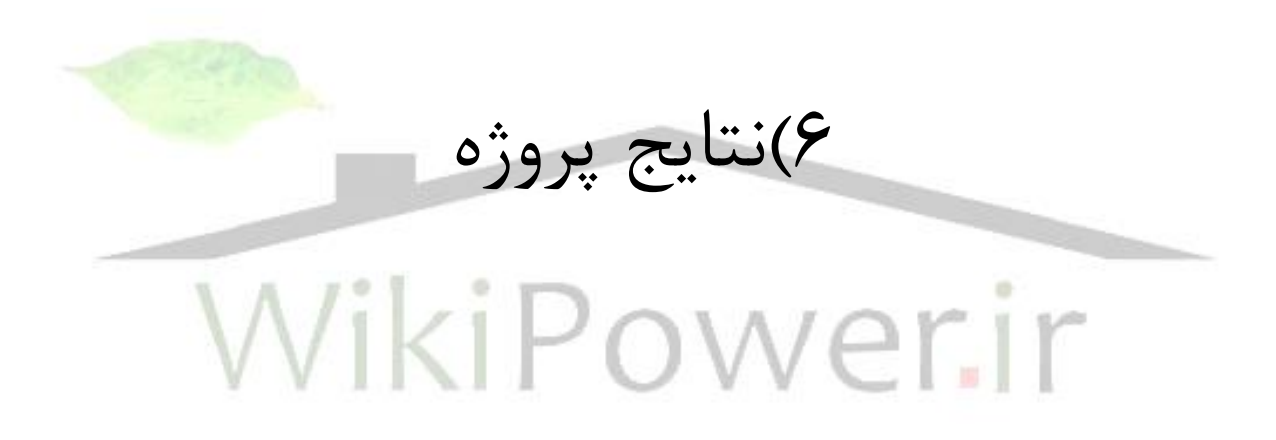

#### 1-6(مقدمه

در این بخش از پروژه با استفاده از نرم افزار دیگسایلنت شبكه برق مركز مخابرات اراک بررسي شده است و با توجه به نتاج حاصل از تحليل شبكه و استفاده از الگوریتم ژنتيك خازن گذاري بهينه براي این شبكه حاصل شده است.

به كمك روشهاي جستجوي پيشرفته همچون الگوریتم ژنتيك ميتوان خازن بهينه را به نحوي تعيين كرد كه اثر هارمونيكها بر طول عمر خازن بر آن دیده شود. در این فصل ابتدا اطالعات پستبرق مركز مخابرات اراک و نحوه تغييرات بار آن را بررسي ميكنيم.

در روشهاي معمول براي محاسبه خازن اصالح ضریب توان، متوسط توان راكتيو بار مصرفي در نظر گرفته ميشود و خازن جبرانساز به گونهاي طراحي ميشود كه این متوسط توان مصرفي را جبران نماید. در این روش معموال از تغييرات بارها چشمپوشي شده و یك خازن ثابت به طور دائم در شبكه قرار مي گيرد. به منظور شناخت بهتر این روش ابتدا یك بانك خازني ثابت را طراحي كرده و نحوه جبرانسازي بار را با در نظر گرفتن تغييرات بارها نشان خواهيم داد. همچنين چگونگي تغييرات هارمونيكهاي شبكه در طي زمان را بررسي خواهيم كرد.

طبق روش پيشنهادي در این پروژه، با توجه به هارمونيكي بودن ولتاژها و جریانها، خازن بهينه با در نظر گرفتن اثر هارمونيكها بر طول عمر خازن انتخاب ميشود. همچنين از آنجا كه با تغييرات بارها در شبكه مواجه هستيم، خازن پيشنهادي به صورت یك خازن پلهاي در نظر گرفته ميشود كه با تغييرات بار، ظرفيت آن نيز تغيير ميكند. این تغيير پلههاي بانك خازني موجب فرسوده شدن و كاهش طول عمر بانك خازني ميشود. در این فصل به كمك مقادیر عددي نحوه اثرگذاري دو عامل مذكور )یعني

سوئيچينگ و هارمونيکها) بر تعيين خازن بهينه بررسي ميشود. براي اين منظور ابتدا خازن بهينه را بدون در نظر گرفتن اثر سوئيچينگ و تنها با اعمال اثر هارمونيكها محاسبه ميكنيم. سپس با نشان دادن تعداد كليدزنيها نشان ميدهيم در نظر نگرفتن اثر كليدزني چگونه موجب افزایش تعداد كليدزنيها و خطا در تعيين خازن بهينه خواهد شد.

در ادامه، خازن بهينه را بدون در نظر گرفتن اثر هارمونيكها و تنها با اعمال اثر سوئيچينگ محاسبه مي كنيم. به این ترتيب انتظار ميرود پاسخ بهينه به گونهاي باشد كه تعداد كليدزنيها در آن محدود شده باشد اما دامنه هارمونيكها كنترل نشده باشند. البته در این بررسي محدودیتهاي THD ولتاژ و جریان در نظر گرفته خواهند شد. بنابراین نتایج شبيهسازي نشان خواهند داد كه آیا در نظر گرفتن اثر هارمونيكها بر طول عمر خازن تاثيري بر تعيين خازن بهينه خواهد داشت؟! و ميزان این تاثير تا چه حد خواهد بود؟!

سپس در بخش آخر، خازن بهينه با در نظر گرفتن هر دو عامل هارمونيك و سوئيچينگ محاسبه ميشود. مقایسه نتایج به دست آمده در این بخش با شبیهسازيهاي قبل، تاثیر تعیین خازنبه<mark>ینه به كمک روش</mark> پيشنهادي در این پروژه را نشان خواهد داد.

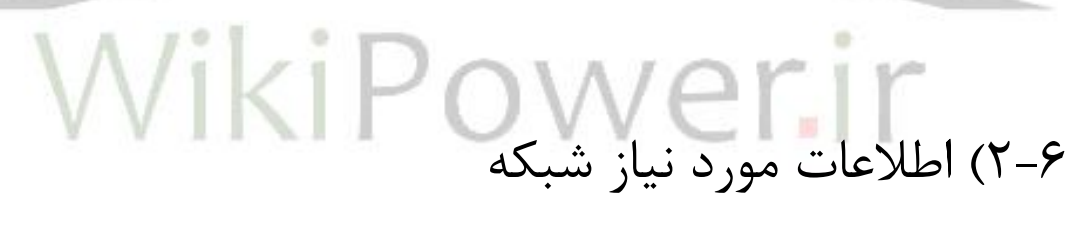

1-2-6(دیاگرام تكخطي شبكه

بر اساس اطالعات جمعآوري شده از پست برق شركت مخابرات استان مركزي، نمودار تكخطي این شبكه تهيه شده است. این نمودار در شكل **in style specified of text No**! Error **.document**23- نشان داده شده است.

**برای دریافت فایل** word**پروژه به سایت ویکی پاور مراجعه کنید. فاقد آرم سایت و به همراه فونت های الزمه**

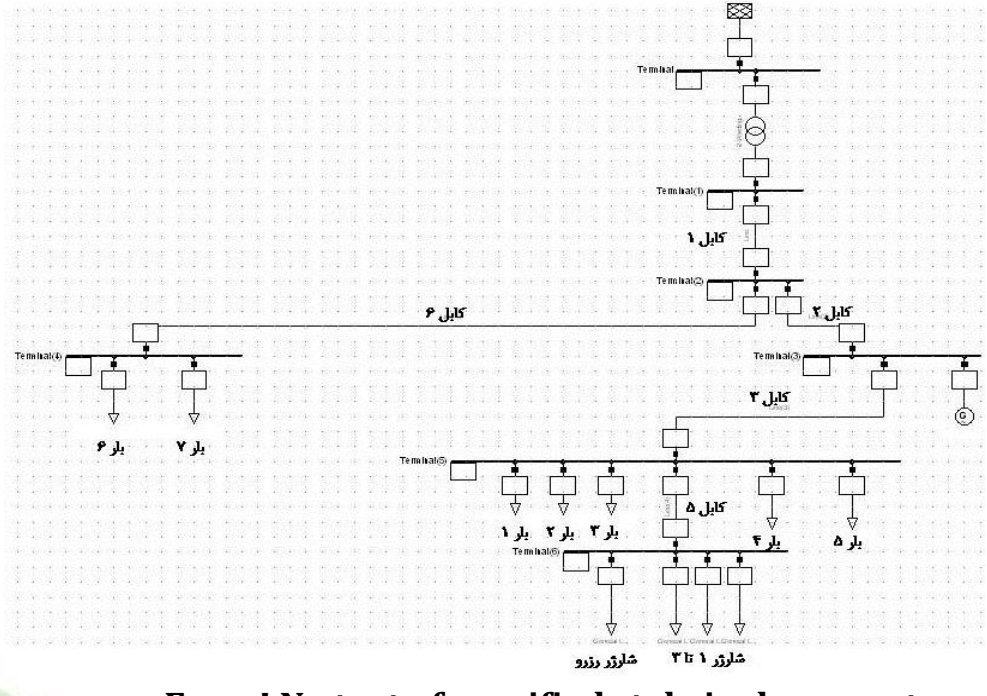

پست تكخطي نمودار 23- **Error! No text of specified style in document.**شكل

برق مركز مخابرات اراک

## **2-2-6(**اطالعات بارها

بار :1 این بار در واقع یك پكيج مایكروویو است كه توسط كابل AC 70+25\*3 به طول 25 متر تغذیه ميشود. حفاظت این بار توسط كليد فيوز 160 آمپري پيچاز انجام ميشود. توان مصرفي این بار در ساعات مياني روز 1/5 كيلووات با ضریب توان 0/8 در نظر گرفته ميشود. بار ٢: این بار، دو واحد شارژر مشابه ٢۴ ولتي را تغذیه ميكند. تغذیه این شارژرها به كمك كابل 50+25\*3 به طول 18 متر كه با كليد فيوز 160 آمپري پيچاز محافظت شده، انجام ميشود. توان مصرفي این بار در ساعات مياني روز 2/4 كيلووات با ضریب توان 0/75 در نظر گرفته ميشود. بار :3 این بار پكيج مایكروویو دیگري را شامل ميشود كه توسط كابل 50+25\*3 به طول 19 متر تغذیه ميشود و با كليد فيوز 250 آمپري پيچاز محافظت ميشود. توان مصرفي این بار در ساعات مياني روز 6/5 كيلووات با ضریب توان 0/75 در نظر گرفته ميشود.

**برای دریافت فایل** word**پروژه به سایت ویکی پاور مراجعه کنید. فاقد آرم سایت و به همراه فونت های الزمه**

بار ۴: این بار، شارژر تالیا را توسط كابل ۱۶\*۴ به طول ۱۶ متر تغذیه میكند. توان مصرفی این بار در ساعات مياني روز 1 كيلووات با ضریب توان 0/75 در نظر گرفته ميشود. بار ۵: بخشي از مصارف روشنایي و سایر مصارف داخلي كه از اهميت بالاتري برخوردار هستند، از این قسمت تغذیه ميشوند. این بار در ساعات مياني روزهاي كاري 4 كيلووات با ضریب توان 0/75 در نظر گرفته ميشود. بار :6 بار چيلر با عنوان بار 6 در شبكه نشان داده شده است. این بار به كمك یك كابل 50+25\*3 به طول 15 متر تغذیه ميشود. مقدار توان مصرفي این بار نيز به طور متوسط 8 كيلووات با ضریب توان 0/8 در نظر گرفته ميشود. بار Y: این بار، مصارف عمومي مانند روشنایي، پریزها و … را شامل ميشود و توان مصرفي آن ۶ كيلوولت با ضریب توان 0/75 در نظر گرفته ميشود. شارژرهاي 1 تا ۳: این شارژرها ۳ واحد ۴۸ ولتي مشابه ميباشند كه در مجموع ۷۰۰ آمپر DC را مصرف مي كنند. بنابراین توان مصرفي این شارژرها ۳۳/۶ كيلووات با ضریب توان ۰/۷۵ در نظر گرفته مي شود. در این شبكه بخشي از بارها متغير و بخشي ثابت مي باشند. براي اینكه بتوان تغييرات بارها را مدل كرد، الزم است تغييرات پيوسته بارها با تغييرات گسسته تقریب زده شود. به این ترتيب هر بازه زماني به چندین زیر بازه تقسيم ميشود كه در هر زیر بازه مقدار بار ثابت است. بر این اساس تغييرات بار شارژرهاي 1 تا 3 و بارهاي 5 و 7 را به صورت زیر در نظر ميگيریم.

#### **اطالعات كابلها**

كابل :1 كابل 150+95\*3 به طول 352 متر. این كابل از نوع XLPE ميباشد كه اندوكتانس آن 0/32 ميليهانري بر كيلومتر و مقاومت اهمي آن 0/124 اهم بر كيلومتر ميباشد. كابل ٢: كابل ١٢٠+٢٤\*٣ به طول ٨ متر. اندوكتانس این كابل ٠/٣ میلیهانری بر كیلومتر و مقاومت اهمي آن 0/0754 اهم بر كيلومتر ميباشد. كابل ٣: كابل ١٢٠+٢٠\*٣ به طول ١٠ متر. نوع این كابل مشابه كابل ٢ ميباشد. كابل ۴: كابل ۱۶+۵۰\*۳ به طول ۸ متر. اندوكتانس این كابل ۰/۴ میلیهانری بر كیلومتر و مقاومت اهمی آن 0/387 اهم بر كيلومتر ميباشد.

**برای دریافت فایل** word**پروژه به سایت ویکی پاور مراجعه کنید. فاقد آرم سایت و به همراه فونت های الزمه**

كابل ۵: كابل 70+70\*7 به طول ۶ متر. اندوكتانس این كابل ۰/۳۷ میلی هانری بر كیلومتر و مقاومت اهمي آن 0/268 اهم بر كيلومتر ميباشد. كابل ۶: كابل ۱۵۰+۱۵۰\*۳ به طول ۳ متر. نوع این كابل مشابه نوع كابل ۱ مي باشد. نوع عایق كابل نيز در كليه موارد از نوع XLPE در نظر گرفته ميشود. این كابلها ولتاژ نامي 6 كيلوولت دارند و با استاندارد IEC سازگار ميباشند.

اطالعات هارمونيكي شارژرها اطالعات هارمونيكي شارژرها بر اساس وضعيت هارمونيكي شارژر كه از اندازهگيريها به دست آمده است، تعيين ميشود. این اطالعات به صورت جداول زیر تنظيم ميشود. WikiPower.ir

:12- *Error! No text of specified style in document.*جدول

هارمونيكهاي جريان فاز 1

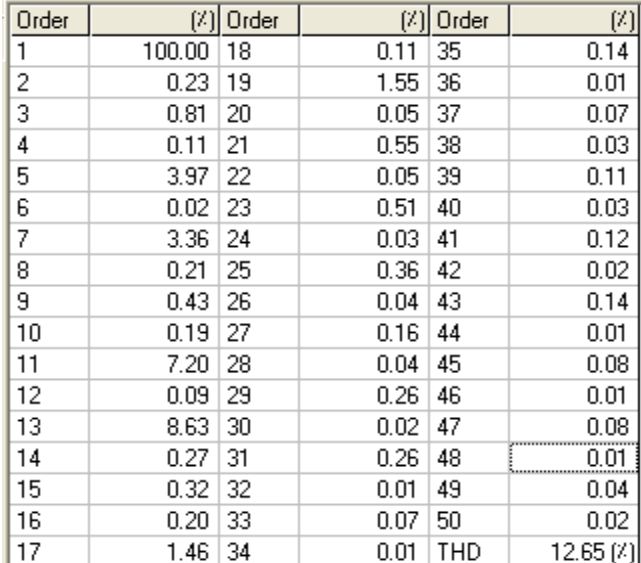

2 فاز جريان هارمونيكهاي :13- *Error! No text of specified style in document.*جدول

| Order          |        | $[7]$ Order | [7]               | Order | (2)      |
|----------------|--------|-------------|-------------------|-------|----------|
|                | 100.00 | 18          | 0.10              | 35    | 0.25     |
| 2              | 0.34   | 19          | 1.32              | 36    | 0.01     |
| 3              | 1.24   | 20          | 0.14              | 37    | 0.12     |
| $\overline{4}$ | 0.12   | 21          | 0.24              | 38    | 0.05     |
| 5              | 4.92   | 22          | 0.06              | 39    | 0.06     |
| 6              | 0.03   | 23          | 0.90              | 40    | 0.01     |
| 7              | 3.53   | 24          | 0.03              | 41    | 0.14     |
| 8              | 0.23   | 25          | 0.66              | 42    | 0.01     |
| 9              | 0.93   | 26          | 0.07              | 43    | 0.02     |
| 10             | 0.18   | 27          | 0.08              | 44    | 0.02     |
| 11             | 7.83   | 28          | 0.07              | 45    | 0.05     |
| 12             | 0.10   | 29          | 0.25              | 46    | 0.02     |
| 13             | 5.11   | 30          | 0.02              | 47    | 0.07     |
| 14             | 0.32   | 31          | 0.29              | 48    | 0.01     |
| 15             | 0.93   | 32          | 0.03              | 49    | 0.06     |
| 16             | 0.16   | 33          | 0.09              | 50    | 0.02     |
| 17             | 2.17   | 34          | 0.03 <sub>1</sub> | THD   | 11.66(7) |

**برای دریافت فایل** word**پروژه به سایت ویکی پاور مراجعه کنید. فاقد آرم سایت و به همراه فونت های الزمه**

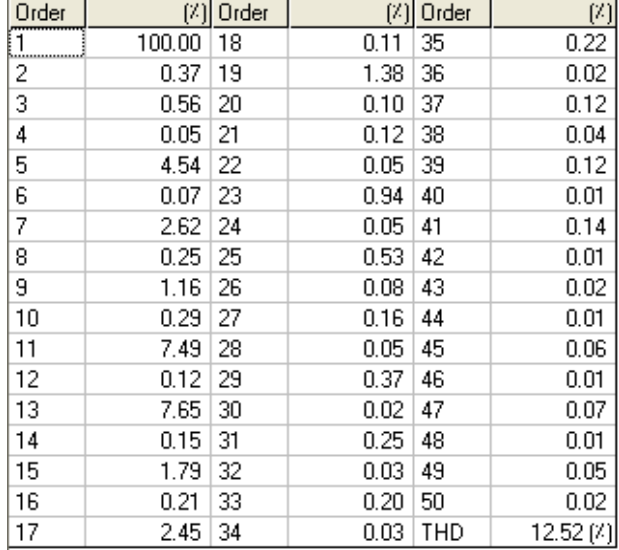

3 فاز جريان هارمونيكهاي :14- *Error! No text of specified style in document.*جدول

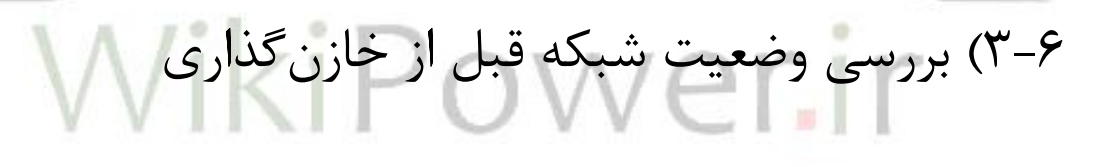

شكل زیر ولتاژ و جریان اندازهگيري شده در باس ورودي پست را نشان ميدهد. قسمت باالي این شكل، موج ولتاژ و قسمت پایين، موج جریان را نشان ميدهد. بر این اساس مشاهده ميشود كه جریان تزریقي به این پست داراي هارمونيكهاي قابل مالحظه است.

**برای دریافت فایل** word**پروژه به سایت ویکی پاور مراجعه کنید. فاقد آرم سایت و به همراه فونت های الزمه**

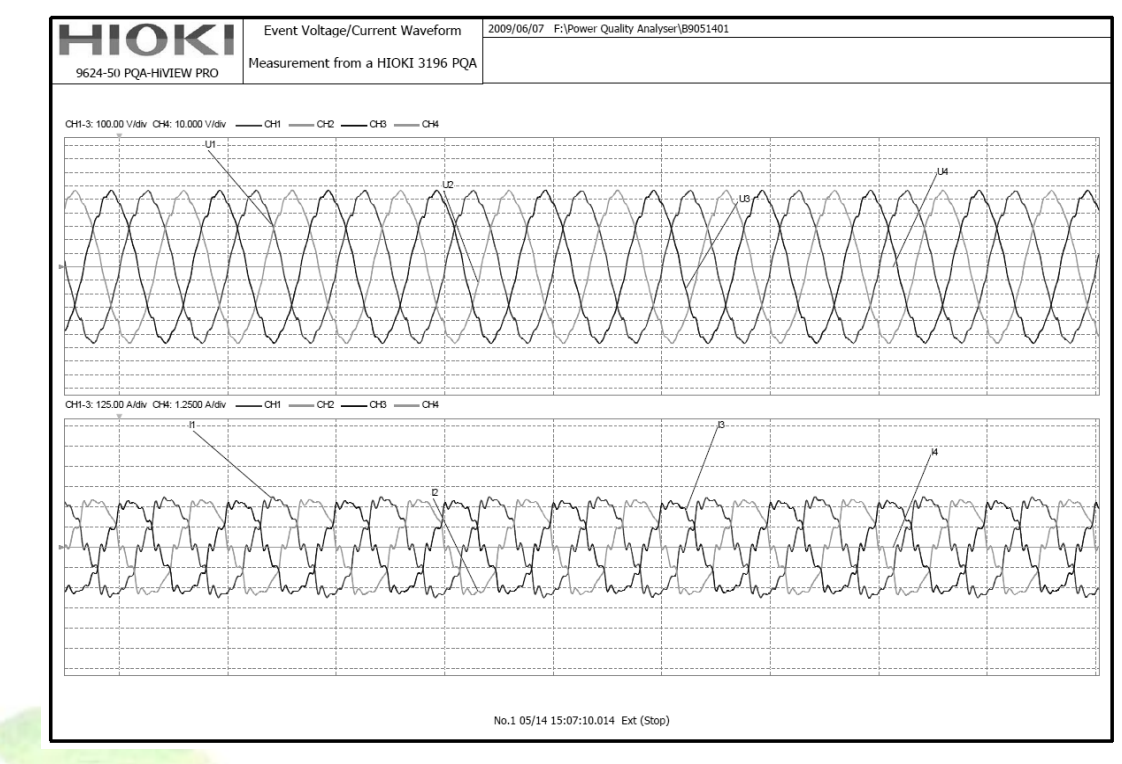

اندازهگيري جریان و ولتاژ 24- **Error! No text of specified style in document.**شكل شده در باس ورودي

اعوجاجات هارمونيكي در این پست از قطع و وصل شدن ترانزیستورهاي درون شارژرها ناشي ميشوند. به این ترتيب هارمونيكهاي جریان توليد شده و یك جریان هارمونيكي از شبكه سراسري كشيده ميشود. بنابراین جریان هارمونيكي با عبور از امپدانسهاي مسير، تبدیل به ولتاژ هارمونيكي شده و در باس ورودي پست مشاهده ميگردد.

هارمونيكي شدن ولتاژ موجب ميشود كليه تجهيزاتي كه حتي مولد هارمونيك نيستند نيز به جاي یك جریان سينوسي، جریان هارمونيكي دریافت كنند. به عبارت دیگر ولتاژهاي هارمونيكي دیده شده در باس هاي مختلف با اثر كردن روي امپدانس بارهاي متصل به آنها به هارمونيك جریان تبدیل ميشوند. این هارمونيكهاي جریان ميتوانند آسيبهایي را به تجهيزات وارد كنند. اضافه كردن خازن موجب بروز روزنانس موازي ميشود. در این حالت امپدانس معادل دیده شده از باس متصل به خازن، به صورت یك راكتور و خازن موازي خواهد بود. بنابراین در یك فركانس مشخص رزونانس موازي اتفاق مي|فتد كه در آن فركانس، امپدانس خازن با امپدانس راكتور (معادل شبكه) برابر

**برای دریافت فایل** word**پروژه به سایت ویکی پاور مراجعه کنید. فاقد آرم سایت و به همراه فونت های الزمه**

ميشوند. بنابراین امپدانس دیده شده از باس متصل به خازن در فركانس رزونانس بسيار بزرگ خواهد بود. این شرایط در بخش نصب خازن ثابت شرح داده ميشود. مساله دیگري كه در ارتباط با این پست مطرح است، تغييرات قابل مالحظه بارها طي شبانهروز است. تغييرات توان اكتيو و راكتيو برخي بارها موجب تغيير توان اكتيو و راكتيو كلي دریافتي از شبكه سراسري ميشود. نحوه تغييرات توان مصرفي در طول یك شبانهروز در شكل **of text No**! Error **.document in style specified**25- نشان داده شده است.

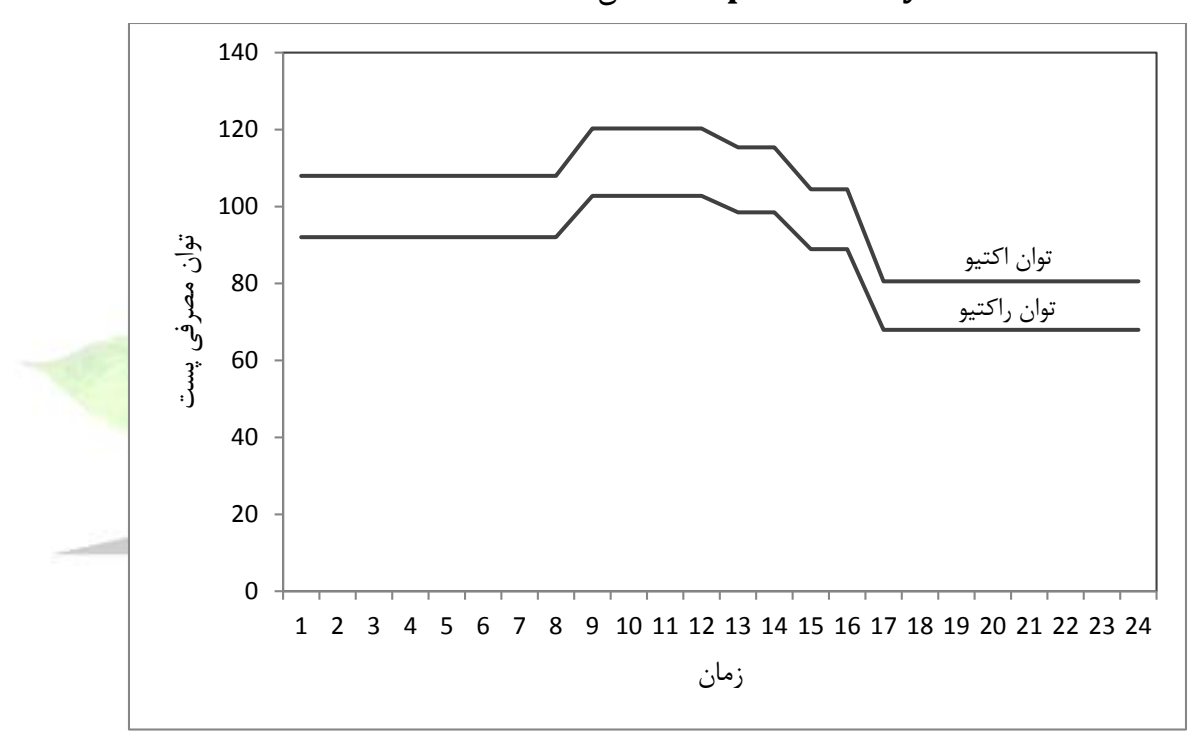

توان تغييرات نمودار 25- **Error! No text of specified style in document.**شكل مصرفي قبل از خازنگذاري

تغييرات بارها و به دنبال آن تغيير نسبت توانهاي اكتيو و راكتيو مصرفي موجب تغيير ضریب توان كلي ميشود. همچنين از آنجا كه تغييرات در بارهاي مختلف به نسبت یكسان اتفاق نميافتد، انتظار ميرود درصد هارمونيكها در محل اتصال پست برق به شبكه سراسري نيز در طول زمان دچار تغيير شود. شكل Error! **No text** شكل و 26-Error! **No text of specified style in document.**

**.document in style specified of**27- تغييرات ضریب توان و THD ولتاژ و جریان را نشان مى دهند.

**برای دریافت فایل** word**پروژه به سایت ویکی پاور مراجعه کنید. فاقد آرم سایت و به همراه فونت های الزمه**

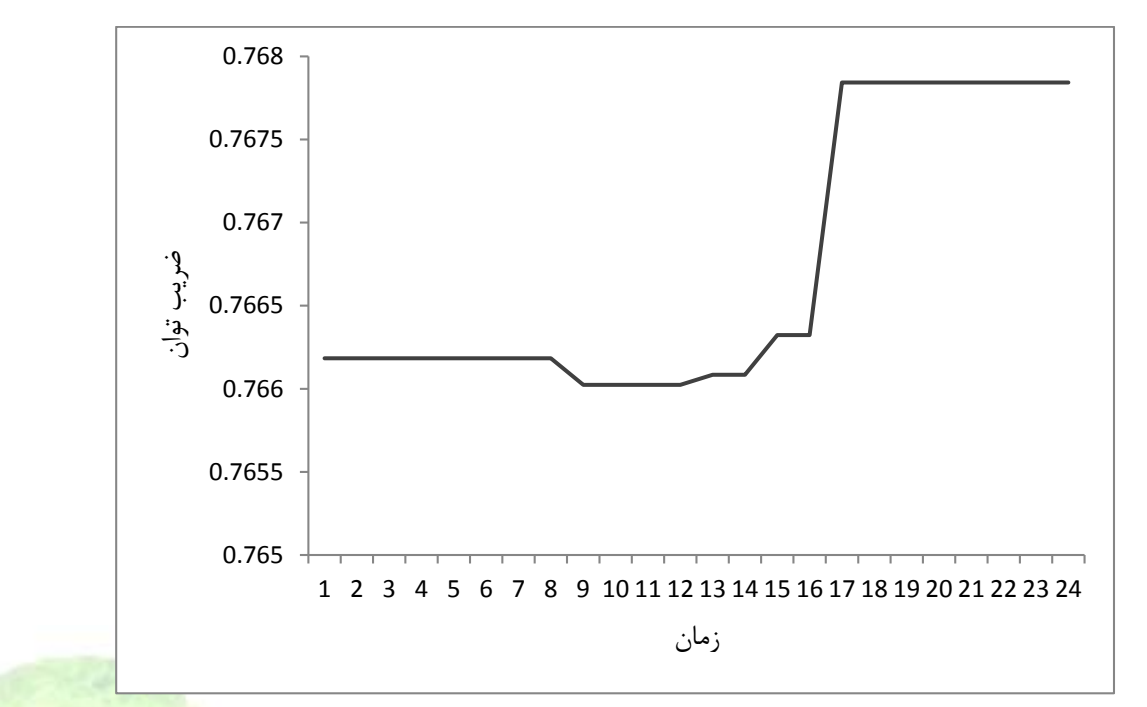

ضریب تغييرات نمودار 26- **Error! No text of specified style in document.**شكل

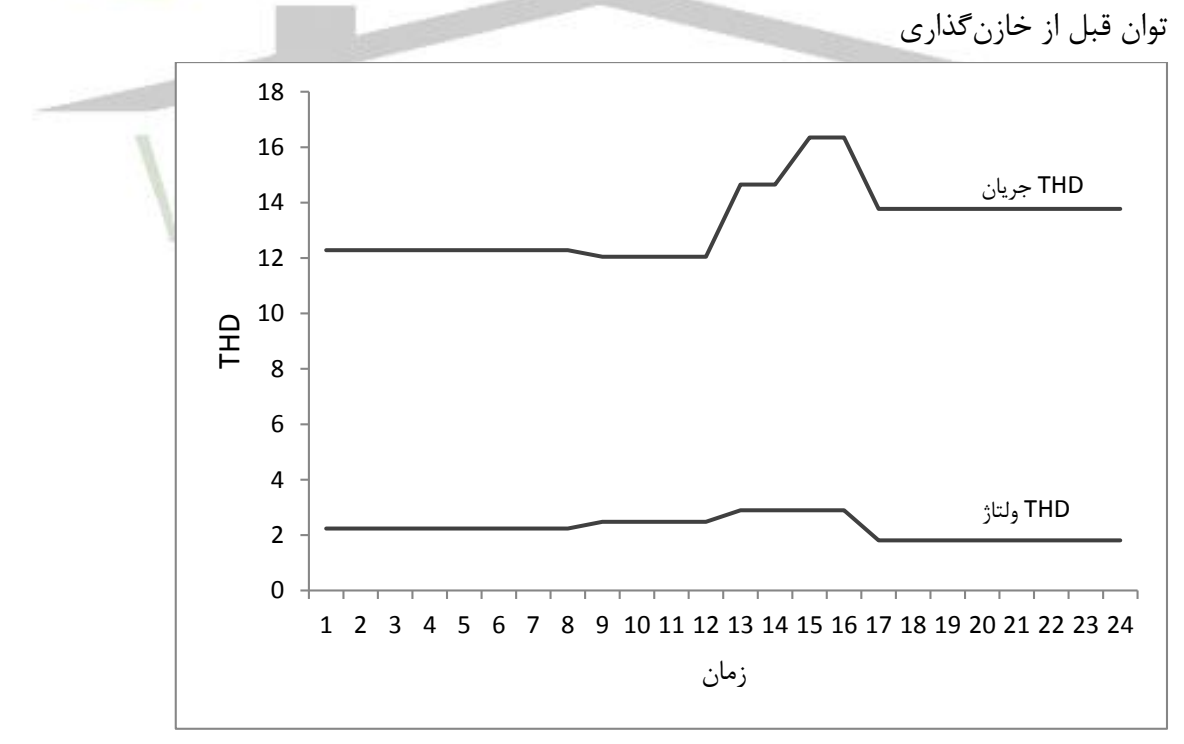

THD تغييرات نمودار 27- **Error! No text of specified style in document.**شكل قبل از خازنگذاري

**برای دریافت فایل** word**پروژه به سایت ویکی پاور مراجعه کنید. فاقد آرم سایت و به همراه فونت های الزمه**

جریان اتصال كوتاه در محل اتصال پست برق به شبكه سراسري 10/146 كيلوآمپر و جریان بار 159/47 آمپر است. بنابراین بر اساس استاندارد محدودیتTHD جریان 12 درصد ميباشد. مشاهده 27- Error! **No text of specified style in document.**شكل در كه همانطور ميشود، محدودیت THDجریان در اغلب زمانها نقض شده است. تغييرات بار نيز موجب ميشود در برخي ساعات ميزان اعوجاجات هارمونيكي كمتر یا بيشتر شود. بنابراین مشاهده ميشود كه تغييرات بار تنها در بخشي از شبكه ميتواند موجب تغيير THD جریان در ورودي پست و نقض محدودیتها شود. اگرچه در این شبكه THD ولتاژ همواره در محدوده مجاز قرار دارد، اما شكل **of text No! Error .document in style specified**27- نشان ميدهد كه تغييرات بار ميتواند اعوجاجات هارمونيكي ولتاژ را نيز دستخوش تغيير كند و در مواقعي به سمت محدوده غيرمجاز سوق دهد.

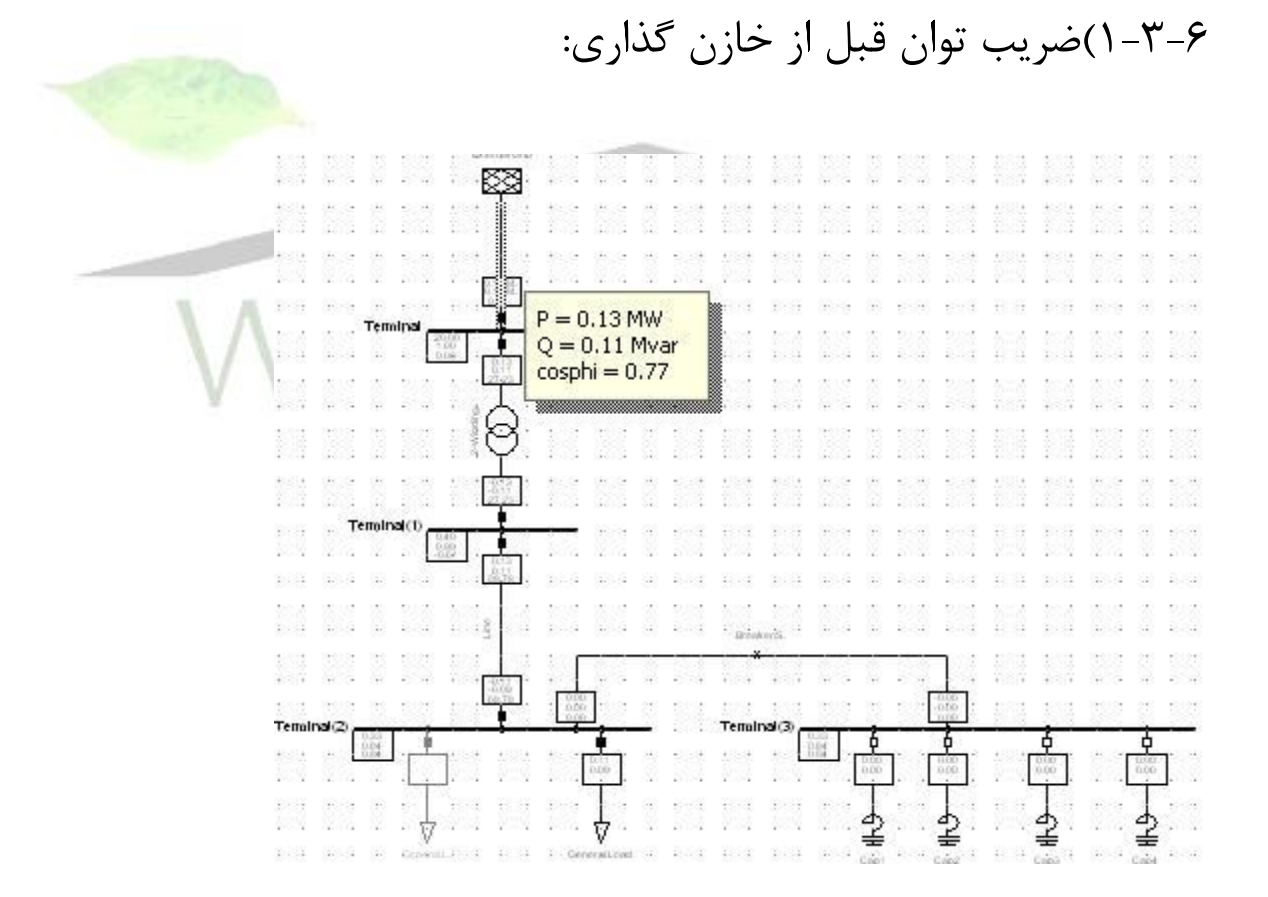

همانطور كه مشاهده مي شود ضریب توان مقداري كم است واین امر لزوم خازن گذاري را مسلم مي كند و در ادامه یكي دیگر از دالیل خازن گذاري بيان شده است.

**برای دریافت فایل** word**پروژه به سایت ویکی پاور مراجعه کنید. فاقد آرم سایت و به همراه فونت های الزمه**

## 2-3-6(هارمونيك ها قبل از خازن گذاري

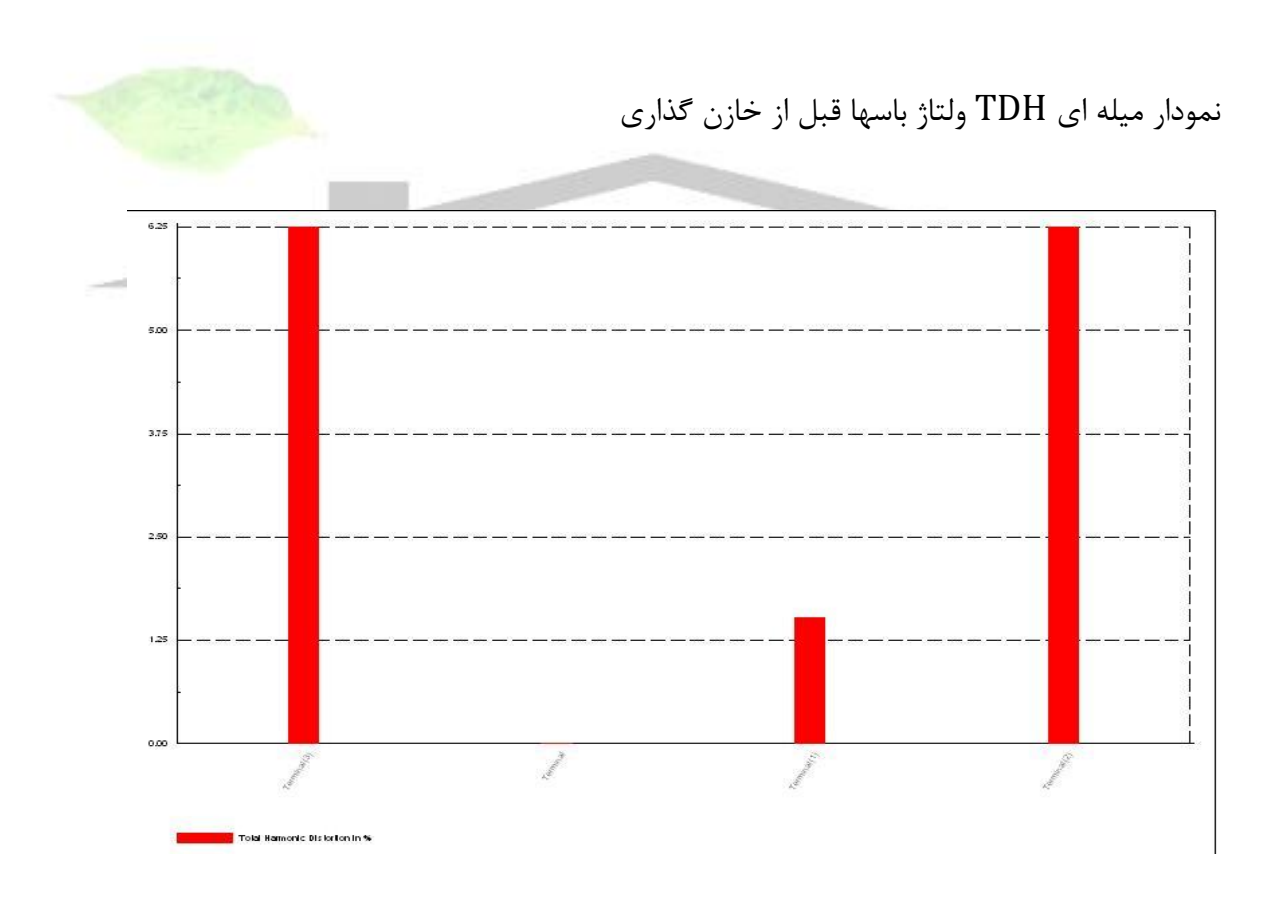

همانطور كه مشاهده مي شود در ترمينال ها بجز ترمينال 4 هارمونيك وجود دارد ترمينال 4 به دليل اینكه از منبع DC تغذیه مي شود هارمونيك ندارد.

**برای دریافت فایل** word**پروژه به سایت ویکی پاور مراجعه کنید. فاقد آرم سایت و به همراه فونت های الزمه**

## 4-6(تعيين ظرفيت خازني مناسب

تابع هدف

با توجه به اینكه برنامه دیگسایلنت قابليت بهينه سازي یك تابع را ندارد از الگوریتم ژنتيك در متلب استفاده شده است،این الگوریتم بعد از تنظيمات اوليه مربوط به خودش توليد 5 عدد تصادفي مي كند كه 4 عدد اول مربوط به پله هاي خازني و عدد آخر مربوط به این است كه فيلتر هامونيكي براي كم كردن هامونيكها وجود داشته باشد یا نه.

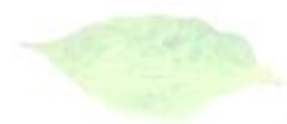

براي مساله خازنگذاري بهينه توابع هدف مختلفي پيشنهاد شده است. در برخي از تحقيقات، تابع هدف در جهت بهينهسازي كميتهاي الكتریكي تنظيم ميشود در حالي كه در برخي دیگر، كميتهاي الكتریكي با در نظر گرفتن آثار اقتصادي بهينه سازي ميشوند. در ا<mark>ی</mark>ن پروژه نيز تابع هدف از كم كردن هزینههاي خازنگذاري از منافع آن، با در نظر گرفتن قيدها و محدودیتها حاصل ميشود. رابطه را هدف تابع محاسبه نحوه( 27-Error! **No text of specified style in document.**( نشان مے دھد.

#### )27-**Error! No text of specified style in document.**(

 $B_T = (B_P \times 12 - C_C) \cdot n_C$ منافع كه كليه پارامترها مشابه روابط ارائه شده در گزارش فاز یك تعریف ميشوند. به این ترتيب *BP* ماهانه،  $C_C$   $( B_P \times 12 - C_c )$  سود سالانه و  $B_T$  سود كل را محاسبه مىكند.

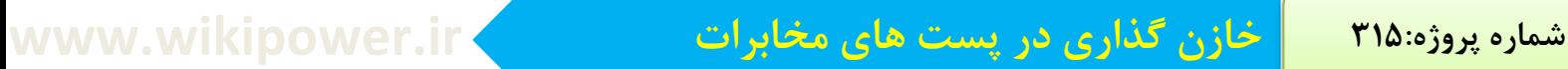

# فلوچارت حل مسئله بهينه سازي

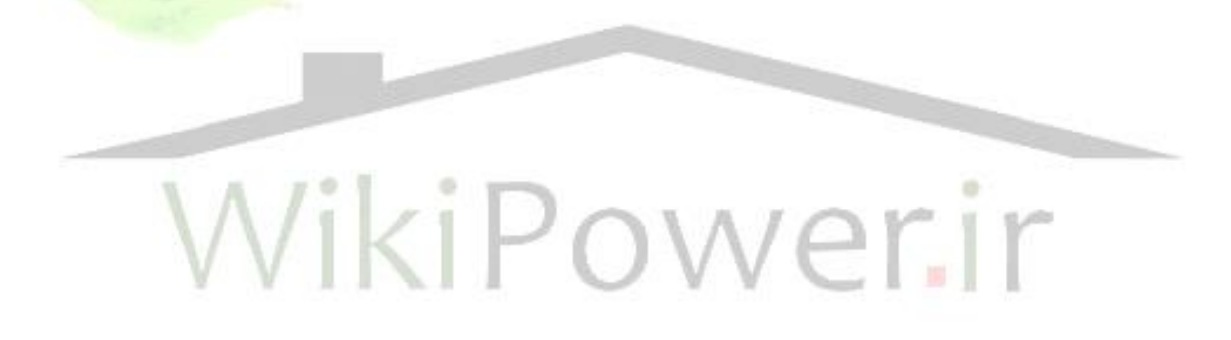

**برای دریافت فایل** word**پروژه به سایت ویکی پاور مراجعه کنید. فاقد آرم سایت و به همراه فونت های الزمه**

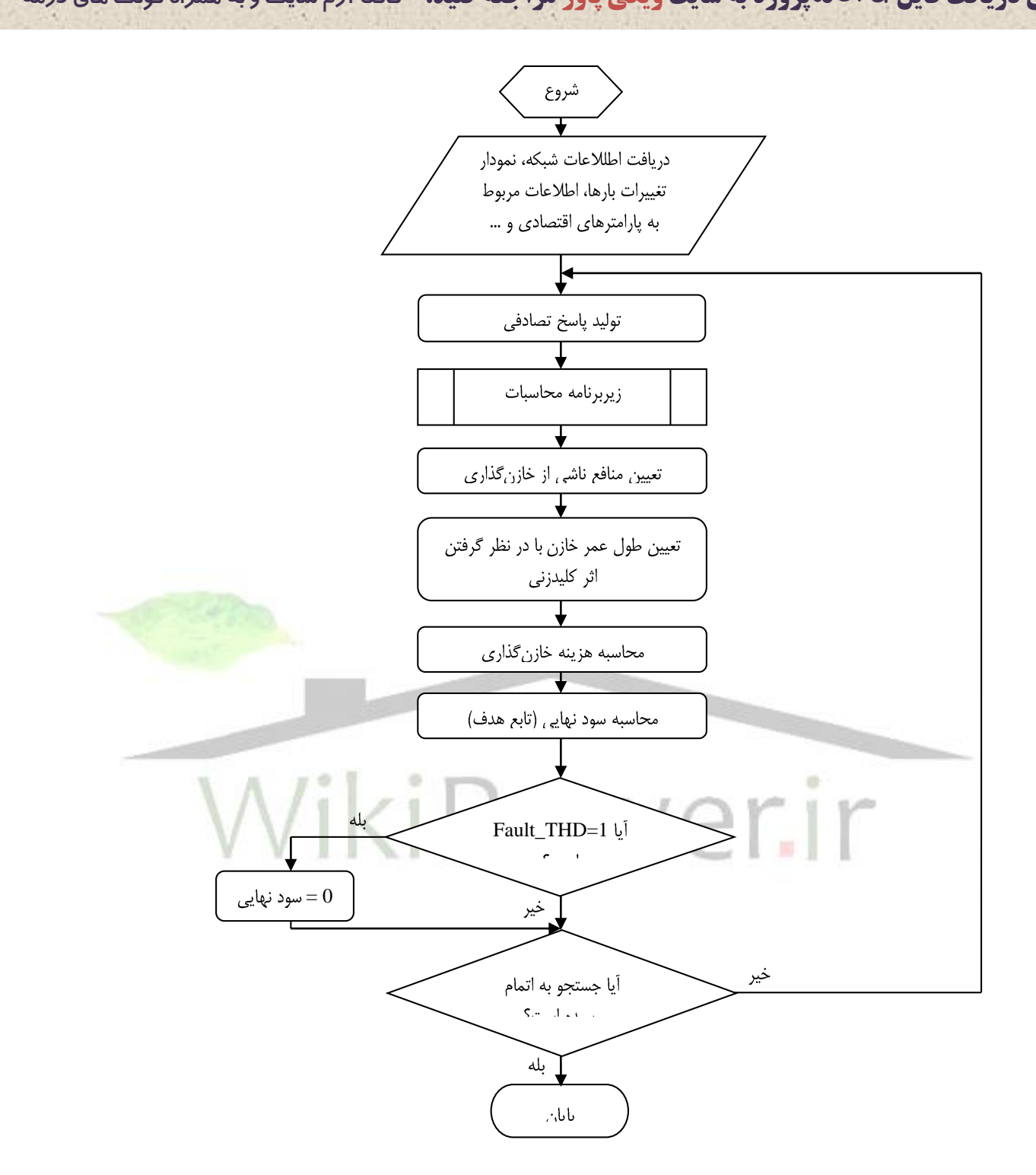

**برای دریافت فایل** word**پروژه به سایت ویکی پاور مراجعه کنید. فاقد آرم سایت و به همراه فونت های الزمه**

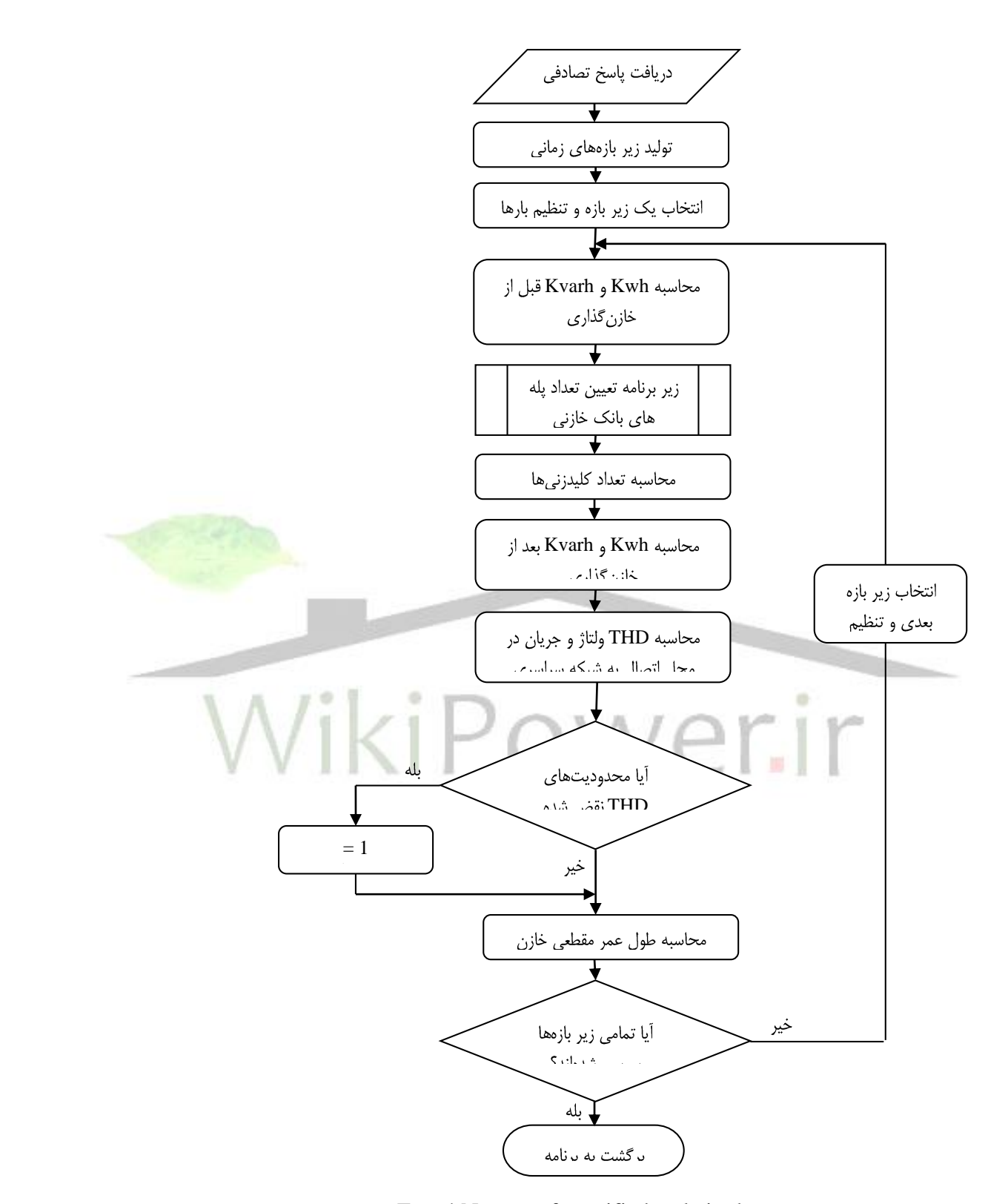

**محاسبات برنامه زير 28-** Error! No text of specified style in document.**شكل**

**برای دریافت فایل** word**پروژه به سایت ویکی پاور مراجعه کنید. فاقد آرم سایت و به همراه فونت های الزمه**

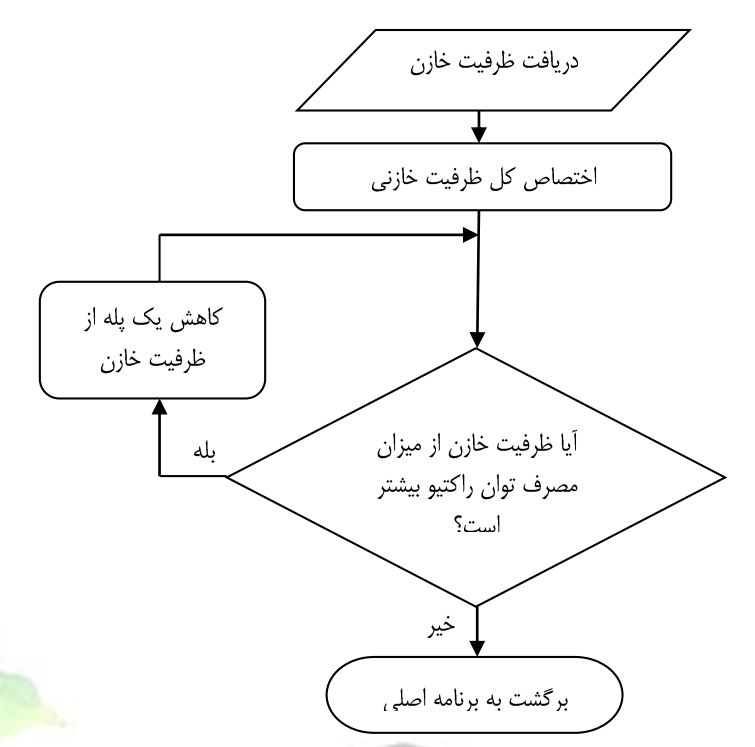

**شكل**.document in style specified of text No! Error **29- زير برنامه تعيين تعداد پلههای بانک خازني** مسئله با دریافت اطالعات اوليه مربوط به شبكه، تغييرات بارها، پارامترهاي اقتصادي و ... آغاز ميشود. سپس یک پاسخ تصادفی تولید می شود که مقادیری را برای سه متغیر تصمیم گیری (ولتاژ نامی، ظرفیت خازن و نوع فيلتر) ارائه ميكند. اين پاسخ تصادفي به زير برنامه <mark>محسبات وارد ميشود.</mark> در زير برنامه محاسبات، بازه زماني كلي به زیر بازههاي زماني كه در آنها بارها ثابت هستند، تقسيم ميشود. سپس این زیر بازهها یك به یك بررسي ميشوند.

در هر زیر بازه كيلووات ساعت و كيلووار ساعت مصرفي شبكه قبل از خازنگذاري سنجيده ميشود. سپس به كمك پلههاي خازني، بخشي از ظرفيت خازن كه حداكثر جبرانسازي را فراهم كند، وارد مدار ميشود. به این ترتيب با محاسبه تعداد كليدهاي تغيير وضعيت یافته، ميتوان تعداد كليدزنيها را تعيين كرد. پس از وارد كردن پلههاي بانك خازني به مدار، مقدار كيلووات ساعت و كيلووار ساعت مصرفي شبكه بعد از خازنگذاري سنجيده ميشود. همچنين برقرار بودن قيد THD ولتاژ و جریان در زیر بازه مورد نظر، كنترل ميشود.

**برای دریافت فایل** word**پروژه به سایت ویکی پاور مراجعه کنید. فاقد آرم سایت و به همراه فونت های الزمه**

4-6(نتایج محاسبه ظرفيت خازن

الگوریتم ژنتيك در هر تكرار توليد پله هاي خازني مي كند كه در نهایت با توجه به خروجي دیگسایلنت كه سود حاصل ار خازن گذاري است پله هاي خازني بهينه را در خروجي ایجاد مي كند.

**30 رشته ی آخر برنامه ی ژنتيک به صورت زير است:**

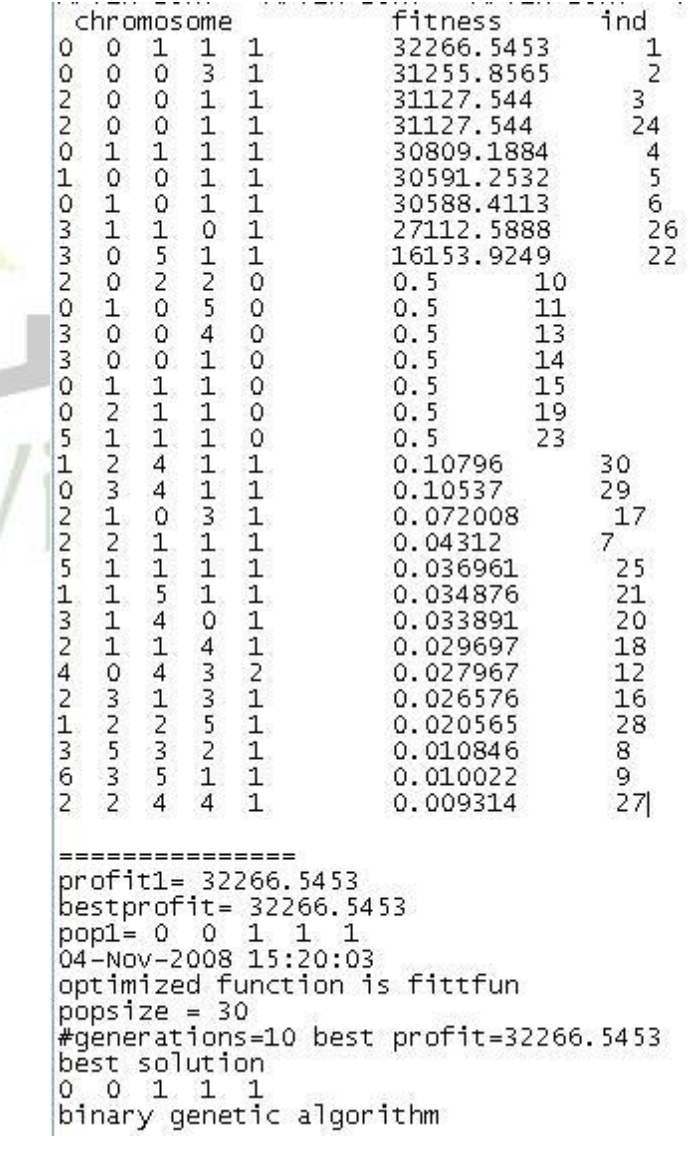

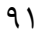

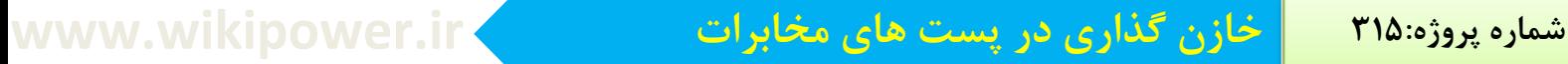

همانطور كه مشاهده مي شود خروجي نهايي ژنتيک به صورت (1 1 1 0 0) است كه رقم اول سمت راست نمایانگر نيازبه فيلتر است و دو رقم بعد مقدار خازن را مشخص مي كند .

مقدار خازن محاسبه شده:

1\*25+1\*30=55 Kvar

5-6(وضعيت شبكه پس از خازن گذاري

پس از اعمال پله هاي خازني به شبكه و گرفتن پخش بار از شبكه دو پارامتر اصلي مورد نظر به صورت زیر است:

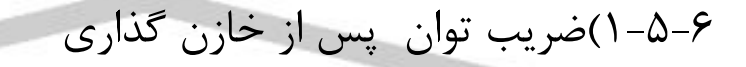

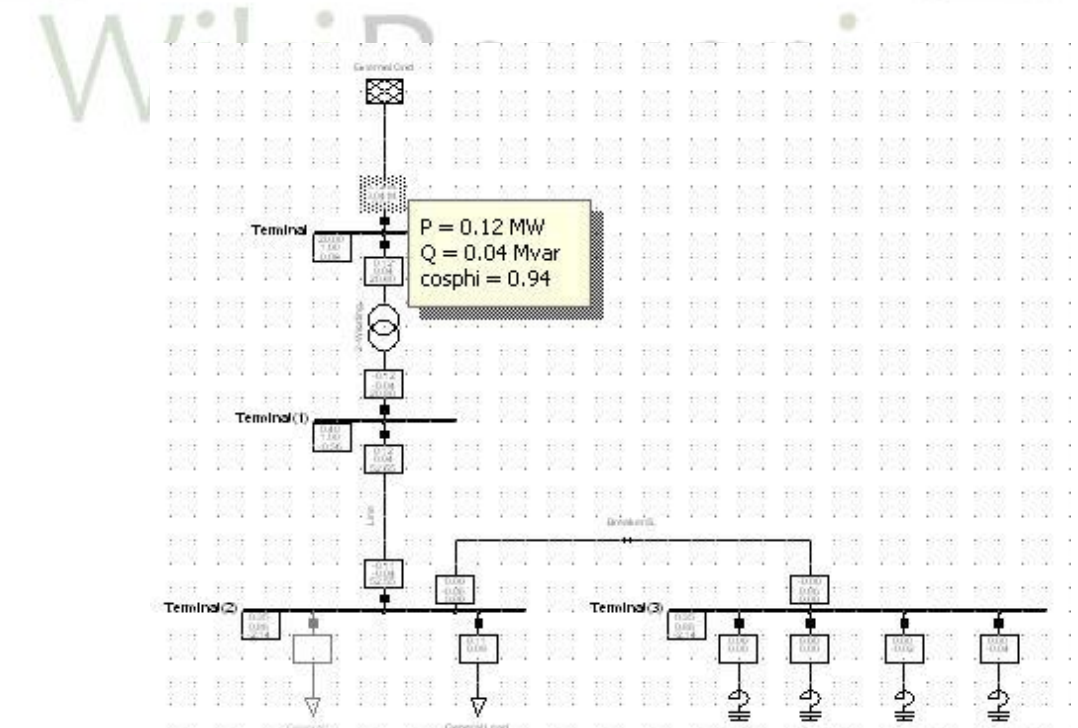

همانطور كه مشاهده ميگردد پس از خازن گذاري ضریب توان از 0/77 به 0/94 افزایش یافته است و نشان از موفقيت پروژه است.

2-5-6(وضعيت هارمونيكي پس از خازن گذاري

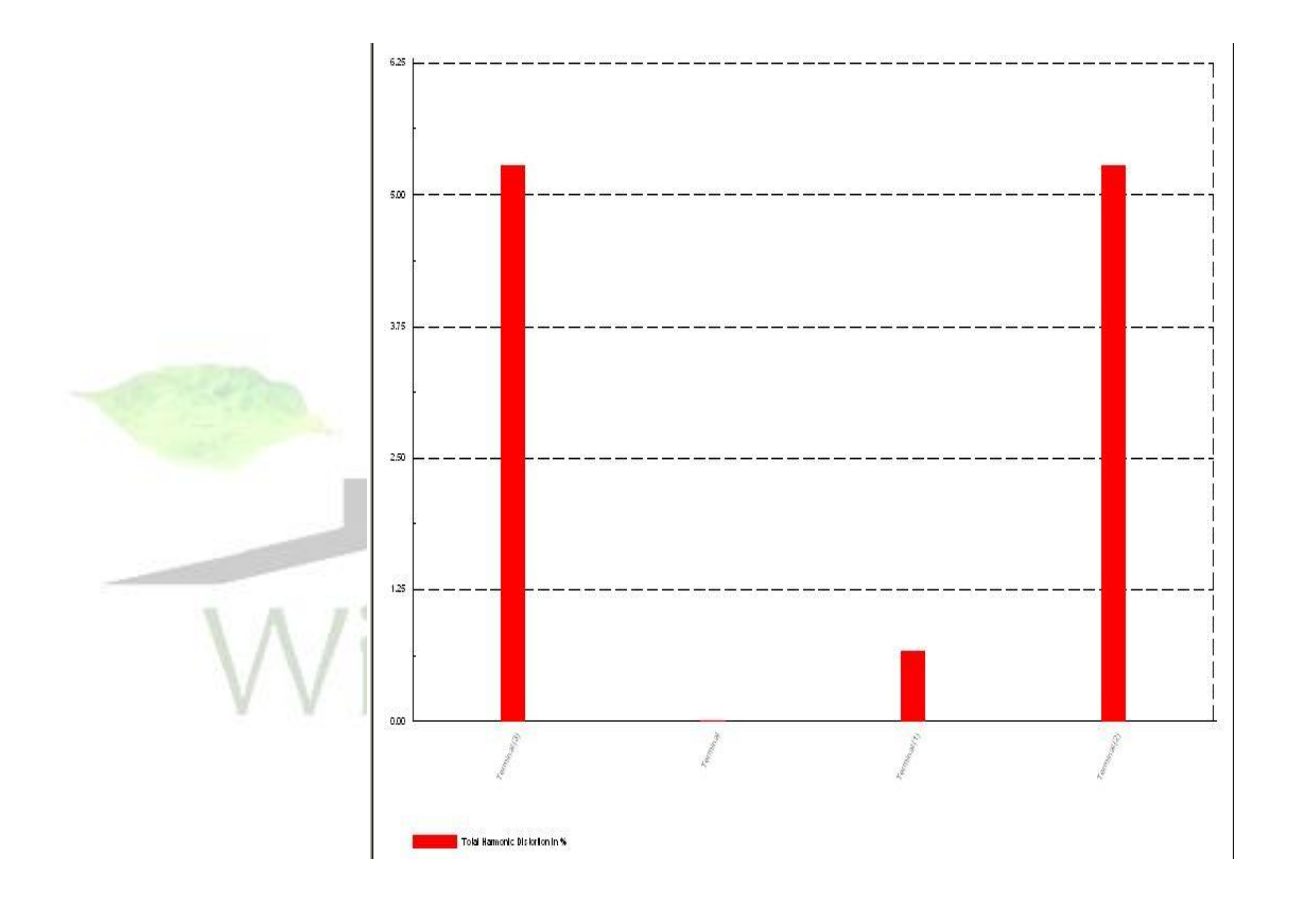

همانطور كه مشاهده مي شود پس از اعمال خروجي ژنتيك به دیگسایلنت وضعيت هارمونيكي شبكه مناسبتر شده است.

## 6-6(نتایج و پيشنهادات

در این پروژه طراحي بانك خازني بهينه از دیدگاه اقتصادي براي پست برق مركز مخابرات اراک مدنظر بوده است. با توجه به اینكه در این شبكه از یكسوكنندهها استفاده زیادي ميشود، مقادیر قابل توجهي هارمونيك هاي ولتاژ و جریان تولید مي شوند. این موضوع به همراه تغییرات بار (كه از مشخصات هر شبكه الكتریكي مي باشد) ما را بر آن داشت كه اثر این دو پارامتر را بر روي خازن مدل كنيم و در طراحي بانك خازني كه شامل تعيين ظرفيت خازن و نوع آرایش پلههاي بانك خازني است، لحاظ كنيم.

تغيير تعداد پلههاي بانک خازني همگام با تغييرات بار موجب شارژ و دشارژ واحد<mark>هاي خازني ميشو</mark>د كه تاثير قابل مالحظهاي بر طول عمر خازن ميگذارد. این موضوع به عنوان اثر حالت ماندگار سوئيچينگ روي بانك خازني در این پروژه دیده شده است و به كمك روابطي كه براي آن ارائه شده، مدل ميشود. اثر هارمونيكها نيز به صورت تنشهاي ولتاژي و دمایي بر طول عمر خازن مدل ميشود. بر این اساس الگوریتمي پيشنهاد شده است كه به كمك آن بتوان طراحي بانك خازني را با در نظر گرفتن اثر هارمونيك ها و سوئيچينگ انجام داد.

محدوده وسيع آرایشهاي بانك خازني و پيچيدگي تابع هدف، ما را بر آن ميدارد كه از روشهاي جستجوي پيشرفته استفاده كنيم. روش مورد استفاده در این پروژه الگوریتم ژنتيك بوده است كه در یك فصل مجزا روش عملكرد آن شرح داده شده است. به كمك الگوریتم ژنتيك ميتوان فضاي جستجو را با سرعت بسيار باال و صرف حافظه كم جستجو كرد. اما از آنجا كه الگوریتم ژنتيك مبتني بر احتماالت است، قابليت اطمينان پاسخها یكي از دغدغههاي اصلي به شمار ميرود. در این خصوص پيشنهاد شد با انجام آزمایشات متعدد، احتمال همگرایي به نقطه بهينه سنجيده شود. سپس با تنظيم مناسب عملگرهاي الگوریتم ژنتيك، مقدار این احتمال افزایش داده شود. با افزایش تعداد آزمایشات، دقت احتمال محاسبه شده بيشتر خواهد شد.

جهت بررسي كارایي روش ارائه شده در تعيين خازن بهينه، چهار سناریوي مختلف در نظر گرفته شد. در حالت اول، بانك خازني به صورت خازن ثابت و تنها بر اساس ميزان توان راكتيو مصرفي انتخاب شد. در حالت دوم، بانك خازني بدون در نظر گرفتن اثر سوئيچينگ و تنها با لحاظ كردن تاثير هارمونيكها محاسبه شد. در حالت سوم براي طراحي بانك خازني تنها اثر سوئيچينگ بر بانك خازني دیده شد و از اثر هارمونيك ها صرفنظر شد. سرانجام در حالت آخر هر دو اثر سوئيچينگ و هارمونيكها مورد توجه قرار گرفت. نتایج این بررسي نشان ميدهد در صورتي كه تغييرات شدید بار، استفاده از خازن متغير را الزامي نكند،

پاسخ بهينه یك بانك خازني ثابت خواهد بود. ظرفيت این خازن نيز به گونهاي انتخاب ميشود كه در برابر تغييرات بار، فركانس رزونانس را تا حد ممكن دور از هارمونيكهاي موثر قرار دهد و به این ترتيب دامنه هارمونيكها را در حداقل مقدار ممكن نگاه دارد.

همچنين در این پروژه سه راه حل براي كاهش اثر مخرب هارمونيكها ارائه شد. یك راه حل استفاده از فيلتر ديتيون است كه با اضافه كردن یك راكتور به خازن انتخاب شده ساخته ميشود و فركانس رزونانس را به سمت چپ جابهجا ميكند. به این ترتيب ميتواند با دور كردن فركانس رزونانس از مولفههاي هارمونيكي اصلي، دامنه هارمونيكها را محدود كند. كارایي این فيلتر به كمك نمودارهاي امپدانس به فركانس شبكه نشان داده شد. راه حل دوم تغيير ظرفيت خازن بود، كه به روشي مشابه موجب جابهجایي فركانس رزونانس ميشود. این راه حل در درون الگوریتم پيشنهادي دیده ميشود و به كمك آن ظرفيت خازن به گونهاي تعيين ميشود كه دامنه هارمونيكها در كمترین مقدار قرار بگيرد. راه حل سوم استفاده از خازن با مقادیر نامی بالاتر است. به كمك خازنهای با ولتاژ نامی بالا، می توان تاثیر تنش های ولتاژ ناشی از هارمونيكهاي ولتاژ را كمتر كرد و طول عمر خازن را باال برد.

بر اساس نتایج این بررسي، مشخص ميشود در نظر نگرفتن تاثير تغييرات بار و هارمونيكها در مرحله طراحي خازن (در صورت وجود بارهاي متغير و محيط هارمونيكي)، موجب فاصله گرفتن خازن طراحي شده از نقطه بهينه واقعي ميشود. بنابراین الزم است در طراحي خازن بهينه هر دو پارامتر همزمان لحاظ شوند.

**برای دریافت فایل** word**پروژه به سایت ویکی پاور مراجعه کنید. فاقد آرم سایت و به همراه فونت های الزمه**

7(مراجع

[1] ت.ج.ا. ميلر، "كنترل توان راكتيو در سيستمهاي الكتریكي"، ترجمه دكتر رضا قاضي، انتشارات جهاد دانشگاهي مشهد، 1371 [2] تعرفههاي برق و شرایط عمومي آنها، شركت برق منطقهاي باختر، سال 1386 [3] مهرانگيز كافي، "خازنگذاري بهينه روي فيدرهاي نمونه شبكه توزیع فشار متوسط استان هرمزگان به منظور كاهش ولتاژ و كاهش تلفات"، پایان نامه كارشناسي ارشد، دانشگاه خواجه نصيرالدين <mark>طوسي، تاب</mark>ستان  $15YA$ [4] خالد مطوریان، فریبرز فداكار، "ارزیابي حفاظت خازنهاي قدرت و بررسي علل انفجار بانكهاي خازني"، سومين كنفرانس سراسري شبكههاي توزیع، اردیبهشت 1372 [5] سيدحسين صادقي، آرتين درميناسيانس، شهرام منتصر كوهساري، "هارمونيكها در شبكههاي قدرت"، مركز نشر دانشگاه صنعتي اميركبير، تابستان 1382 [6] اميرهوشنگ عباسي، عبدالرضا شيخاالسالمي، "پدیده فرورزونانس و روشهاي محدودسازي آن"، ششمين كنفرانس شبكههاي توزیع نيروي برق [7] احمد اسماعيلي، عبدالرضا شيخاالسالمي، محمداسماعيل همداني گلشن، "اثرات نامطلوب نصب خازن بر كيفيت توان شبكه و روشهاي كاهش آنها"، هجدهمين كنفرانس بينالمللي برق [8] دكتر مهدي كراري، "دیناميك و كنترل سيستمهاي قدرت"، مركز نشر دانشگاه صنعتي اميركبير، زمستان 1382

[9] H. Ng, M. Salama, A. Chikhani, "Classification of Capacitor Allocation Techniques", IEEE Trans. Power Delivery, Vol.15, No.1, pp.387-392 , January 2000

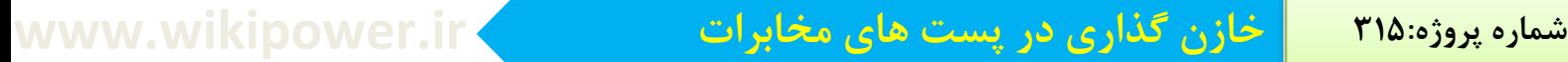

[10] G.Brunello, B.Kasztenny, C.Wester, "Shunt Capacitor Bank Fundamentals and Protection", Conference for protective relays, Texas University 2003

[11] IEEE Standard 141-1993, "Recommended Practice for Electric Power Distribution for Industrial Plants"

[12] IEEE Standard 1036-1992, "Guide for Application of Shunt Power Capacitors"

[13] American Power Conversion Technical Staff, "Avoiding AC Capacitor" Failures in Large UPS Systems", American Power Conversion 2003

[14] IEC Standard 831-1996, "Shunt power capacitors of the self-healing type for ac systems having a rated voltage up to and including 1000V"

[15] IEC Standard 61642-1997, "Industrial a.c. networks affected by harmonics-Application of filters and shunt capacitors"

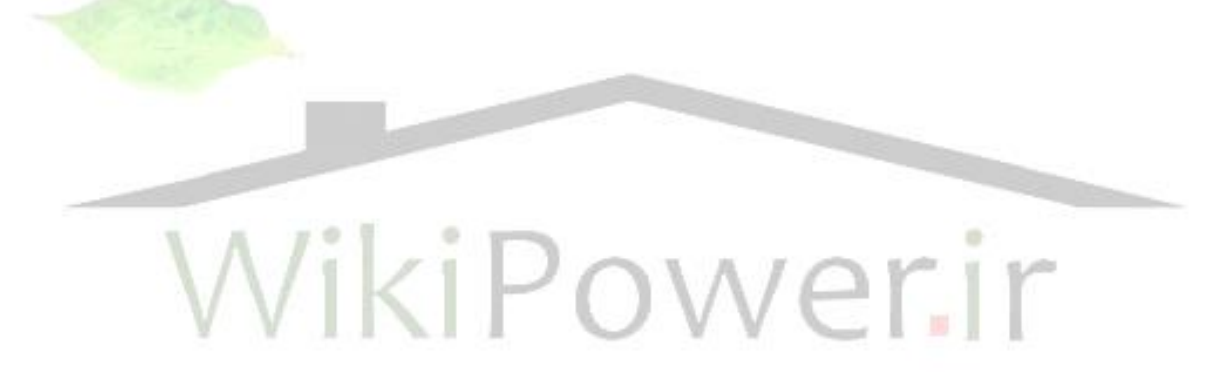